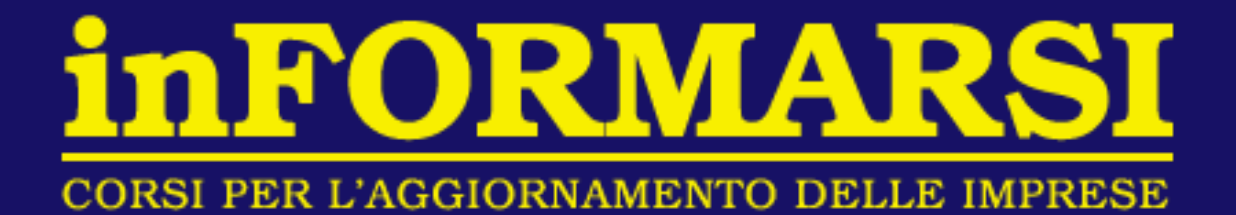

# **Dichiarazione Ambientale M.U.D. 2015**

Gallarate, 10 aprile 2015

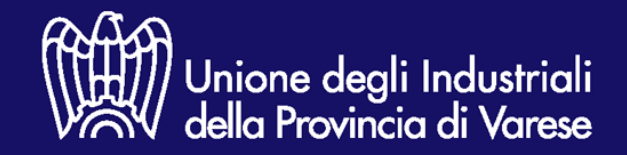

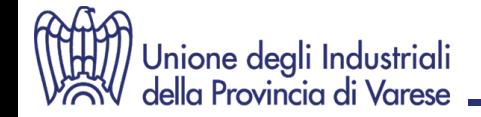

# **La dichiarazione MUD 2015**

### **Art. 1, DPCM 17 dicembre 2014**

- 1. Il modello di dichiarazione, allegato al decreto del Presidente del Consiglio dei Ministri del 12 dicembre 2013, e' sostituito dal modello e dalle istruzioni allegati al presente decreto (DPCM 17/12/2014).
- 2. Il modello di cui al presente decreto sarà utilizzato per le dichiarazioni da presentare, entro la data prevista dalla legge 25 gennaio 1994, n. 70 e cioè entro il 30 aprile di ogni anno, con riferimento all'anno precedente e sino alla piena entrata in operatività del Sistema di controllo della Tracciabilità dei Rifiuti (SISTRI).

### **Il MUD 2015 risulta essere così articolato**:

- 1. Comunicazione "RIFIUTI"
- **2. Comunicazione "VEICOLI FUORI USO"**
- 3. Comunicazione "IMBALLAGGI" (Consorzi e Gestori)
- 4. Comunicazione "R.A.E.E."
- 5. Comunicazione "RIFIUTI URBANI, ASSIMILATI E RACCOLTI IN CONVENZIONE"
- 6. Comunicazione "PRODUTTORI DI A.E.E."

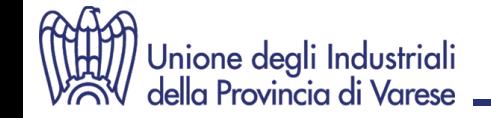

# **MUD 2015 - Le novità**

Tra le novità introdotte dal DPCM 17 dicembre 2014:

#### **COMUNICAZIONE RIFIUTI (ordinaria e semplificata)**

#### **(Scheda RIF)**

In **destinazione del rifiuto**, il **produttore** deve indicare la quantità di rifiuto in giacenza al 31/12/2014, **distinguendo** i rifiuti tenuti in deposito temporaneo in attesa di essere avviati a **recupero** da quelli in attesa di essere inviati a **smaltimento**.

#### **COMUNICAZIONE RIFIUTI (Modulo RE)**

E' stata aggiunta una nuova voce di origine dei rifiuti "*da cantieri mobili e temporanei anche di bonifica*".

### **COMUNICAZIONE RIFIUTI - VEICOLI FUORI USO – RAEE – IMBALLAGGI (Modulo MG)**

I rifiuti che il **gestore** ha in giacenza presso il proprio impianto al 31/12/2014 devono essere distinti a seconda che siano tenuti:

• in **messa in riserva (R13)** in attesa di essere inviati al **recupero** presso la propria unità locale o al di fuori di essa

oppure

• in **deposito preliminare (D15)** in attesa di essere inviati allo **smaltimento** presso la propria unità locale o al di fuori di essa.

### **COMUNICAZIONE RAEE – RIFIUTI URBANI – AEE**

I riferimenti al D.Lgs. 151/2005 sono stati adeguati al vigente D.Lgs. 49/2014

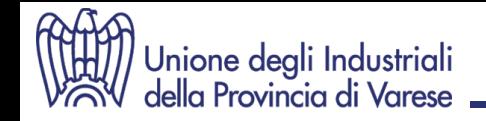

## **MUD 2015 1. COMUNICAZIONE "RIFIUTI"**

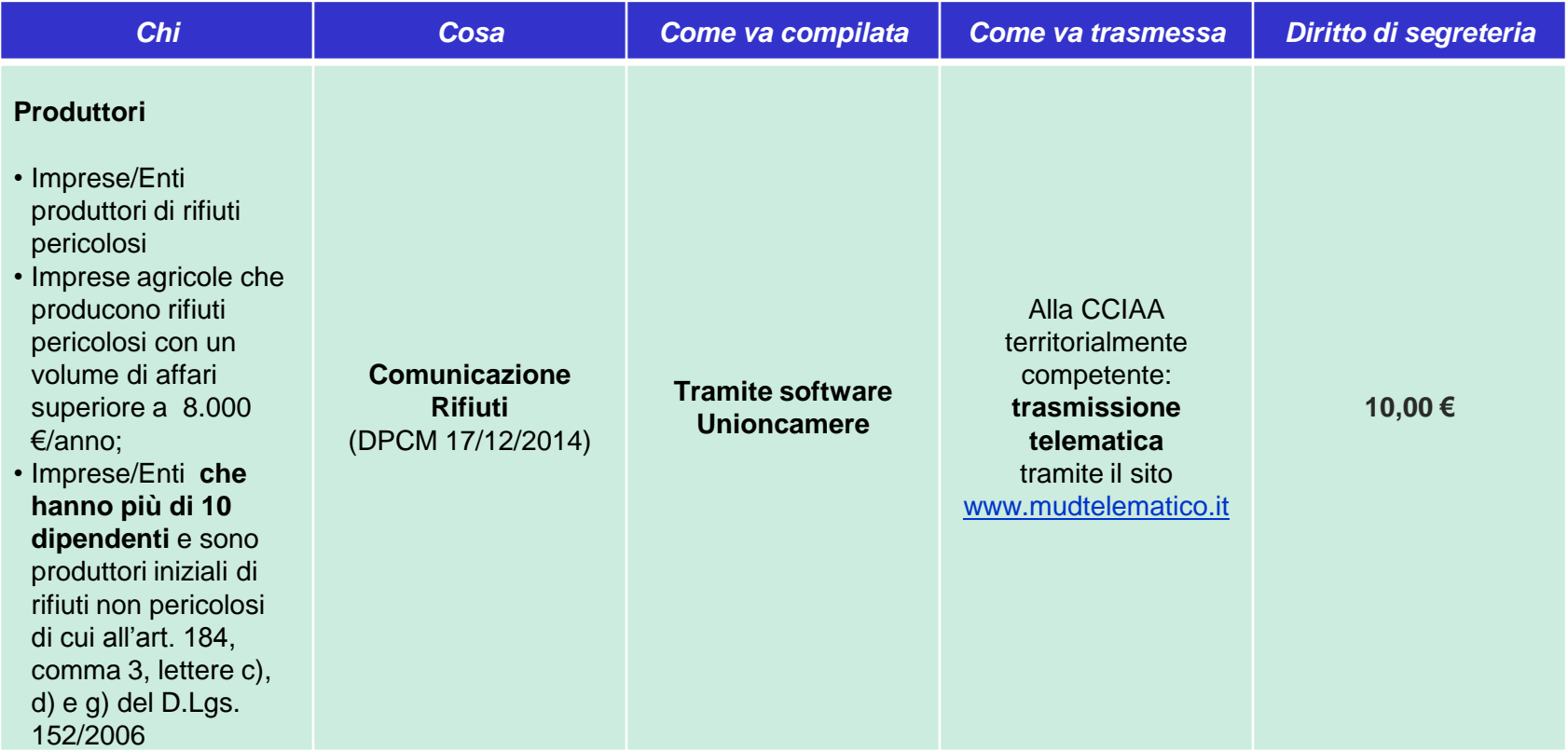

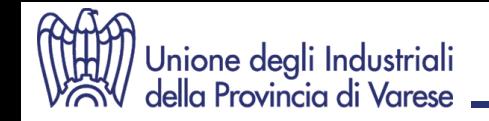

## **MUD 2015 1. COMUNICAZIONE "RIFIUTI"**

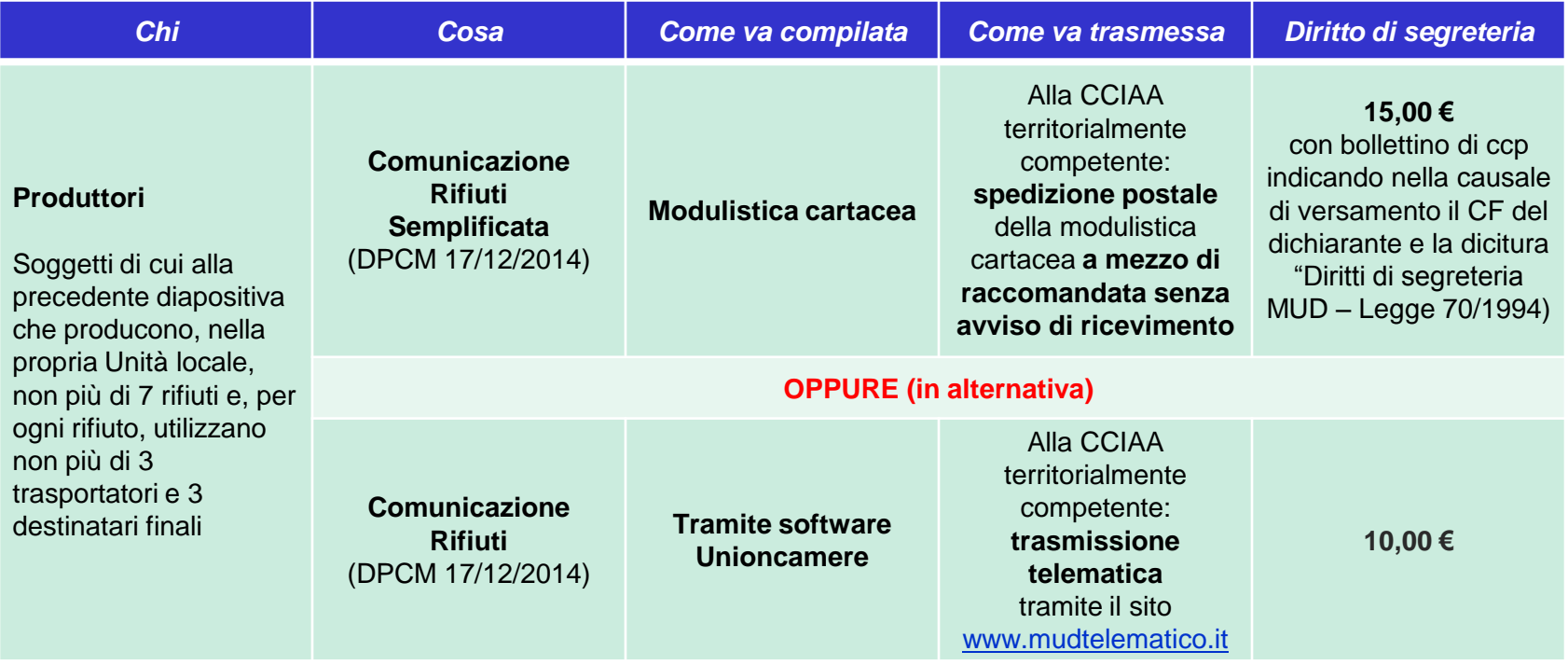

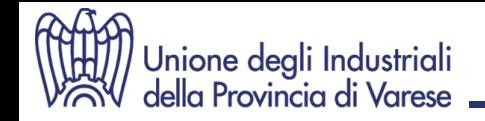

## **MUD 2015 1. COMUNICAZIONE "RIFIUTI"**

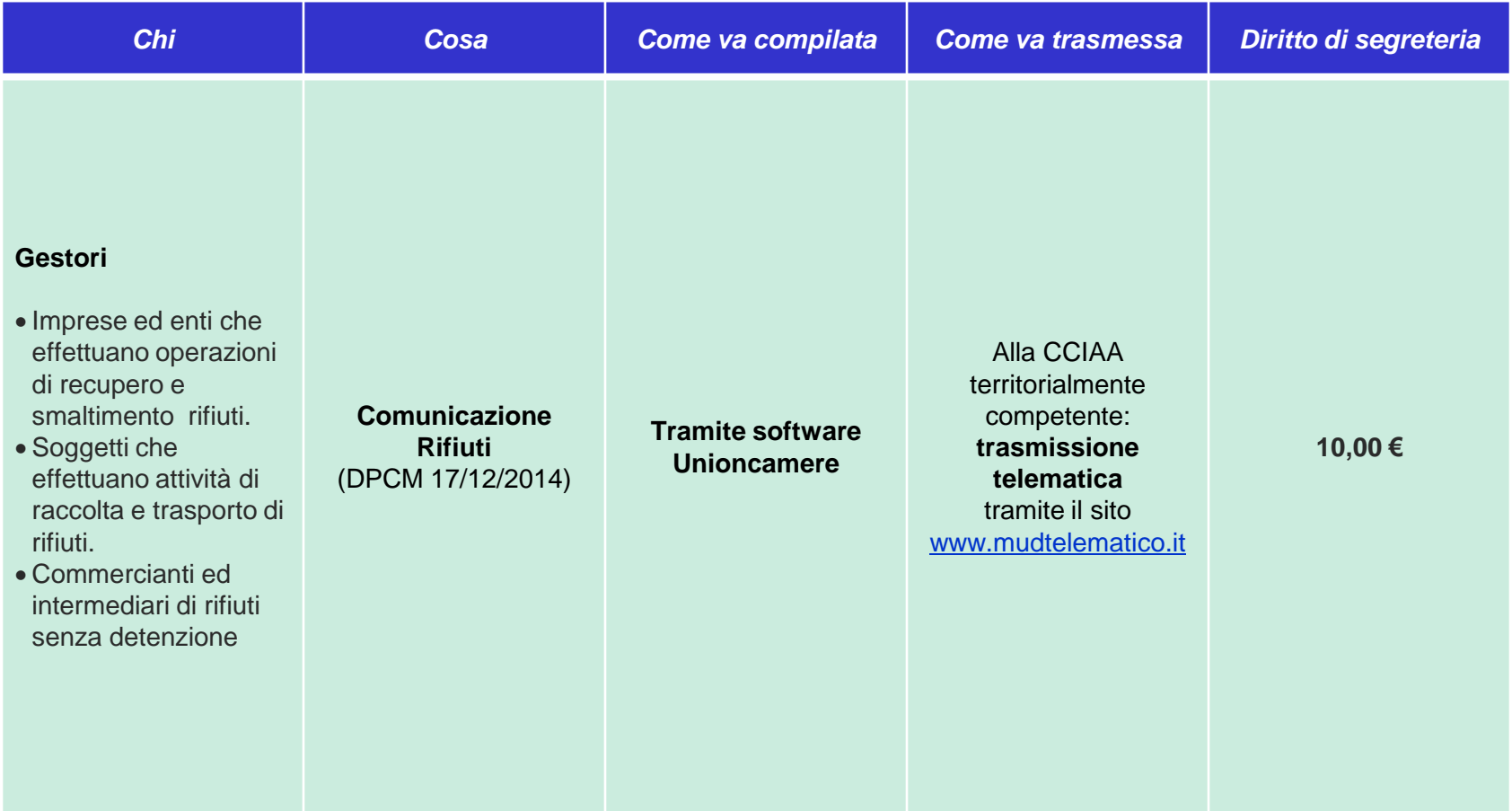

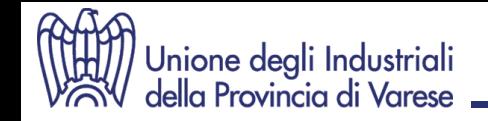

## **MUD 2015 2. COMUNICAZIONE "VEICOLI FUORI USO"**

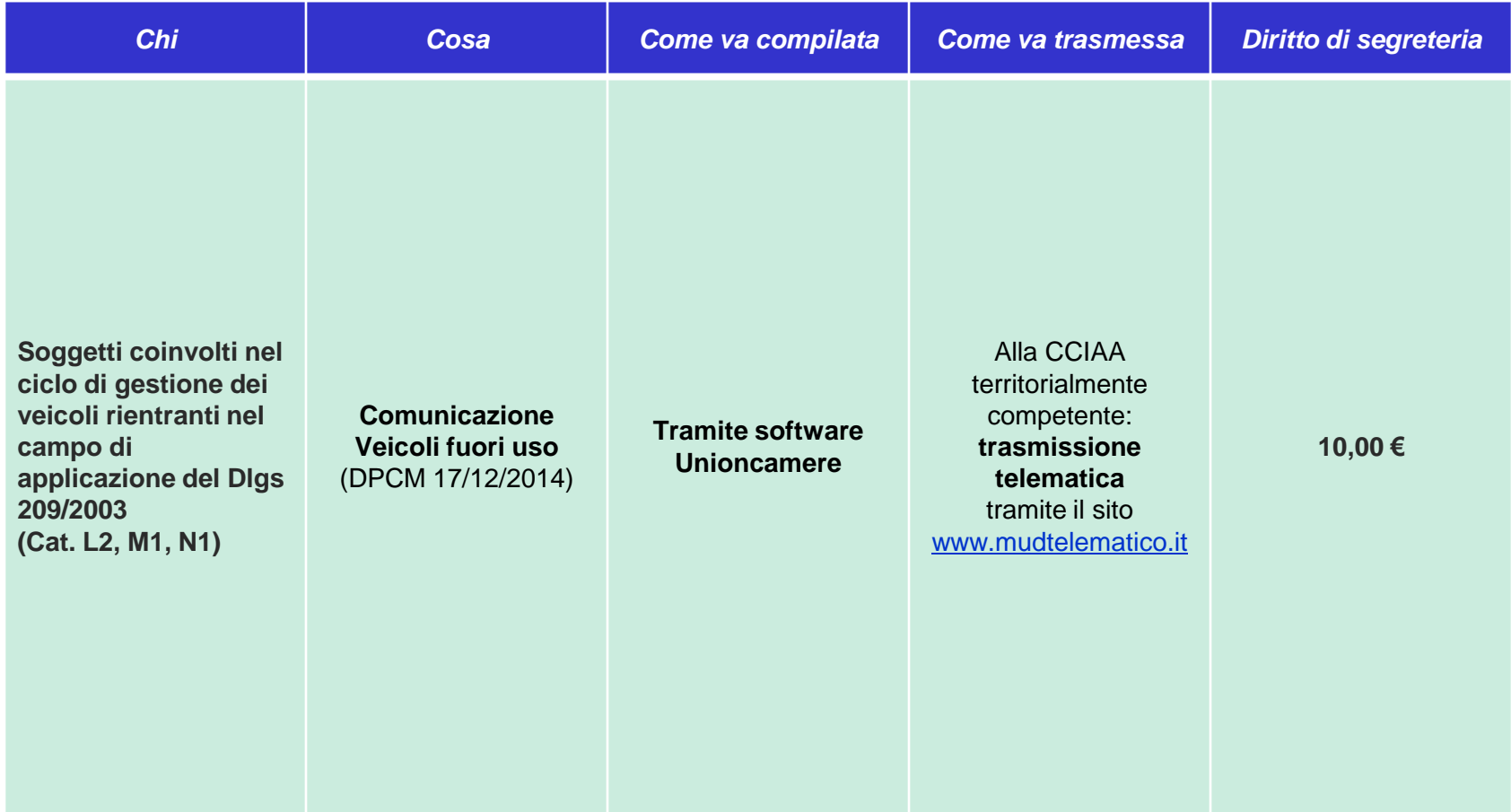

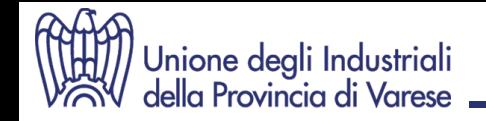

## **MUD 2015 3. COMUNICAZIONE "IMBALLAGGI"**

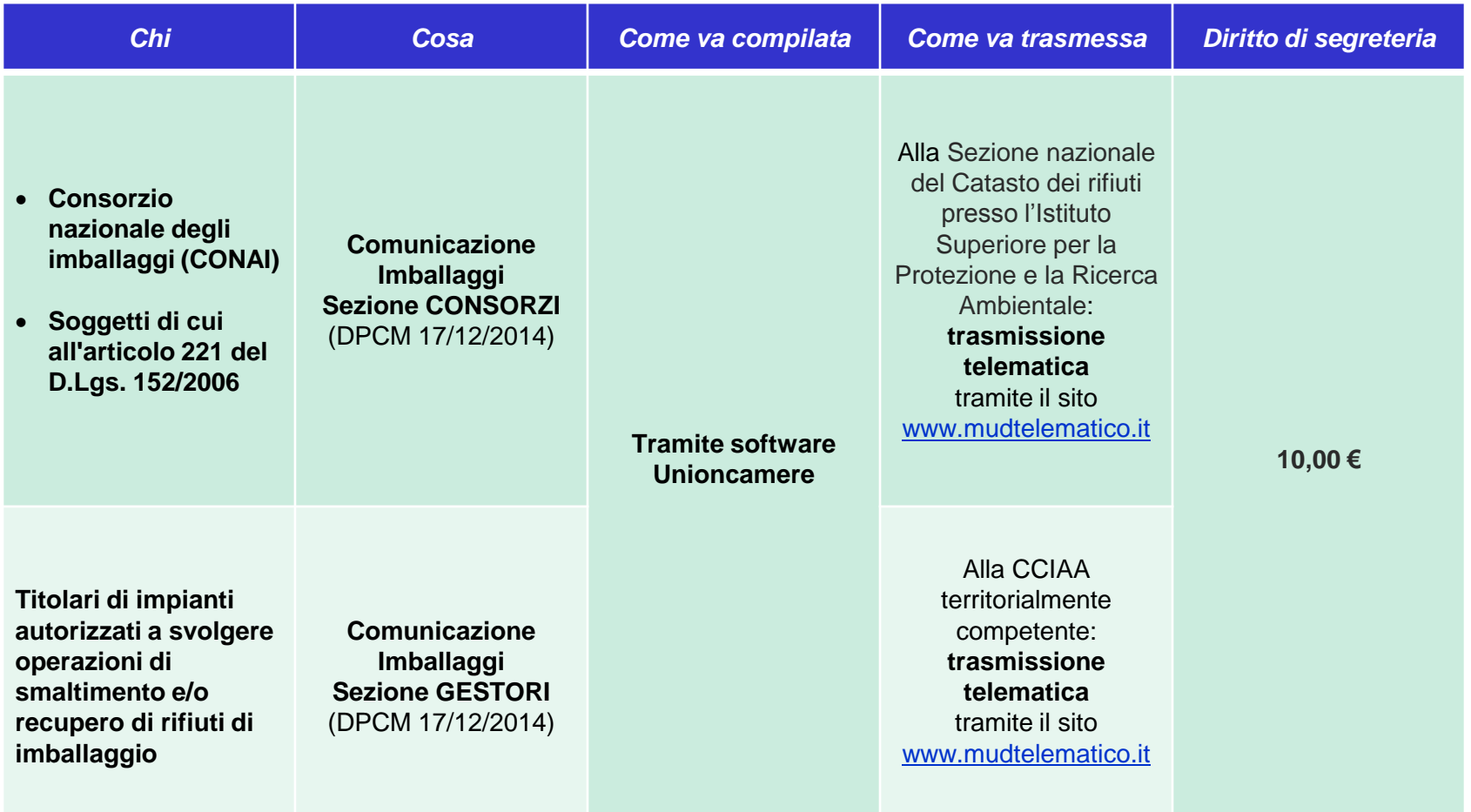

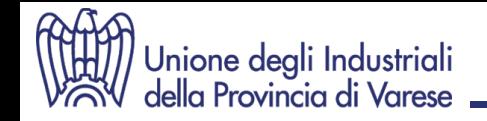

## **MUD 2015 4. COMUNICAZIONE "R.A.E.E."**

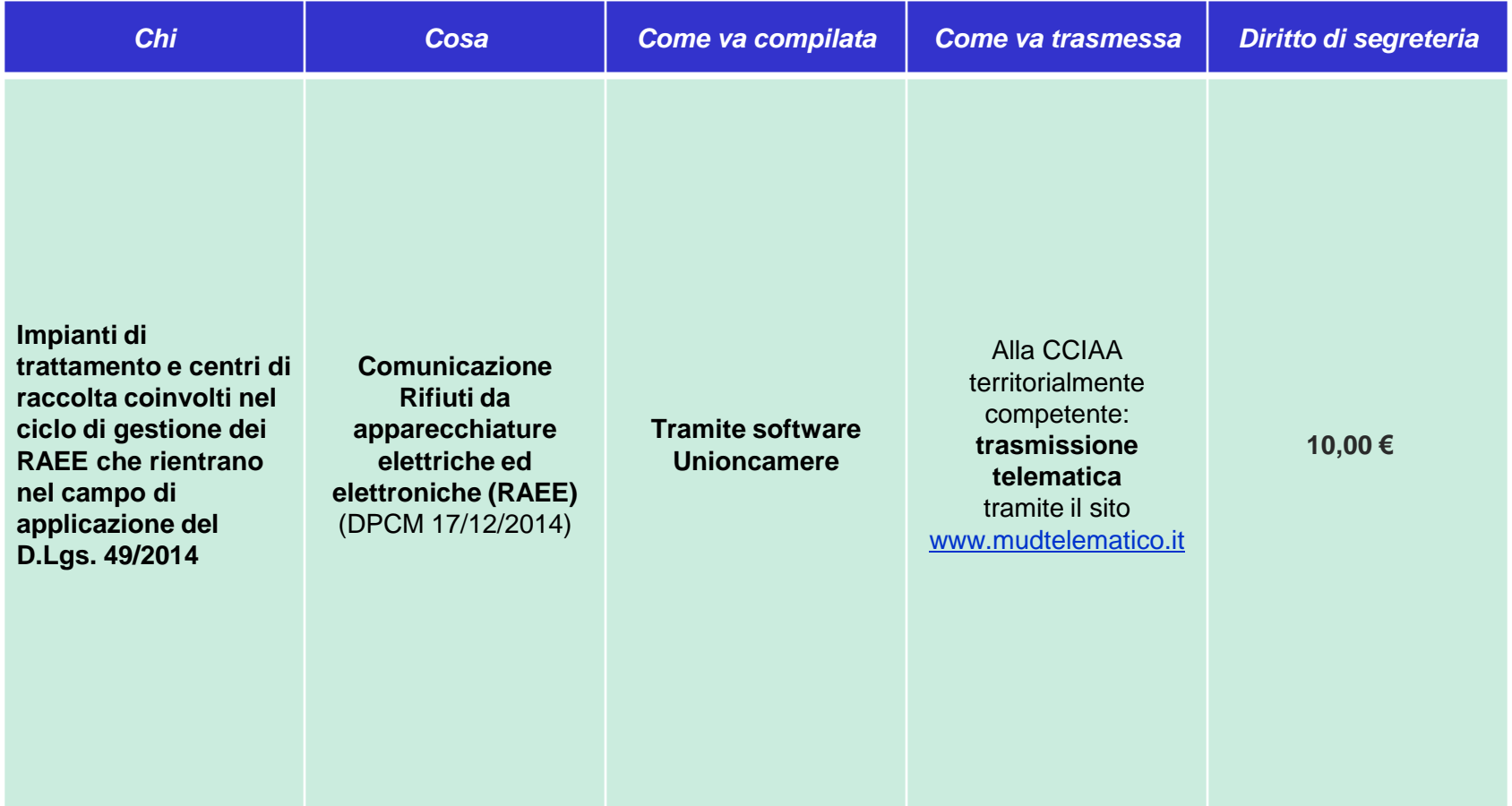

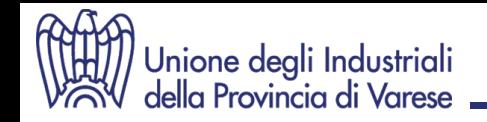

## **MUD 2015 5. COMUNICAZIONE "RIFIUTI URBANI"**

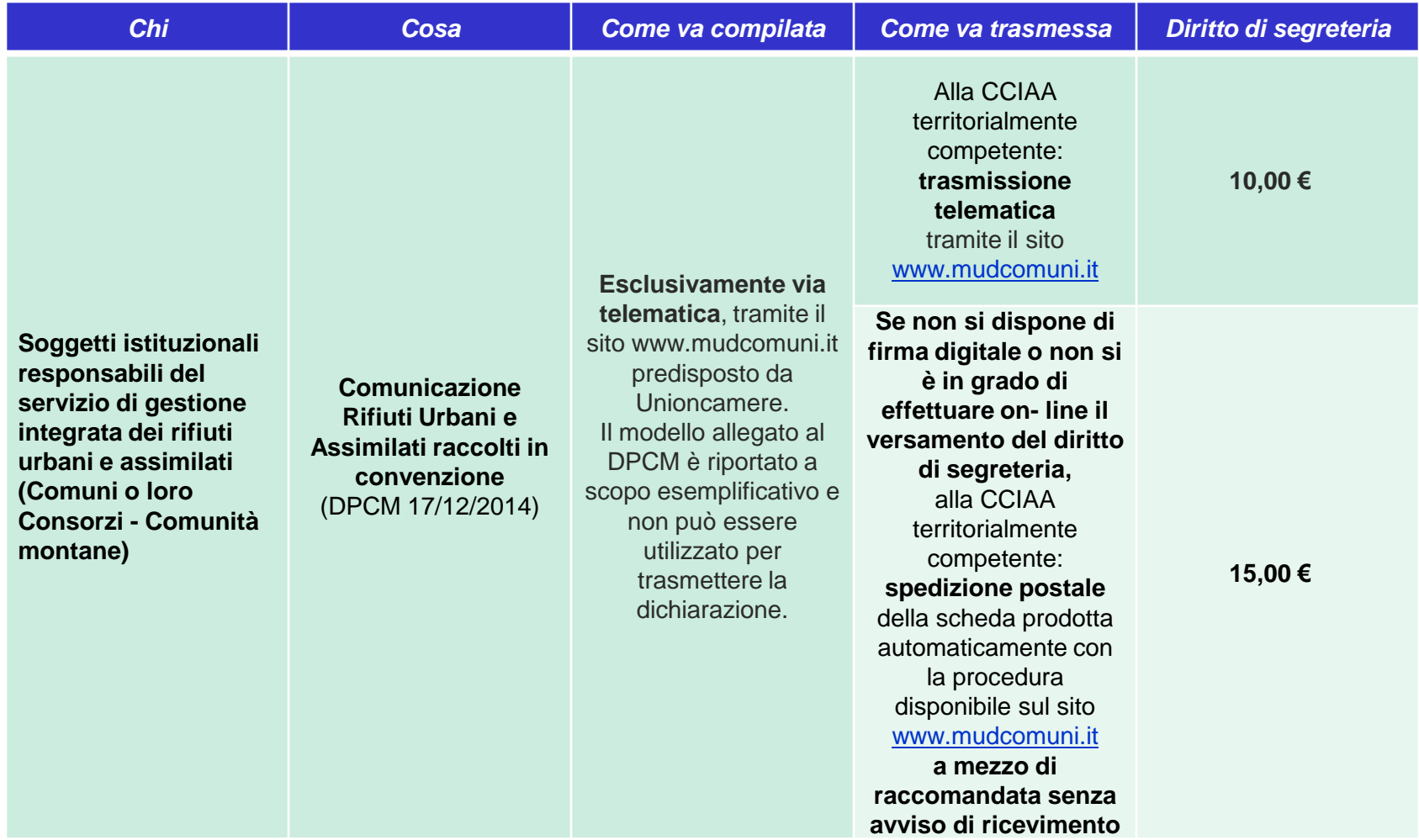

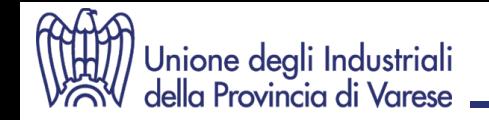

## **MUD 2015 6. COMUNICAZIONE "PRODUTTORI A.E.E."**

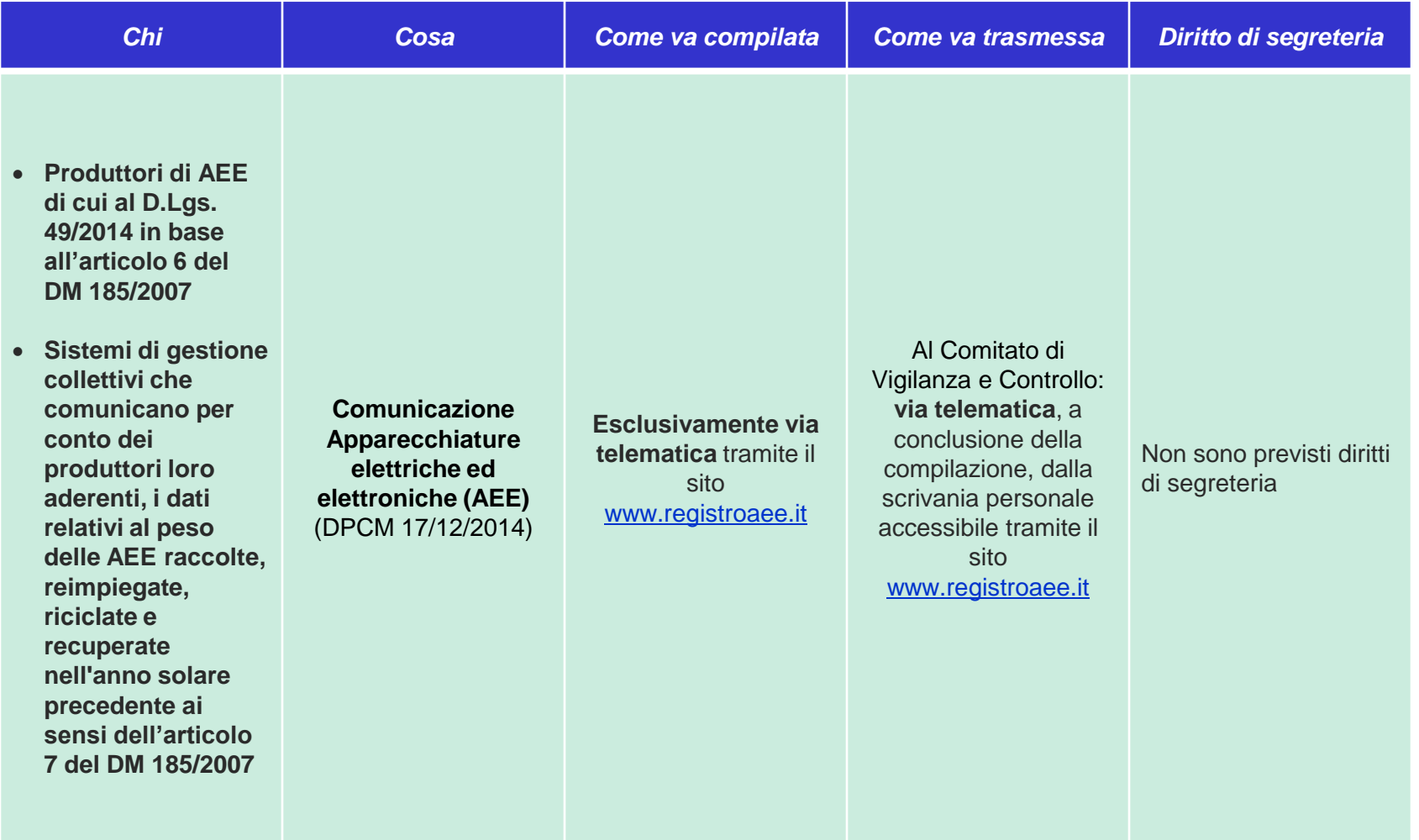

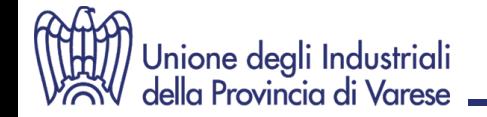

## **MUD 2015 1. Comunicazione "RIFIUTI"**

# **PRODUTTORI**

**con non più di 7 rifiuti e, per ogni rifiuto, non più di 3 trasportatori e 3 destinatari finali**

# **Sezione Semplificata**

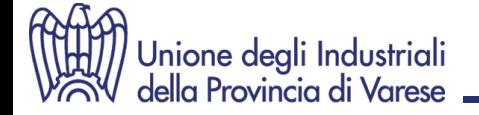

### **Focus**

Nuova procedura per la compilazione del MUD - Comunicazione Semplificata  $[16.02.2015]$ 

I dichiaranti possono utilizzare la nuova applicazione realizzata da Ecocerved per compilare la Comunicazione rifiuti semplificata in maniera guidata ed assistita.

L'utente (dichiarante o compilatore) dovrà:

1. registrarsi al sito **MUD Semplificato** e confermare le credenziali fornite, a partire della mail ricevuta;

2. accedere al sito indicando codice utente e password;

3. inserire i dati utilizzando la procedura guidata;

4. verificare che la comunicazione sia formalmente corretta, con la procedura di controllo;

5. stampare la comunicazione in formato pdf e firmarla;

6. versare i diritti di segreteria (pari a 15 €);

7. inserire la Comunicazione e l'attestato di pagamento in una busta (sulla quale riportare le informazioni previste nel facsimile disponibile sul sito) e spedirla alla CCIAA, con raccomandata senza ricevuta di ritorno.

Non è richiesta nè la firma digitale nè il pagamento on line.

Ricordiamo che la comunicazione semplificata può essere presentata, su supporto cartaceo, dai dichiaranti per i quali ricorrono contemporaneamente tutte le seguenti condizioni:

- sono produttori iniziali tenuti alla presentazione della dichiarazione per non più di sette rifiuti;

- producono i rifiuti nell'unità locale cui si riferisce la dichiarazione;

- per ogni rifiuto prodotto non utilizzano più di tre trasportatori e più di tre destinatari.

**VECOWEB2** ver. 1.0.27

**Area Riservata** 

Password dimenticata? Nome utente dimenticato?

Accedi

Nome utente

Password

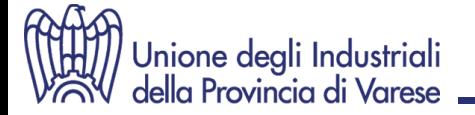

## **http://www.ecocerved.it**

### **Comunicazione Rifiuti Semplificata**

#### Home

Home

#### $\mathbf{\Sigma}$  Home

#### $\mathbf{\Sigma}$  Registrazione

#### **MUD 2015**

 $\mathbf{\Sigma}$  Help

Verifica Compatibilità

#### **Registrazione**

Primo passo: richiedi le credenziali a MudSemplificato per effettuare la comunicazione. entra in questa area per completare il modulo di registrazione.

**Entra** 

#### Sul supplemento ordinario n.97 alla Gazzetta Ufficiale n. 299 del 27/12/2014 è stato pubblicato il Decreto del Presidente del Consiglio dei Ministri "Approvazione del modello unico di dichiarazione ambientale per l'anno 2015". Il Modello Unico di Dichiarazione ambientale è articolato in Comunicazioni che devono essere presentate dai soggetti tenuti all'adempimento. Il Decreto del Presidente del Consiglio del 27/12/2014 contiene il modello e le istruzioni per la presentazione delle Comunicazioni entro il 30 aprile 2015, con riferimento all'anno 2014, da parte dei soggetti interessati, immutati rispetto al 2014.

#### Obblighi dei produttori

I produttori di rifiuti soggetti all'obbligo di presentazione de MUD sono così individuati:

- · Imprese ed enti produttori iniziali di rifiuti pericolosi;
- · Imprese agricole che producono rifiuti pericolosi con un volume di affari annuo superiore a Euro 8.000,00;
- · o Imprese ed enti produttori che hanno più di dieci dipendenti e sono produttori iniziali di rifiuti non pericolosi derivanti da lavorazioni industriali, da lavorazioni artigianali e da attività di recupero e smaltimento di rifiuti, fanghi prodotti dalla potabilizzazione e da altri trattamenti delle acque e dalla depurazione delle acque reflue e da abbattimento dei fumi (così come previsto dall'articolo 184 comma 3 lettere  $c$ ),  $d$ ) e  $g$ )).

### **1. Registrazione 2. Accesso**

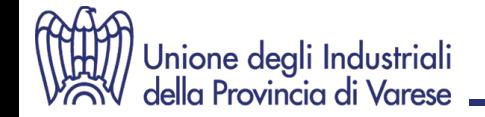

VECOWEB21 ver. 1.0.274

## **http://www.ecocerved.it**

## **Comunicazione Rifiuti Semplificata**

Mud Semplificato » Mud in compilazione

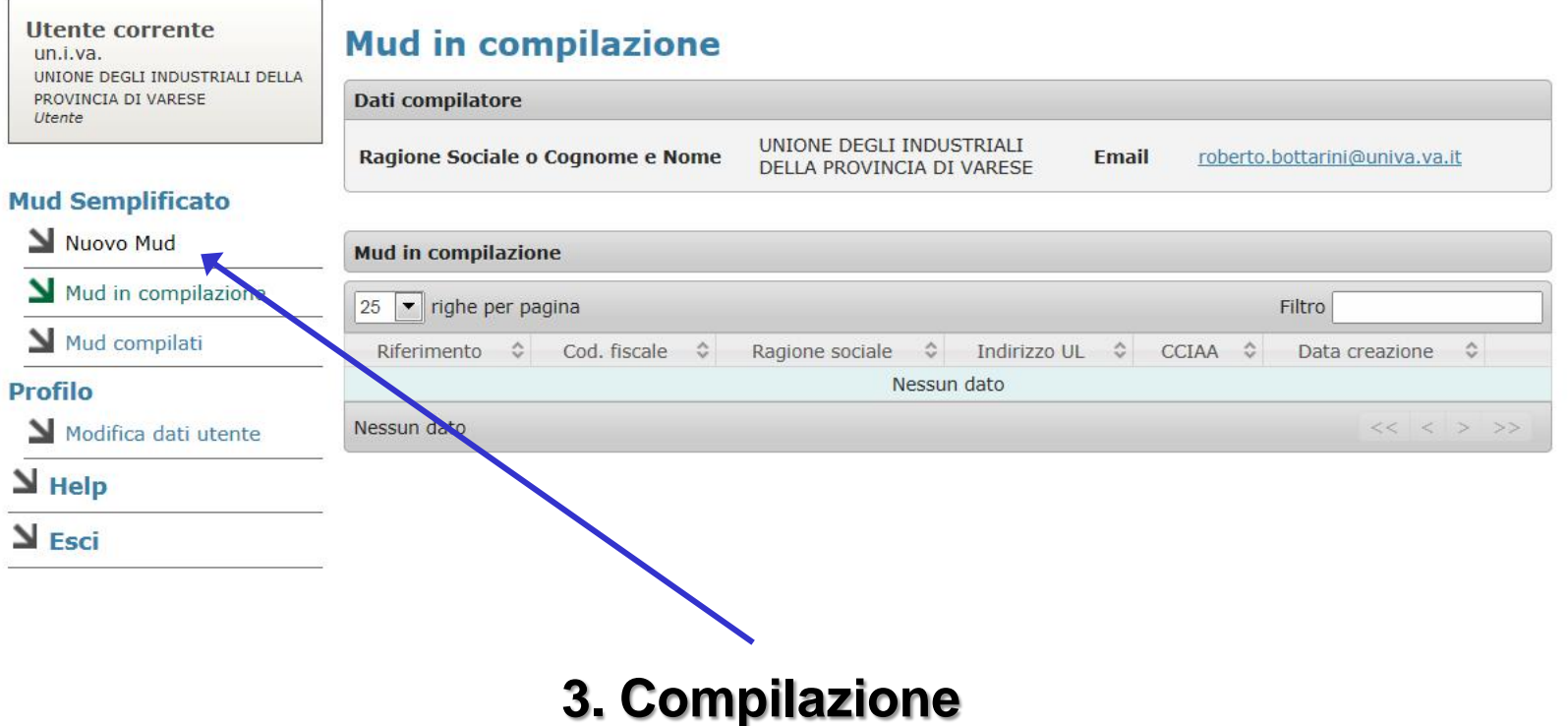

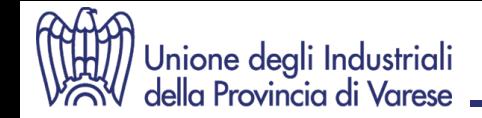

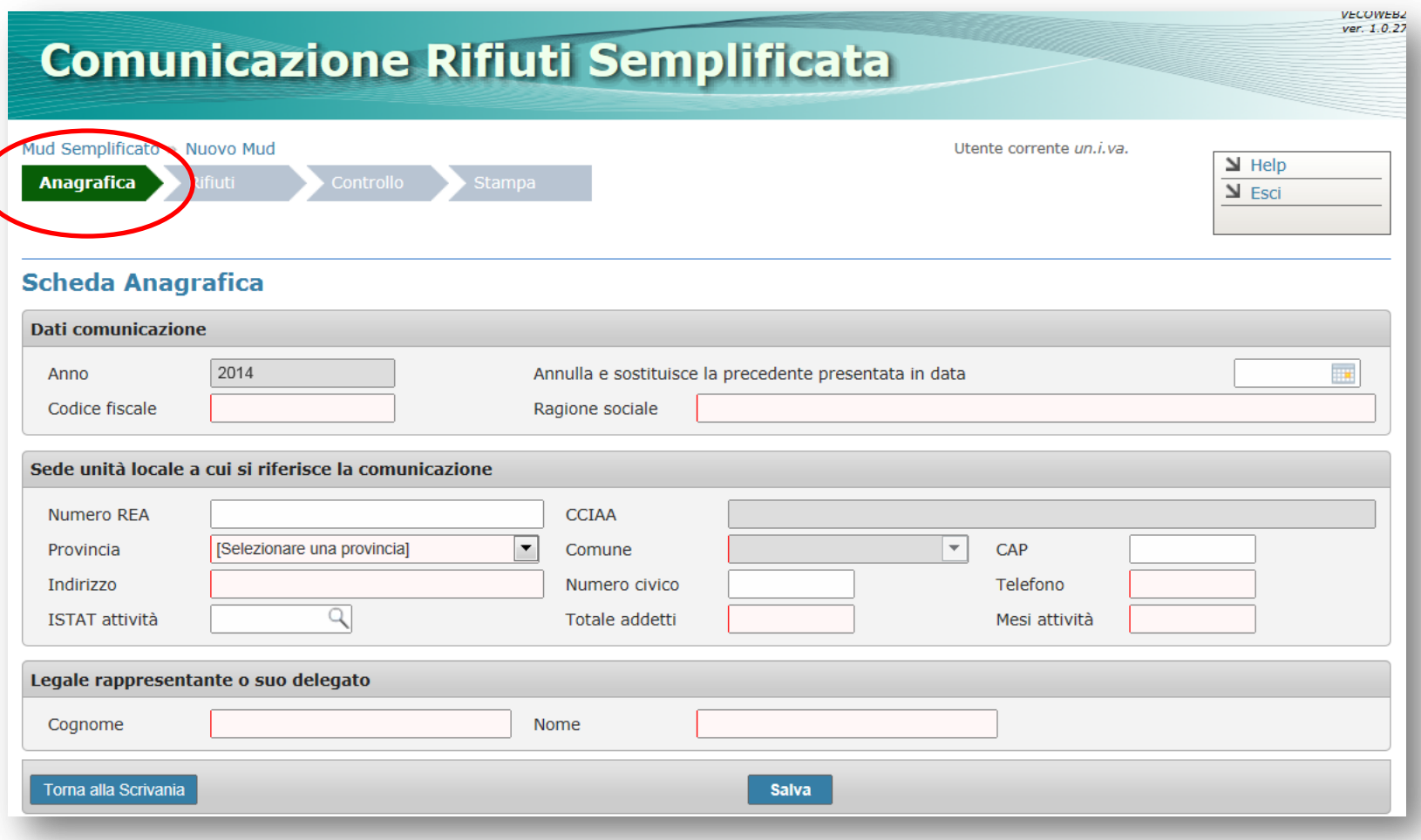

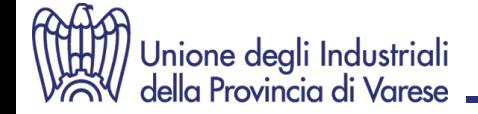

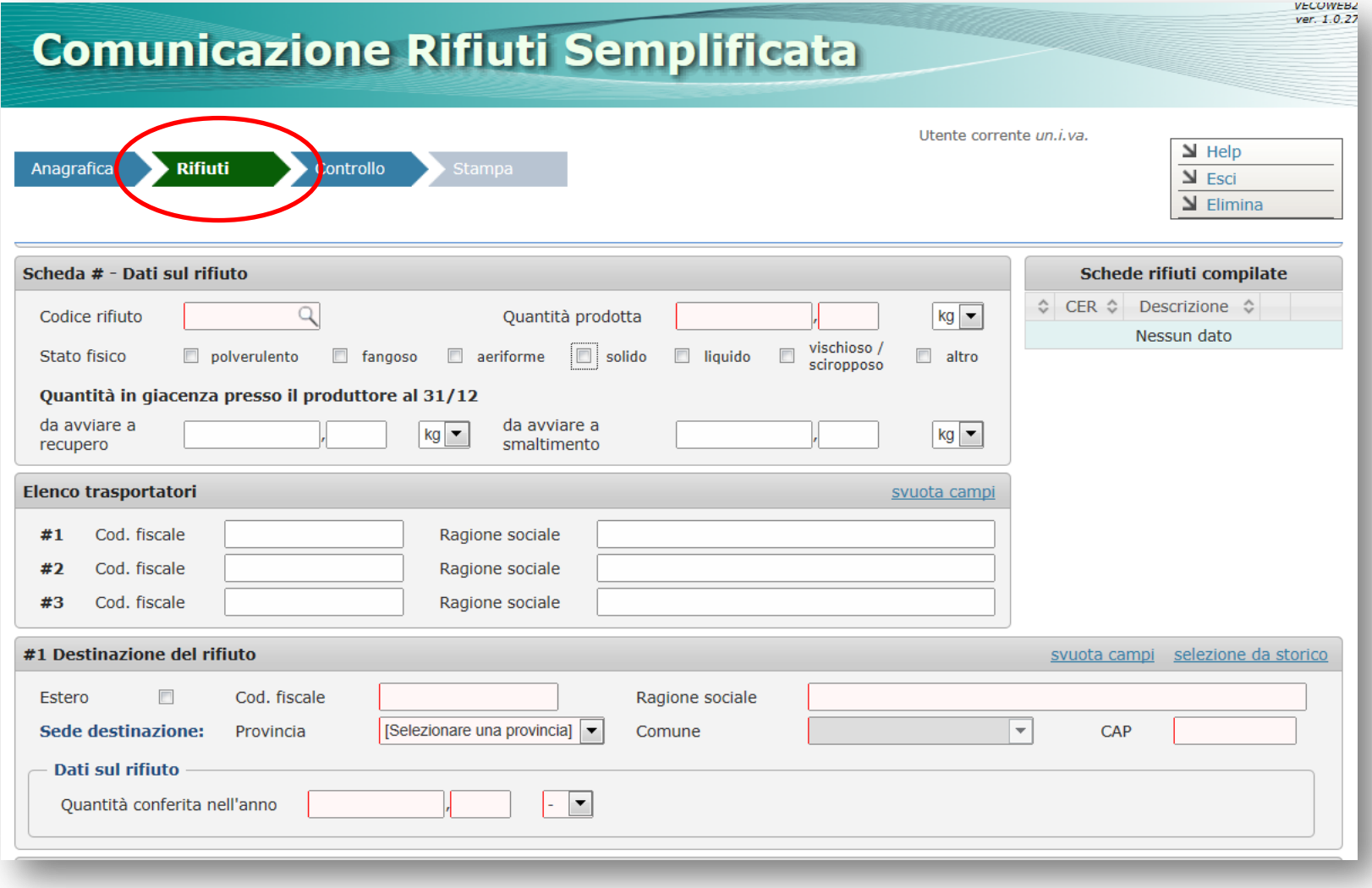

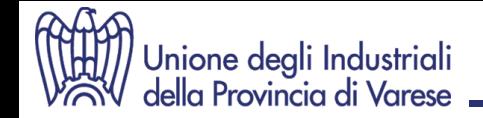

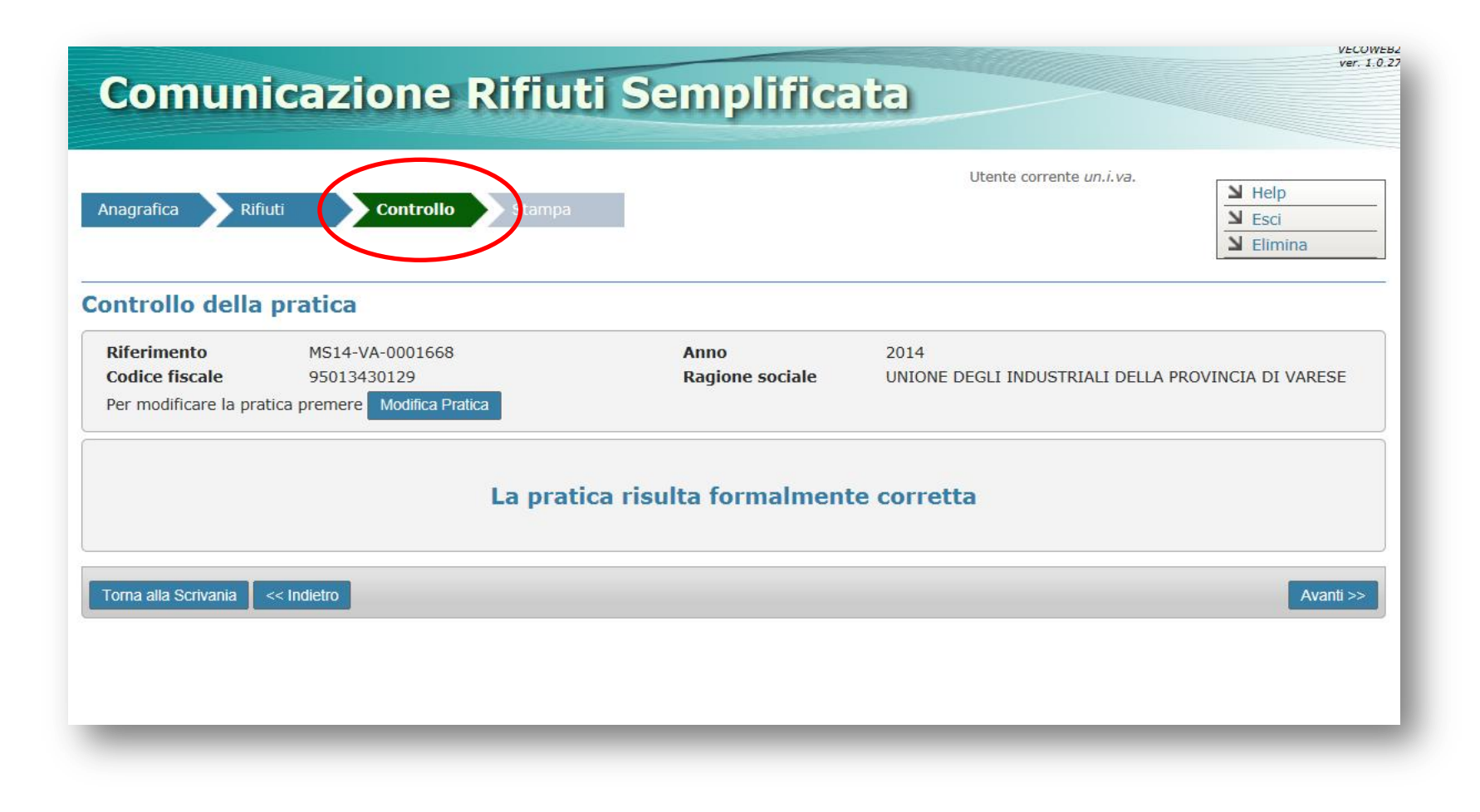

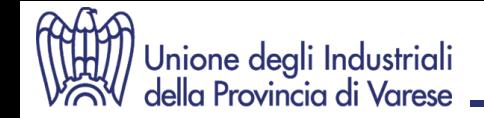

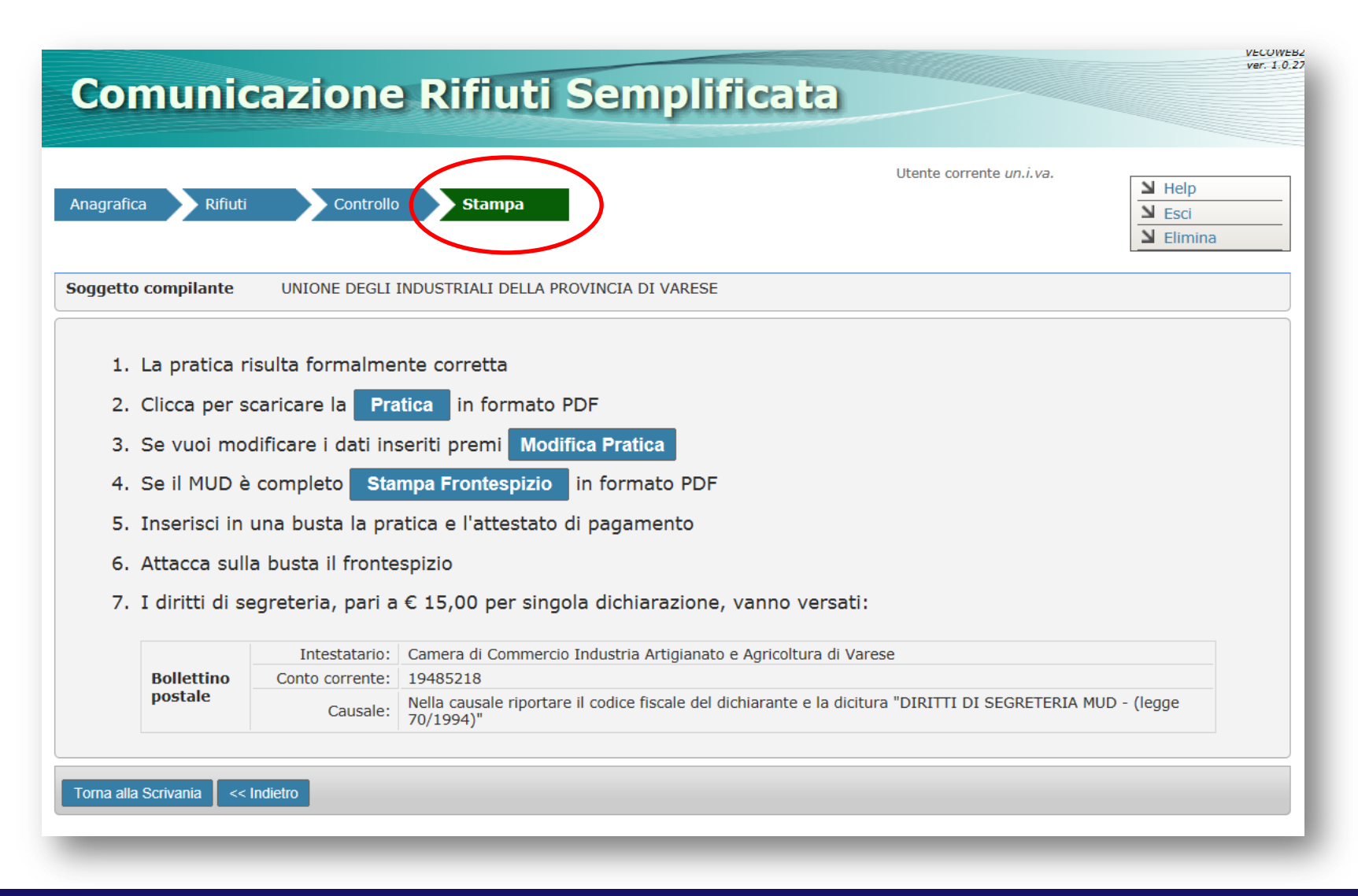

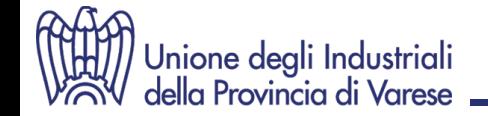

## **MUD 2015 1. Comunicazione "RIFIUTI"**

# **PRODUTTORI, GESTORI, TRASPORTATORI, COMMERCIANTI e INTERMEDIARI DI RIFIUTI SENZA DETENZIONE**

# **Sezione Anagrafica**

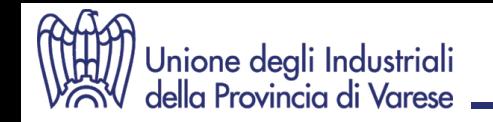

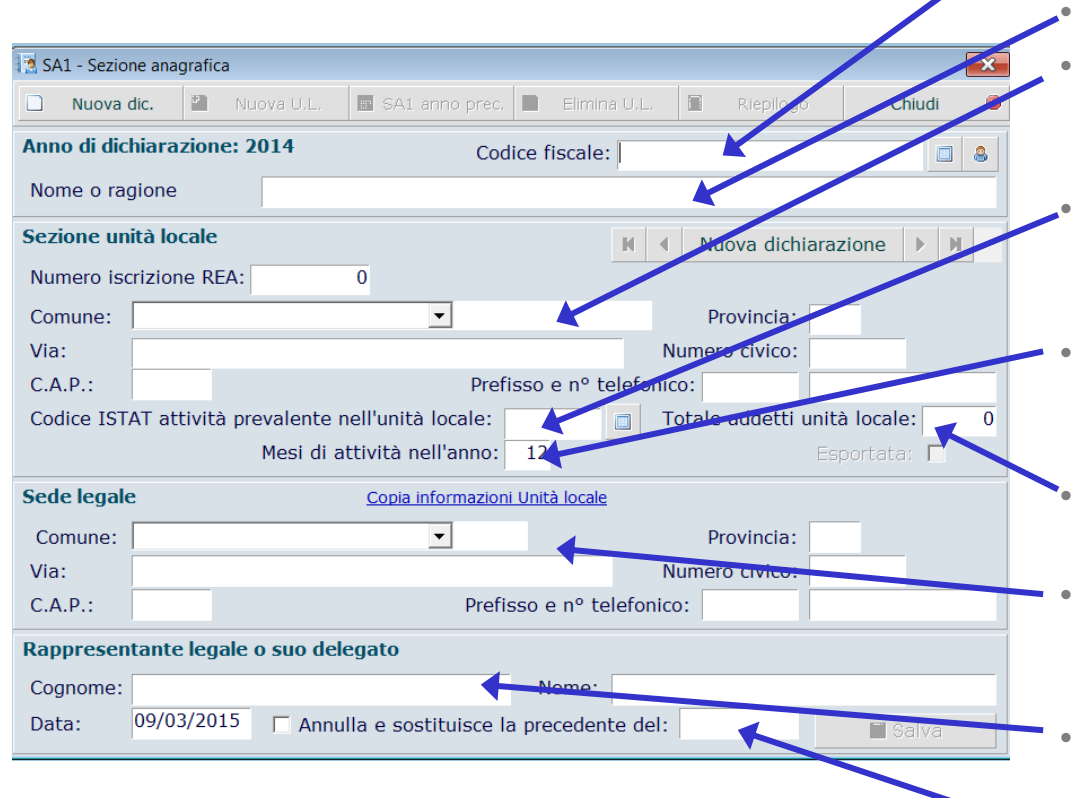

### **Scheda SA1 - Anagrafica**

- **Codice fiscale**: indicare il codice fiscale e non la partita IVA del dichiarante
- **Nome o Ragione sociale** (per esteso)
- **Unità locale:** dati identificativi della sede presso la quale il dichiarante ha gestito i rifiuti oggetto della dichiarazione
- **Codice ISTAT attività**: riportare il codice ATECO in vigore **(2007)** dell'attività economica principale
- **Mesi di attività**: riportare il numero di mesi relativi all'anno di riferimento nei quali il dichiarante ha operato presso l'UL
- **Totale addetti**: riportare numero medio addetti UL relativo all'anno di riferimento
- **Sede legale**: riportare l'indirizzo della sede legale del dichiarante (copiare se corrisponde all'UL)
- **Rappresentante legale o suo delegato**: cognome e nome
- **Annulla e sostituisce**: da compilare qualora la dichiarazione sostituisce la precedentemente trasmessa

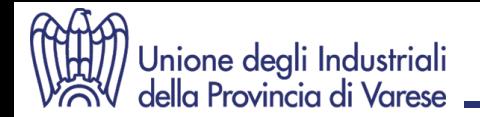

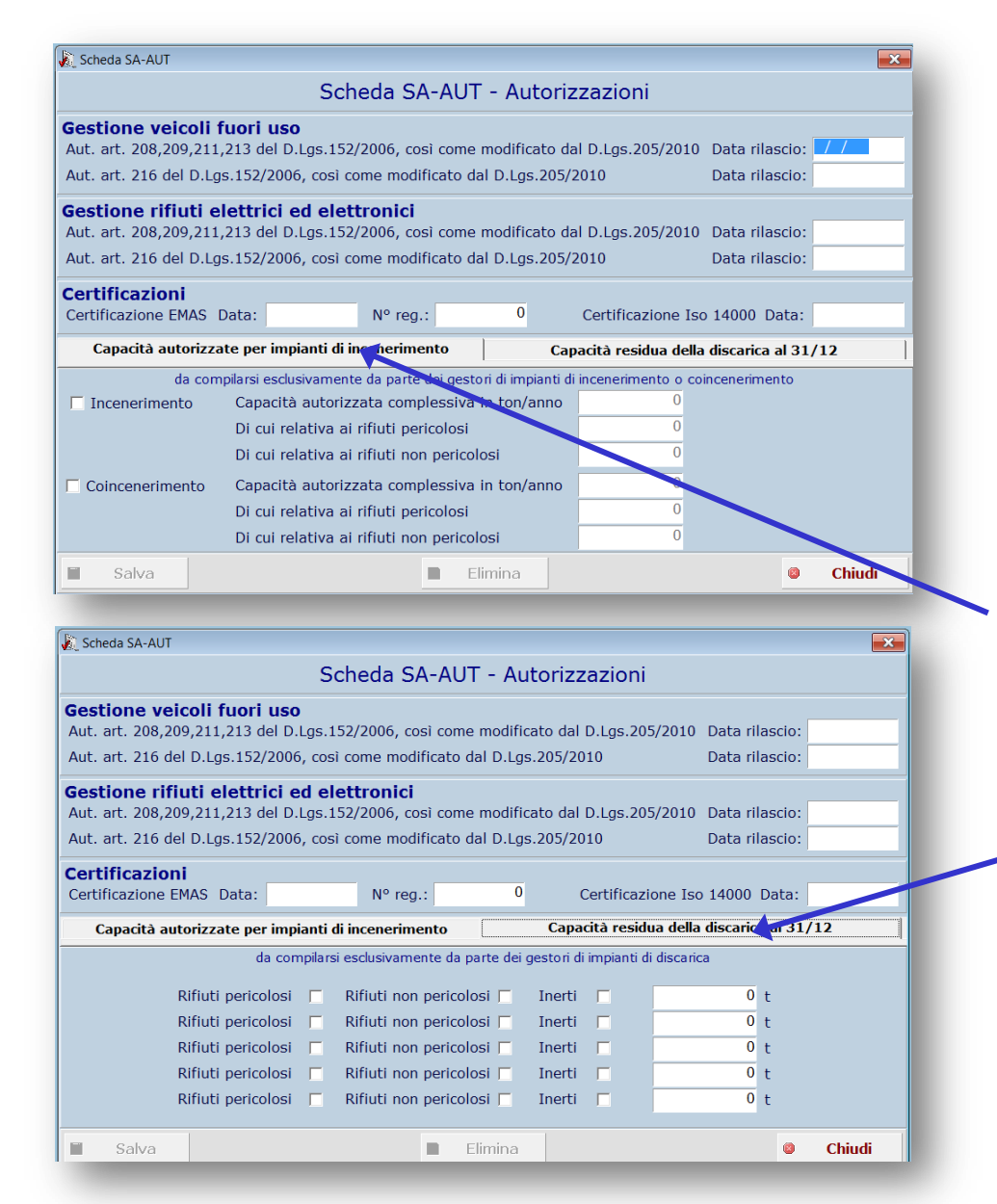

### **Scheda SA-AUT – Autorizzazioni (Solo per gestori impianti trattamento rifiuti)**

In particolare:

- **Capacità autorizzate**: comunicare le potenzialità autorizzate del proprio impianto (**impianti incenerimento e coincenerimento**)
- **Capacità residue**: comunicare le capacità residue (**discariche**)

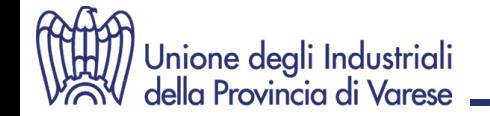

## **MUD 2015 1. Comunicazione "RIFIUTI"**

# **PRODUTTORI, GESTORI, TRASPORTATORI, COMMERCIANTI e INTERMEDIARI DI RIFIUTI SENZA DETENZIONE**

# **Sezione Rifiuti**

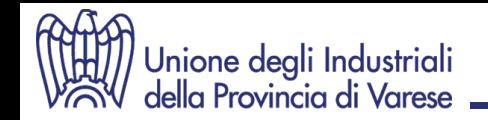

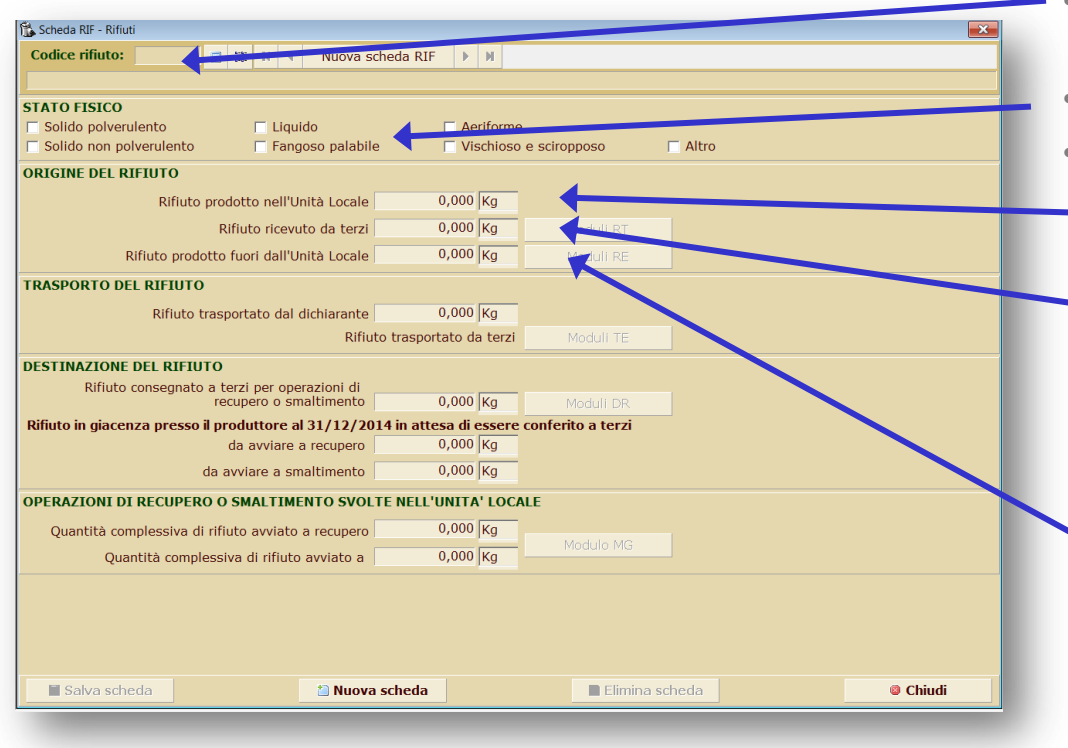

- **Codice rifiuto**: riportare il codice CER di cui all'Elenco europeo (senza \*)
- **Stato fisico**: (selezionare)
- **Origine del rifiuto**
	- Se prodotto nell'UL, indicare quantità e relativa unità di misura.
	- Se ricevuto da terzi o da altra UL del dichiarante, indicare quantità e relativa unità di misura. Per ogni soggetto dal quale si è ricevuto il rifiuto (mittente) deve essere compilato un **Modulo RT**.

Se prodotto fuori dall'UL, indicare quantità e relativa unità di misura. Per ogni area di provenienza dove il dichiarante ha prodotto il rifiuto da proprie attività di bonifica amianto, manutenzione e/o assistenza sanitaria, deve essere compilato il **Modulo RE**

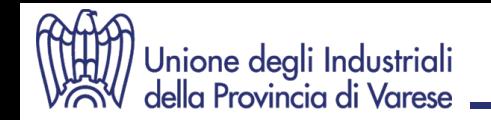

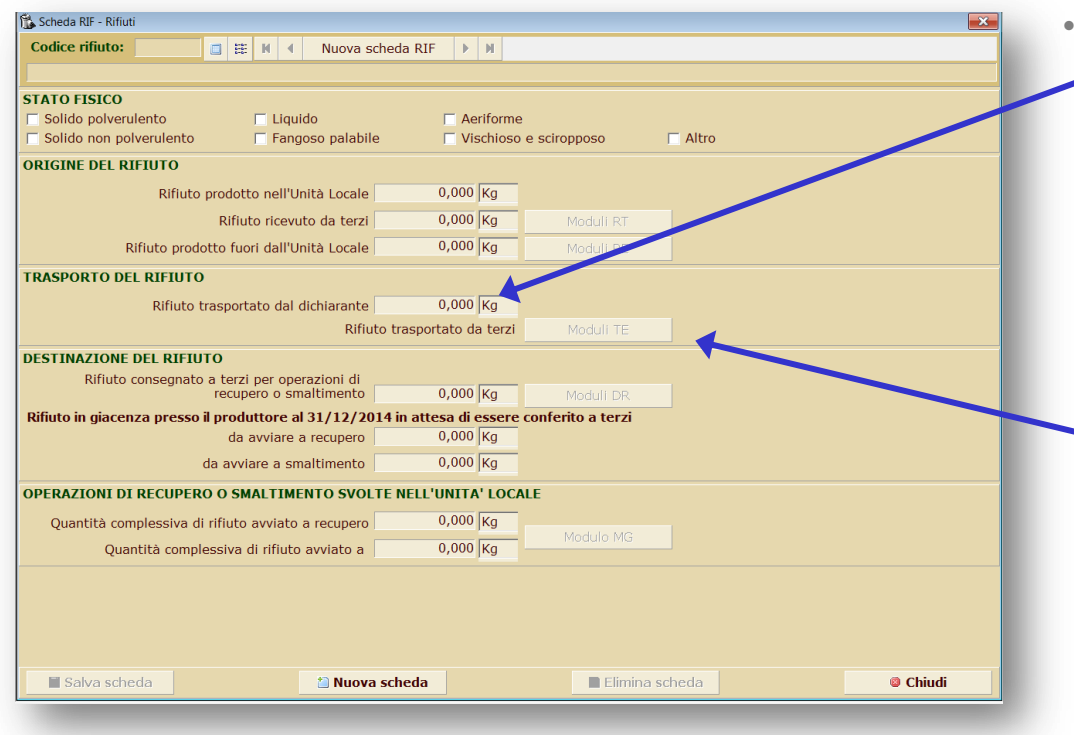

- **Trasporto del rifiuto**
- Se trasportato dal dichiarante, indicare quantità e relativa unità di misura.

### Il dato deve essere fornito da:

- soggetti che hanno trasportato rifiuti conto terzi
- soggetti che hanno trasportato rifiuti pericolosi da essi stessi prodotti

Se affidato a vettori terzi, dopo aver salvato la scheda, compilare il **Modulo TE**.

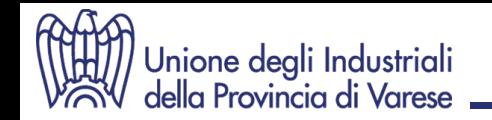

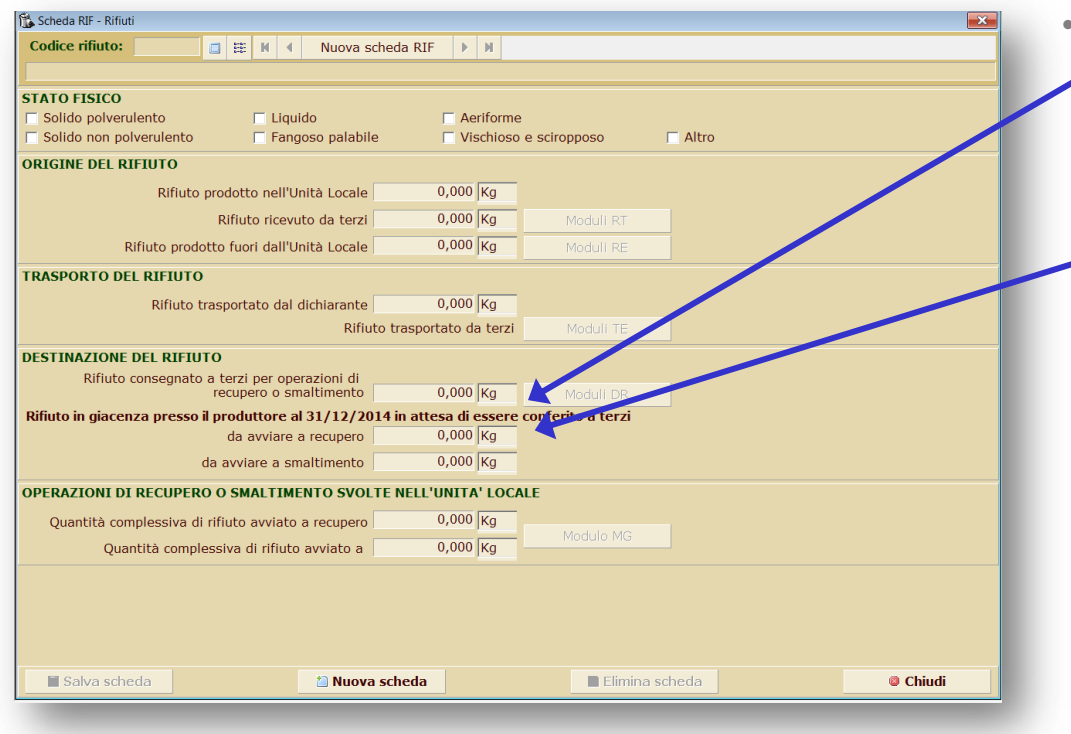

- **Destinazione del rifiuto**
- Se destinato a terzi o ad altra UL del dichiarante, indicare quantità e relativa unità di misura. Per ogni destinazione deve essere compilato un **Modulo DR**.

Indicare quantità e relativa u.d.m. di rifiuto prodotto nell'anno di riferimento e che, al 31/12, non è stata ancora avviato allo smaltimento/recupero.

**Il Produttore dovrà distinguere la quantità in giacenza, sulla base delle informazioni in suo possesso al momento della compilazione del MUD, separando i rifiuti tenuti in giacenza in attesa di essere avviati a recupero da quelli da avviare a smaltimento.**

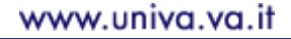

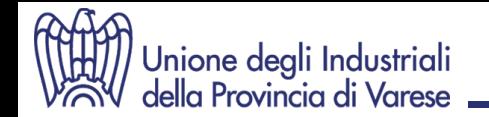

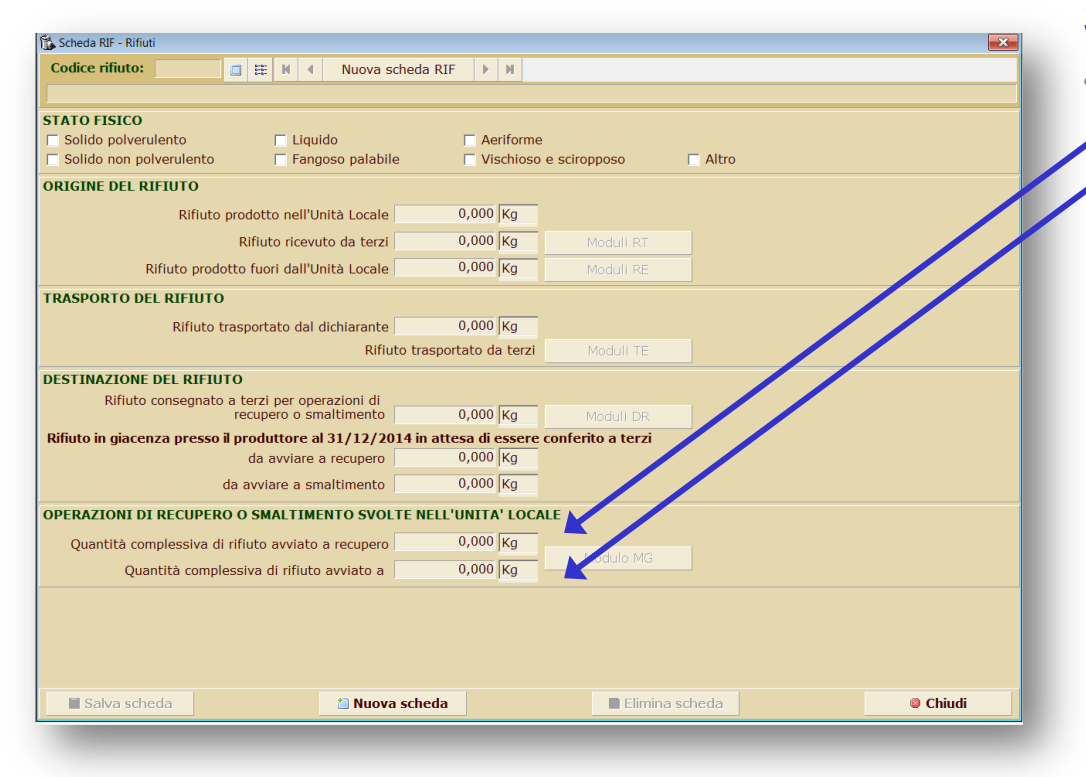

• **Operazioni di Recupero/Smaltimento**

Indicare distintamente le quantità di rifiuto che il dichiarante ha recuperato e/o smaltito presso l'UL. Il soggetto che compila questa voce deve allegare il **Modulo MG**

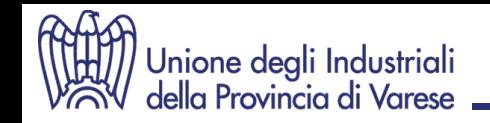

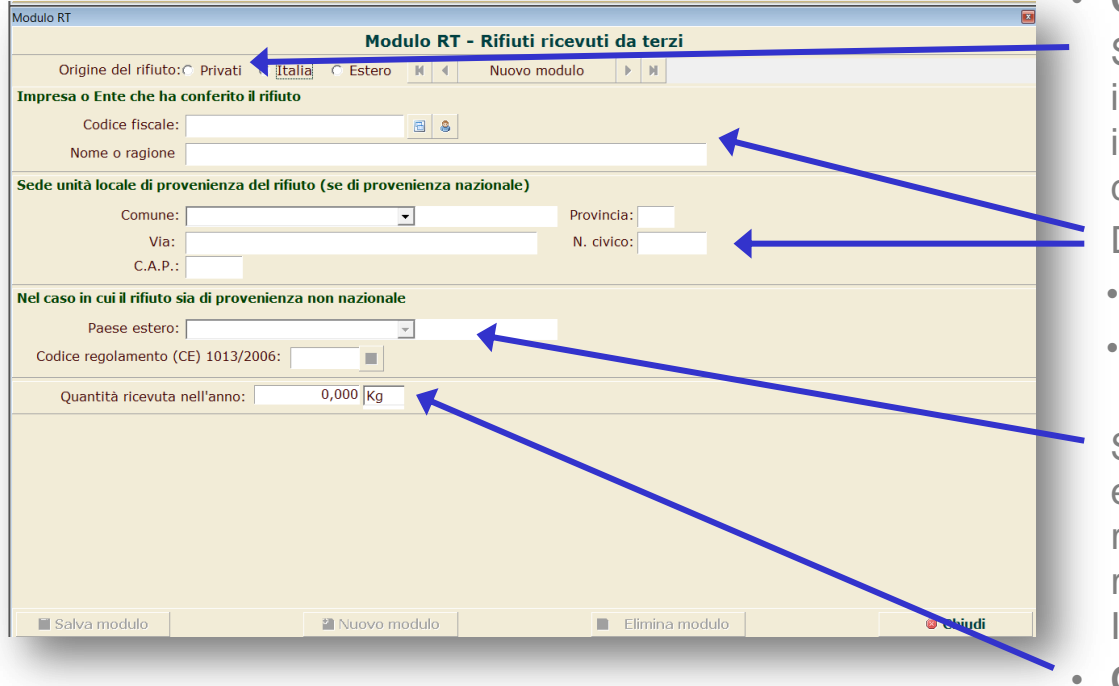

### **Modulo RT (Gestori e Trasportatori c/t)**

• **Origine del rifiuto**

Se provenienti da soggetti privati (non individuabili come imprese o enti) indicare solo la quantità complessivamente ricevuta.

Diversamente, indicare i dati relativi a:

- ogni UL dalla quale si è ricevuto il rifiuto
- ogni soggetto dal quale si è ricevuto il rifiuto (mittente e non vettore)
- Se il rifiuto proviene dall'estero, ad esclusione del Codice Fiscale, con la ragione sociale e il nome del Paese, riportare anche il codice di cui agli allegati III e IV del Regolamento 1013/2006/CE
- **Quantità ricevuta:** peso e u.d.m.

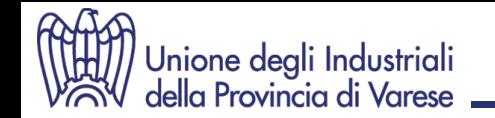

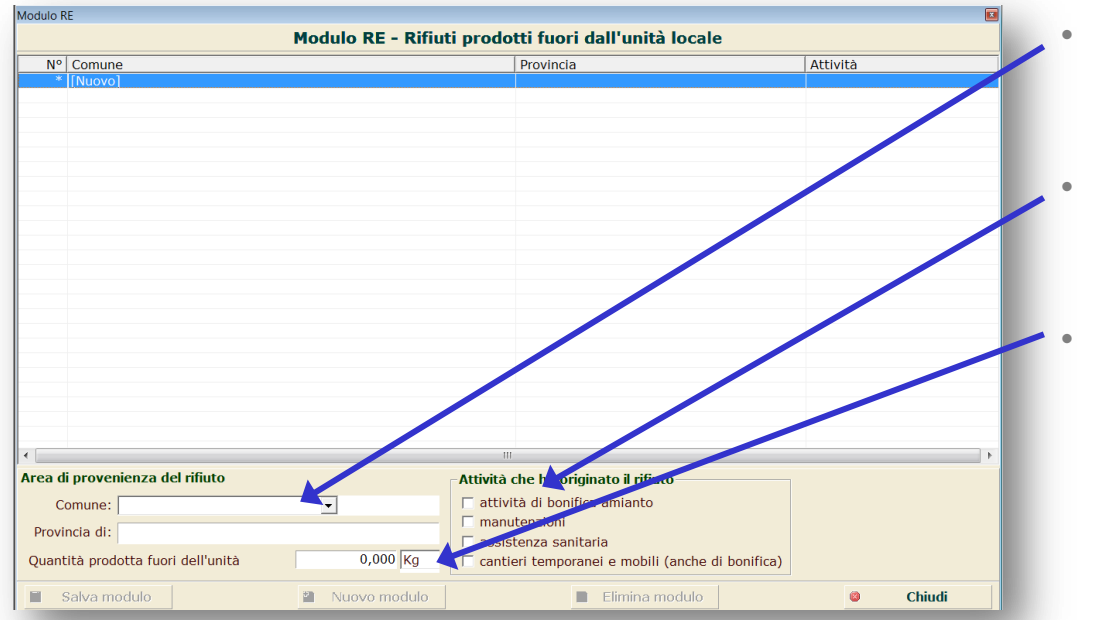

## **Modulo RE (Produttori)**

• **Provenienza**

Indicare i dati relativi al Comune sul cui territorio è stato prodotto il rifiuto

• **Attività**

Selezionare l'attività che ha originato il rifiuto

• **Quantità prodotta:** peso e u.d.m.

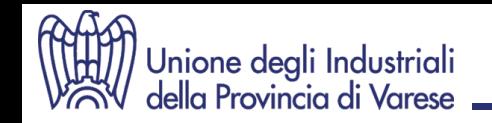

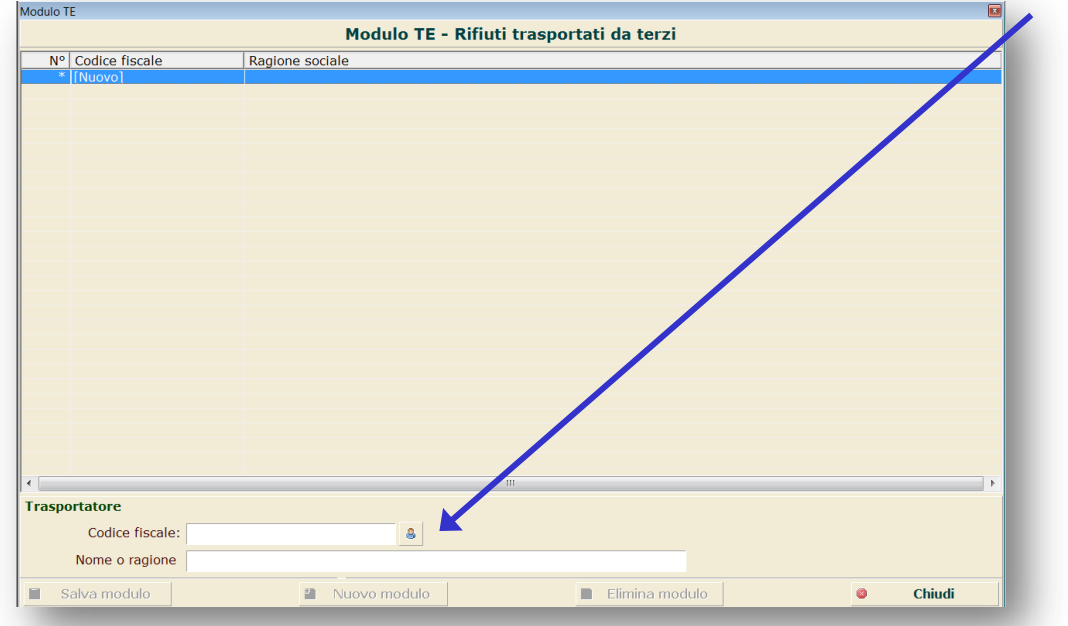

### **Modulo TE (Produttori)**

### • **Trasportatore**

Riportare il CF (non la P.IVA) e la ragione sociale dei trasportatori ai quali il produttore ha affidato il rifiuto

In caso di trasporto effettuato da terzi il Mod. DR ed il Mod. TE vanno sempre compilati entrambi.

Il Mod. TE va compilato solo se il dichiarante ha conferito il rifiuto al destinatario tramite uno o più vettori.

Non va compilato in caso di scambio diretto fra mittente e destinatario con l'ausilio di mezzi di proprietà dell'uno o dell'altro.

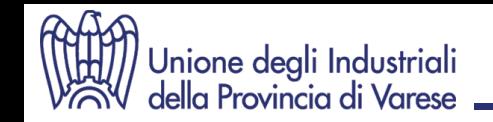

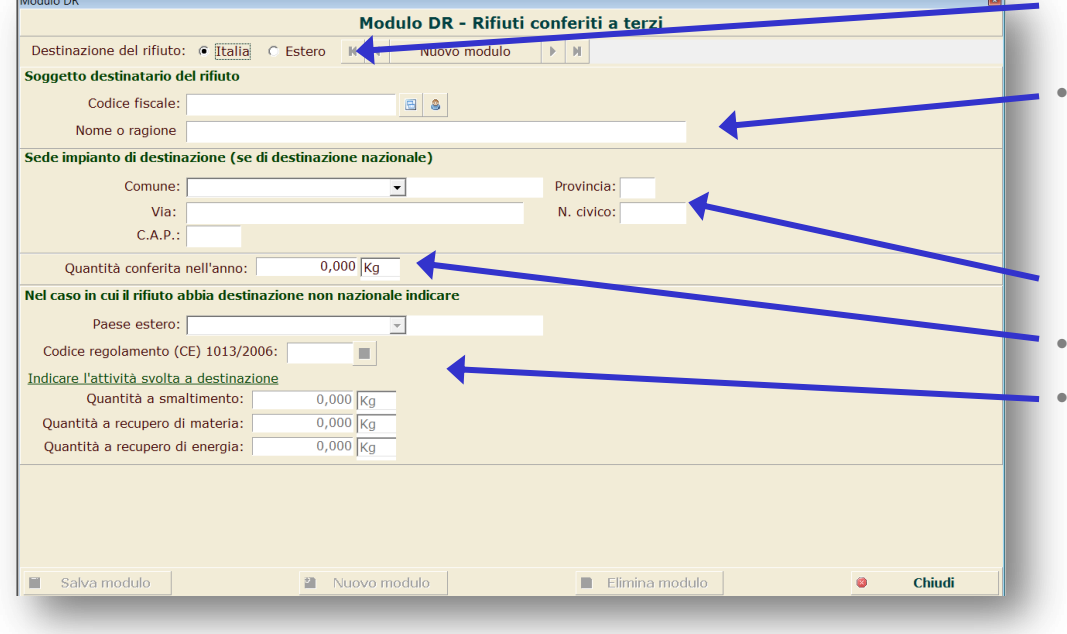

### **Modulo DR (Produttori e Trasportatori)**

- **Destinazione:** selezionare se nazionale o estera
- **Destinazione nazionale**

Riportare il CF (non la P.IVA) e la ragione sociale del destinatario al quale è stato destinato il rifiuto

Riportare l'indirizzo della destinazione

• **Quantità conferita:** peso e u.d.m.

### • **Destinazione estera**

Se il rifiuto è stato destinato all'estero, con la ragione sociale e il nome del Paese, riportare anche il codice di cui agli allegati III e IV del Regolamento 1013/2006/CE. Il dichiarante, inoltre, dovrà ripartire la quantità complessivamente conferita in base all'attività svolta a destinazione

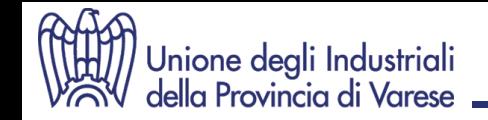

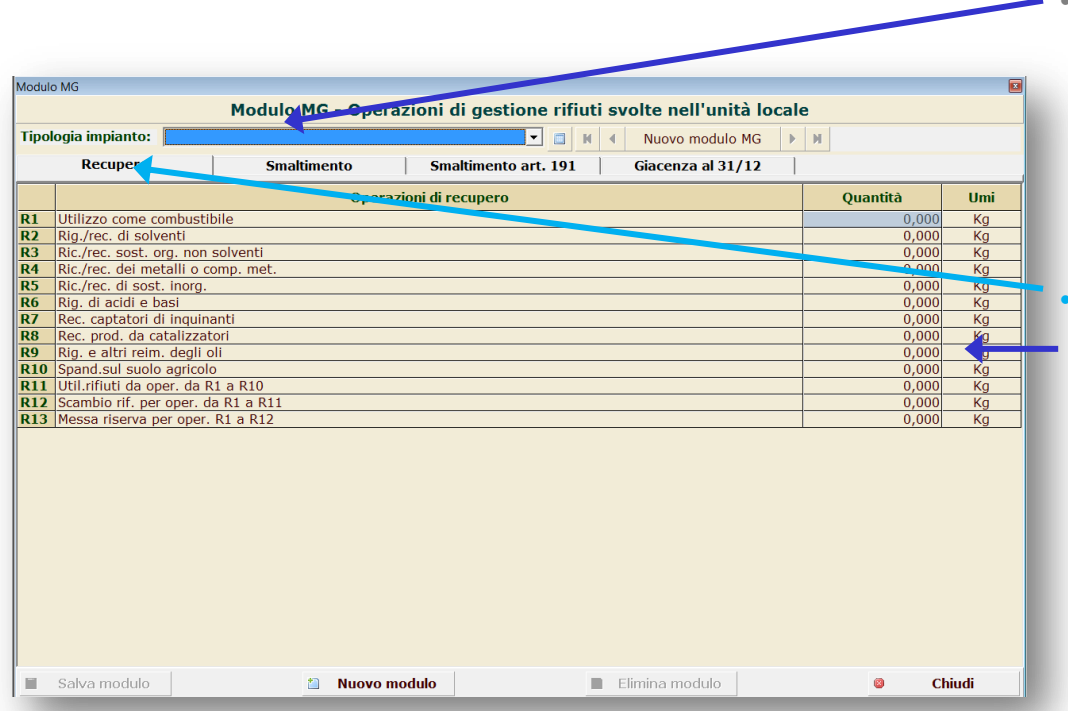

### **Modulo MG (Gestori - Recupero)**

• **Tipologia impianto:** selezionare il tipo di impianto dove sono state svolte le operazioni di recupero o smaltimento. Qualora nella medesima UL fossero presenti più impianti di gestione distinti, il dichiarante dovrà differenziare i Mod. MG in relazione al tipo di impianto.

#### • **Recupero**

Riportare la quantità di rifiuto sottoposta ad una o più attività di recupero.

Se nell'UL il rifiuto è stato sottoposto a più operazioni "in parallelo", ripartire la quantità complessiva in base ad ogni singola operazione svolta.

Se il rifiuto è stato sottoposto a più operazioni "in serie" o "in cascata", invece, ripetere la quantità complessiva per ogni singola operazione svolta.

Se nell'UL è stata effettuata una messa in riserva, deve essere riportata la quantità annua complessivamente sottoposta a detta operazione

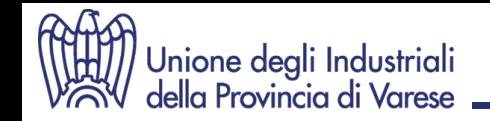

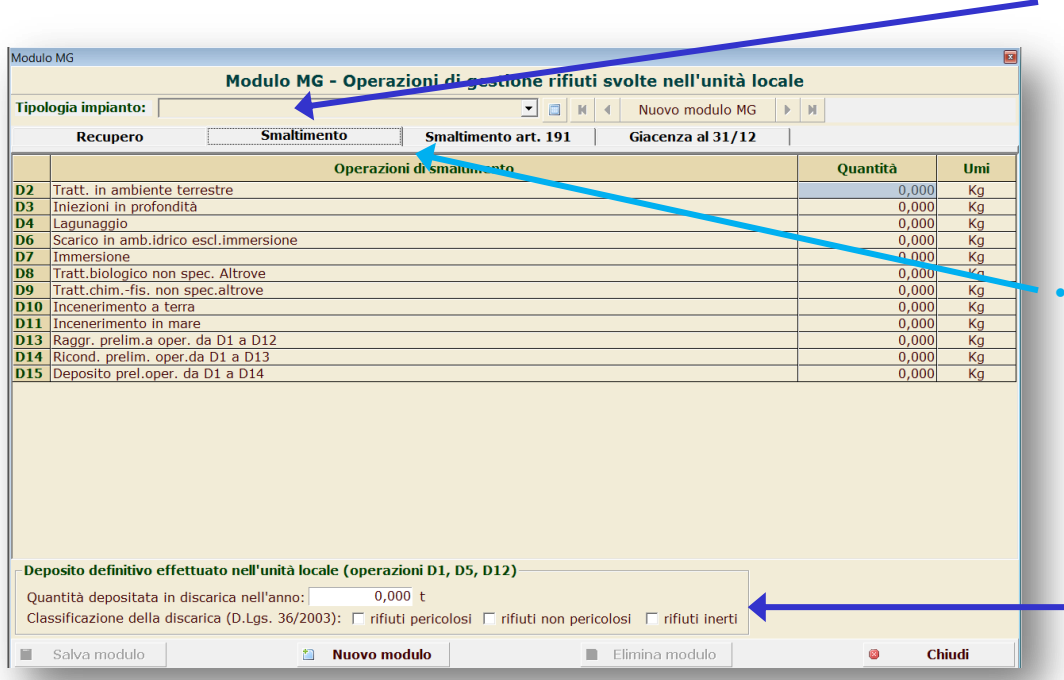

## **Modulo MG**

### **(Gestori - Smaltimento)**

• **Tipologia impianto:** selezionare il tipo di impianto dove sono state svolte le operazioni di recupero o smaltimento. Qualora nella medesima UL fossero presenti più impianti di gestione distinti, il dichiarante dovrà differenziare i Mod. MG in relazione al tipo di impianto.

### • **Smaltimento (autorizzazioni ordinarie + ordinanze contingibili e urgenti)**

Analogamente a quanto descritto nella precedente slide (operazioni in parallelo o in serie), riportare la quantità di rifiuto sottoposta ad una o più attività di smaltimento.

Nel caso di deposito preliminare, deve essere riportata la quantità annua complessivamente sottoposta a detta operazione.

Per il deposito in discarica, con il quantitativo depositato, indicare la classificazione della discarica.

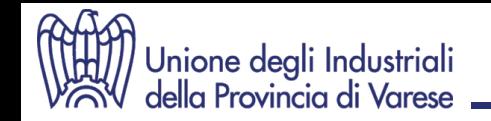

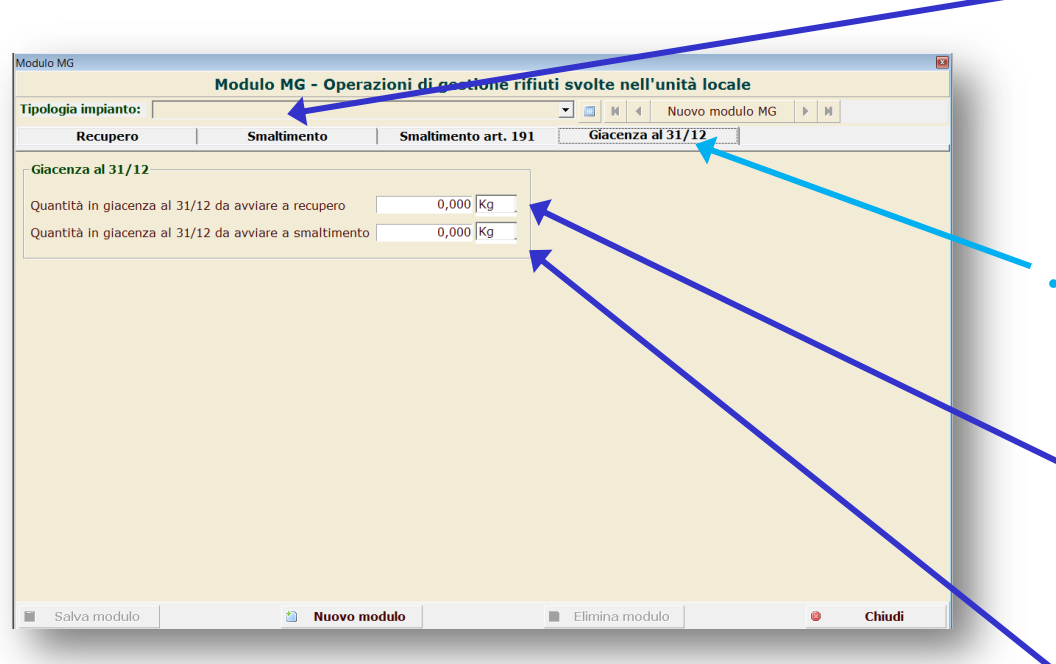

## **Modulo MG**

### **(Gestori - Smaltimento)**

• **Tipologia impianto:** selezionare il tipo di impianto dove sono state svolte le operazioni di recupero o smaltimento. Qualora nella medesima UL fossero presenti più impianti di gestione distinti, il dichiarante dovrà differenziare i Mod. MG in relazione al tipo di impianto.

### • **Giacenza al 31/12**

Riportare la quantità non ancora avviata ad altre UL comprensiva della quota detenuta non ancora trattata.

- **Recupero (R13):** va riportata la quantità dei rifiuti in giacenza al 31/12 non ancora avviati ad altre unità locali per il successivo recupero, comprensiva della quota di rifiuti detenuti e non ancora trattati.
- **Smaltimento (D15):** va riportata la quantità dei rifiuti in giacenza al 31/12 non ancora avviati ad altre unità locali per il successivo smaltimento, comprensiva della quota di rifiuti detenuti e non ancora trattati.

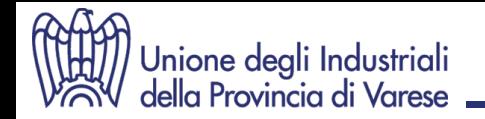

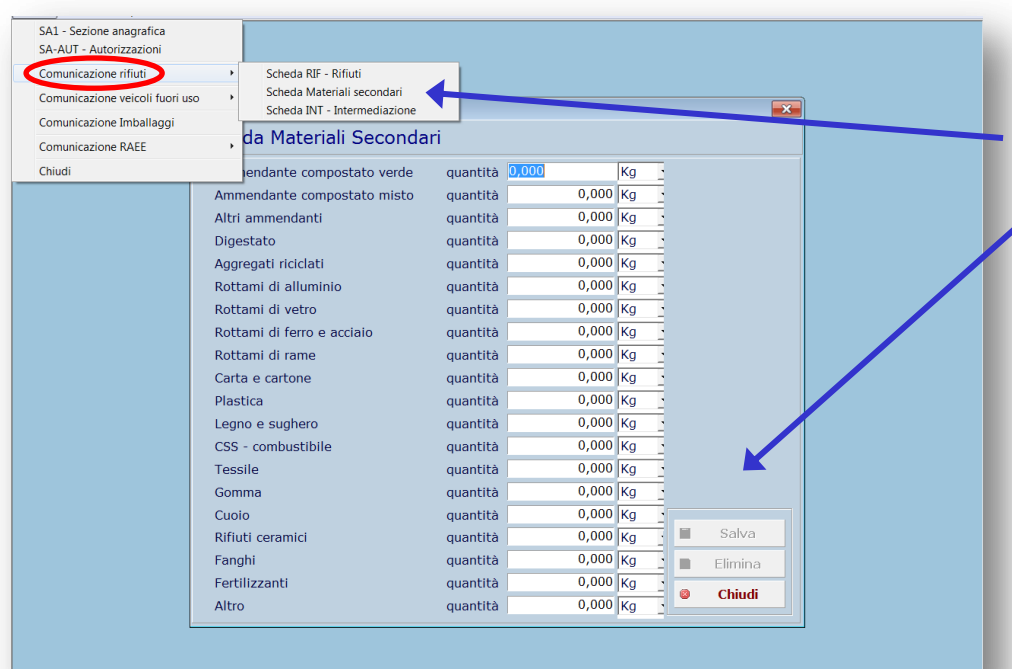

### **Scheda MAT (Gestori - Recupero)**

### • **Materiali prodotti**

Riportare i quantitativi di "end of waste" e/o materiali secondari prodotti ai sensi dell'art. 184-ter del D.Lgs. 152/2006 nell'anno di riferimento.

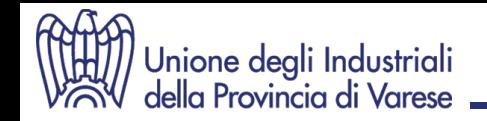

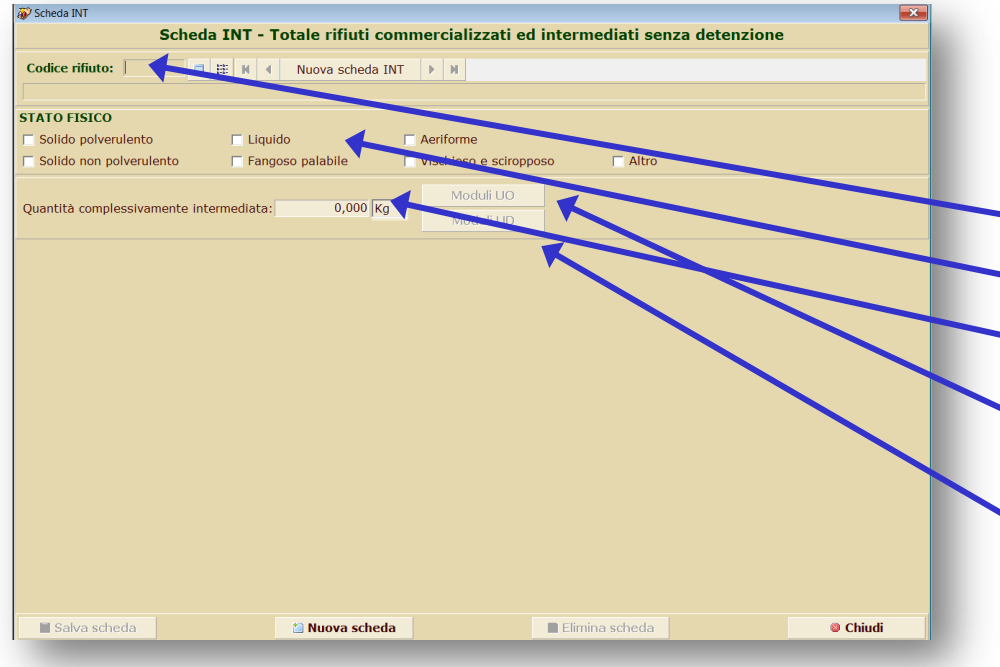

## **Scheda INT**

### **(Commercianti e intermediari di rifiuti senza detenzione)**

Compilare una scheda per ogni rifiuto commercializzato o intermediato senza detenzione, durante l'anno di riferimento

- **CER** del rifiuto cui di riferisce il modulo
- **Stato fisico**: (selezionare)
- **Quantità commercializzata e/o intermediata:** peso e u.d.m.
- **Origine:** allegare i **Moduli UO** riferiti alle UL di origine
- **Destinazione:** allegare i **Moduli UD** riferiti alle UL di destinazione
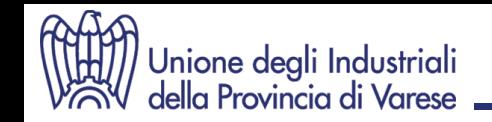

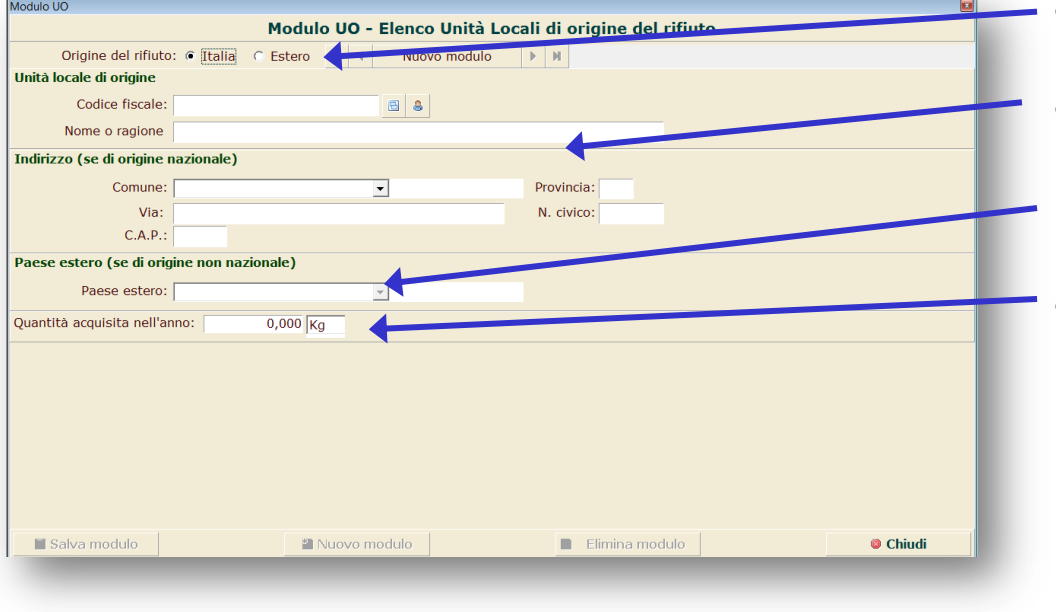

## **Modulo UO**

### **(Commercianti e intermediari di rifiuti senza detenzione)**

- **Origine:** selezionare se nazionale o estera
- **Unità locale di origine:** indicare i dati relativi ad ogni UL di origine.
	- Se di origine non nazionale, selezionare il Paese estero
- **Quantità acquisita:** peso e u.d.m. rifiuto acquisito nell'anno di riferimento

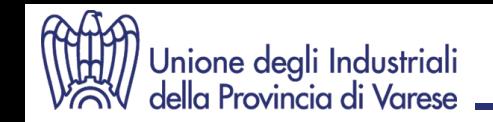

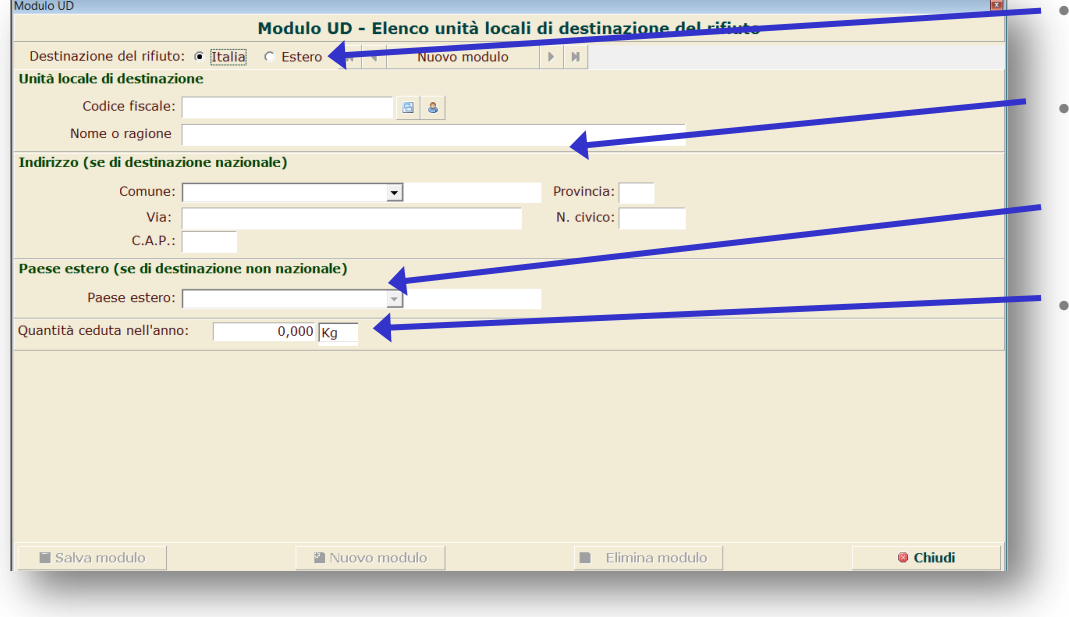

## **Modulo UD**

### **(Commercianti e intermediari di rifiuti senza detenzione)**

- **Destinazione:** selezionare se nazionale o estera
- **Unità locale di destinazione:** indicare i dati relativi ad ogni UL di destinazione.
	- Se di destinazione non nazionale, selezionare il Paese estero
- **Quantità ceduta:** peso e u.d.m. rifiuto ceduto nell'anno di riferimento

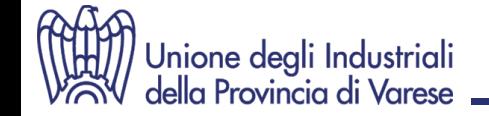

## **MUD 2015 2. Comunicazione "VEICOLI FUORI USO"**

# **SOGGETTI CHE EFFETTUANO IL TRATTAMENTO DEI V.F.U. E DEI RELATIVI COMPONENTI E MATERIALI (D.Lgs. 209/2003)**

**Sezione Anagrafica**

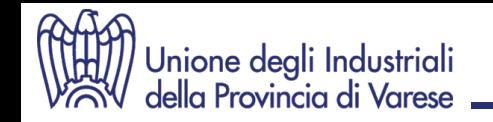

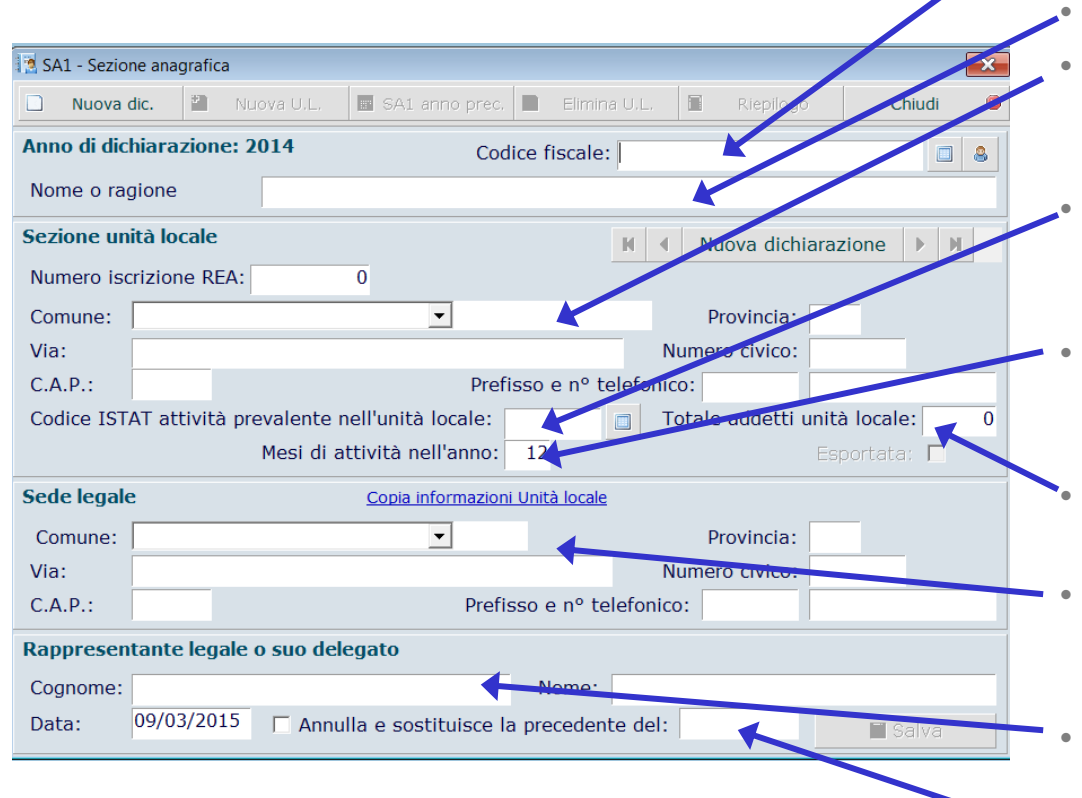

### **Scheda SA1 - Anagrafica**

- **Codice fiscale**: indicare il codice fiscale e non la partita IVA del dichiarante
- **Nome o Ragione sociale** (per esteso)
- **Unità locale:** dati identificativi della sede presso la quale il dichiarante ha gestito i rifiuti oggetto della dichiarazione
- **Codice ISTAT attività**: riportare il codice ATECO in vigore **(2007)** dell'attività economica principale
- **Mesi di attività**: riportare il numero di mesi relativi all'anno di riferimento nei quali il dichiarante ha operato presso l'UL
- **Totale addetti**: riportare numero medio addetti UL relativo all'anno di riferimento
- **Sede legale**: riportare l'indirizzo della sede legale del dichiarante (copiare se corrisponde all'UL)
- **Rappresentante legale o suo delegato**: cognome e nome
- **Annulla e sostituisce**: da compilare qualora la dichiarazione sostituisce la precedentemente trasmessa

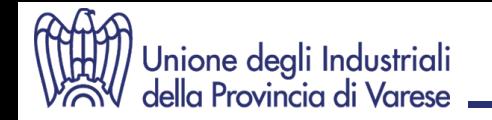

#### Scheda SA-AUT  $\overline{\mathbf{x}}$ Scheda SA-AUT - Autorizzazioni Gestione veicoli fuori uso Aut. art. 208,209,211,213 del D.Lgs.152/2006, così come modificato dal D.Lgs.205/2010 Data rilascio: 1/ Aut. art. 216 del D.Lgs.152/2006, così come modificato dal D.Lgs.205/2010 Data rilascio: Gestione rifiuti elettrici ed elettronici Aut. art. 208,209,211,213 del D.Lgs.152/2006, così come modificato dal D.Lgs.205/2010 Data rilascio: Aut. art. 216 del D.Lgs.152/2006, così come modificato dal D.Lgs.205/2010 Data rilascio: **Certificazioni** Certificazione EMAS Data:  $N^{\circ}$  reg.: Certificazione Iso 14000 Data: Capacità autorizzate per impianti di incenerimento Capacità residua della discarica al 31/12 da compilarsi esclusivamente da parte dei gestori di impianti di incenerimento o coincenerimento Capacità autorizzata complessiva in ton/anno  $\bf{0}$  $\Box$  Incenerimento  $\overline{0}$ Di cui relativa ai rifiuti pericolosi  $\overline{0}$ Di cui relativa ai rifiuti non pericolosi  $\overline{0}$ Capacità autorizzata complessiva in ton/anno  $\Box$  Coincenerimento  $\overline{0}$ Di cui relativa ai rifiuti pericolosi  $\bf{0}$ Di cui relativa ai rifiuti non pericolosi 0 **Chiudi** Salva . Elimina

### **Scheda SA-AUT – Autorizzazioni**

- **Autorizzazioni**: indicare la data di rilascio della rispettiva autorizzazione. Qualora per una medesima operazione di smaltimento/recupero siano state rilasciate più autorizzazioni in tempi diversi, riportare la data della più recente.
- **Certificazioni**: se in possesso di certificazioni EMAS e/o ISO 14000, indicarne data di rilascio e, solo per EMAS, numero di registrazione

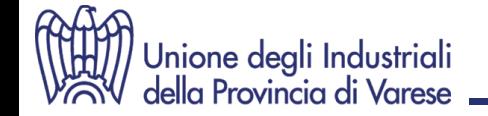

## **MUD 2015 2. Comunicazione "VEICOLI FUORI USO"**

# **SOGGETTI CHE EFFETTUANO IL TRATTAMENTO DEI V.F.U. E DEI RELATIVI COMPONENTI E MATERIALI (D.Lgs. 209/2003)**

# **Sezione Veicoli Fuori Uso**

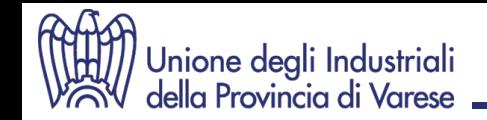

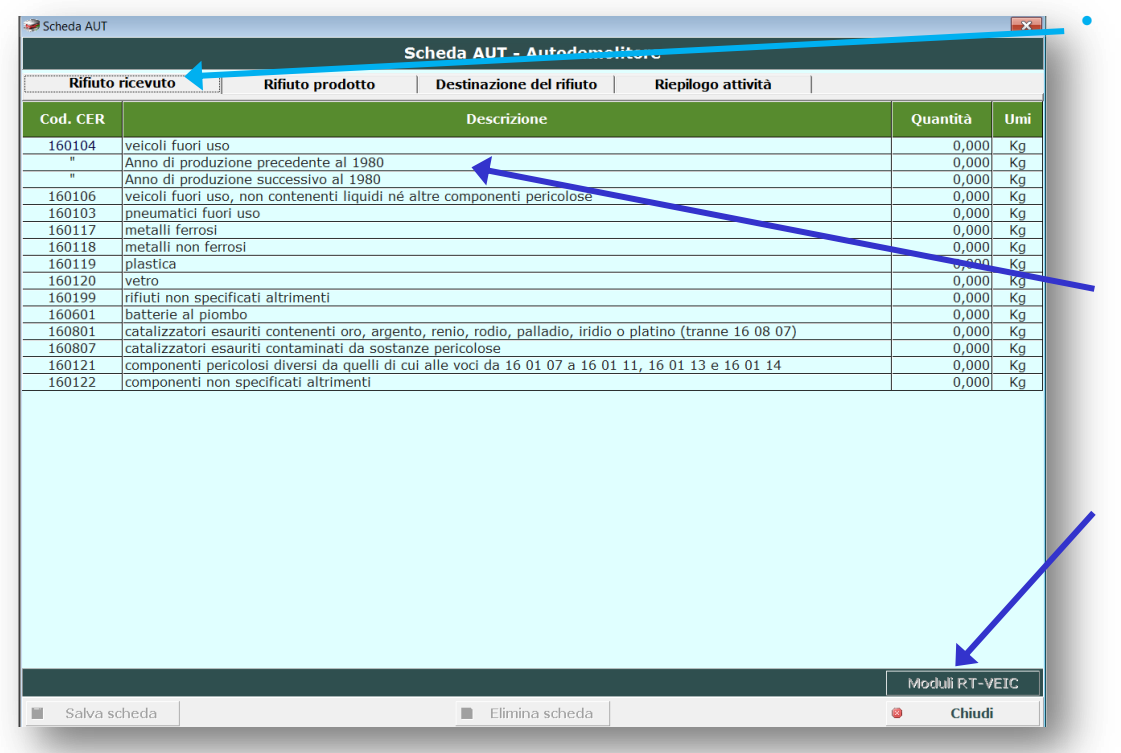

### **Scheda AUT (Autodemolitori )**

### • **Rifiuto ricevuto**

Se il rifiuto proviene da terzi o da altra UL del dichiarante, indicare la rispettiva quantità ricevuta.

Per il CER 160104, riportare la quantità complessivamente ricevuta suddividendola poi tra i veicoli immatricolati prima del 1 gennaio 1980 e quelli immatricolati dopo il 1 gennaio 1980.

Per ogni mittente (e non trasportatore) che ha conferito il rifiuto deve essere compilato un **Modulo RT-VEIC**.

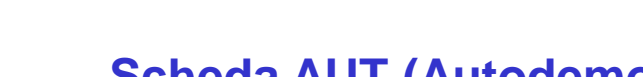

# Unione degli Industrial<mark>i</mark><br>della Provincia di Varese

### **Scheda AUT (Autodemolitori)**

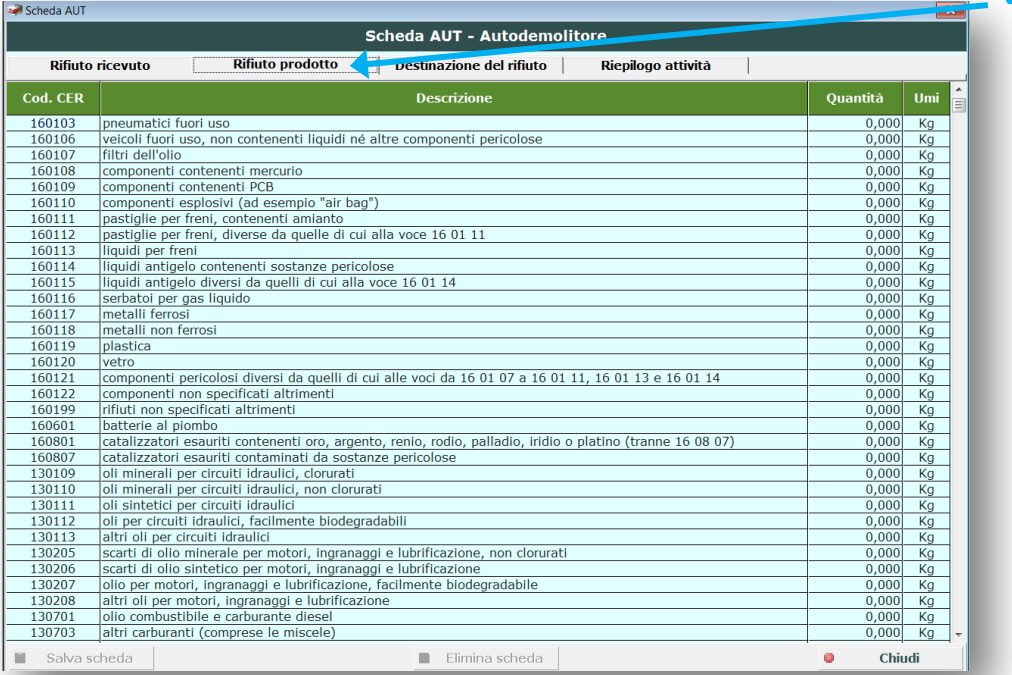

### • **Rifiuto prodotto**

Se il rifiuto è stato prodotto presso l'UL dal dichiarante, indicare la rispettiva quantità prodotta.

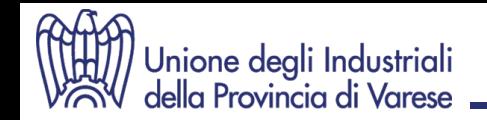

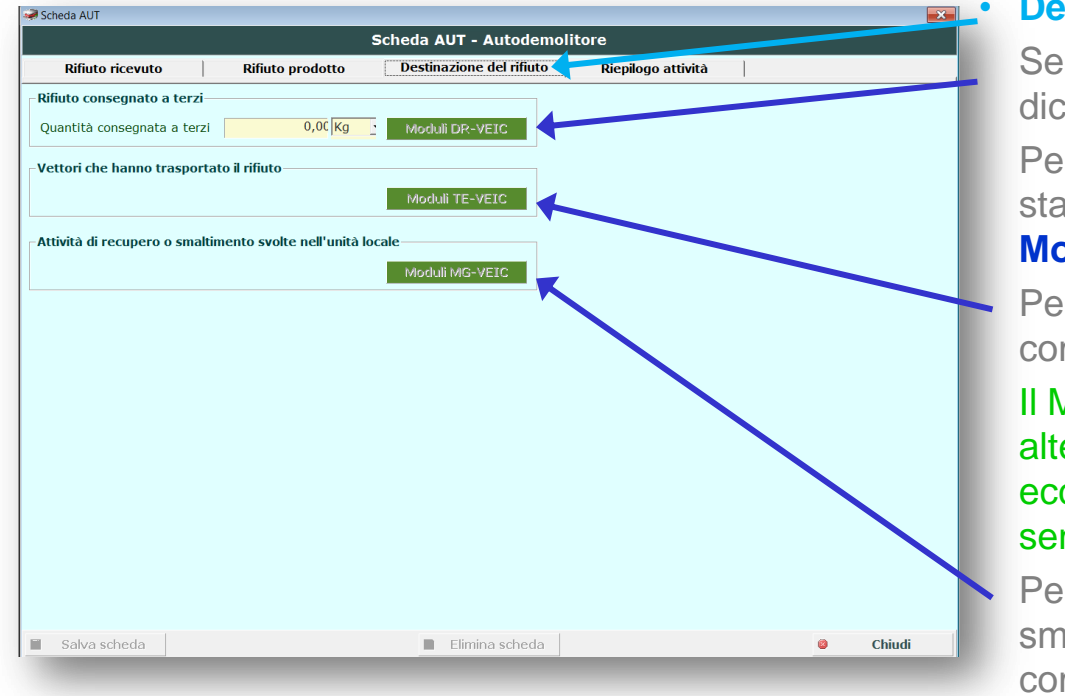

### **Scheda AUT (Autodemolitori)**

### • **Destinazione del rifiuto**

Se consegnato a terzi o ad altra UL del dichiarante, riportare quantità complessiva Per ogni rifiuto e per ogni destinatario al quale è stato conferito il rifiuto deve essere compilato un **Modulo DR-VEIC.**

Per ogni rifiuto affidato a vettori deve essere compilato un **Modulo TE-VEIC**.

Il Modulo DR-VEIC e il Mod. TE-VEIC non sono alternativi. Vanno sempre compilati entrambi ad eccezione dello scambio diretto (trasporto senza vettore)

Per ogni rifiuto avviato a recupero o smaltimento svolto presso l'UL, deve essere compilato un **Modulo MG-VEIC**

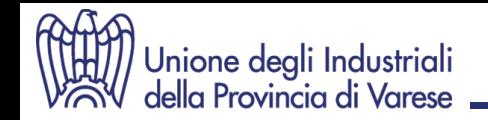

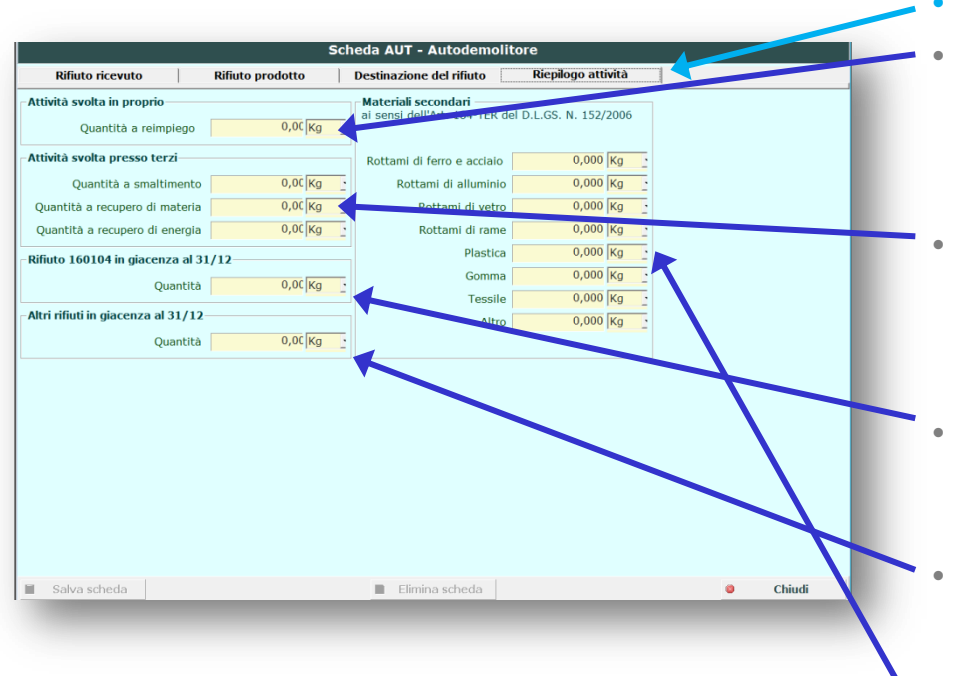

### **Scheda AUT (Autodemolitori)**

### • **Riepilogo attività**

- **Attività svolta in proprio: r**iportare la quantità complessiva di materiali e componenti derivanti dai rifiuti di cui alla Scheda AUT avviata a reimpiego e/o a commercializzazione diretta.
- **Attività svolta presso terzi:** riportare le quantità cumulative dei rifiuti ricevuti o prodotti (Scheda AUT), destinate a smaltimento, recupero di materia e/o recupero di energia
- **160104 in giacenza:** riportare la quantità di veicoli fuori uso non ancora messi in sicurezza, in giacenza alla data del 31/12
- **Altri rifiuti in giacenza:** riportare la quantità di rifiuti che al 31/12 sono stati messi in sicurezza, ma non sono ancora stati avviati al successivo trattamento
- **Materiali secondari:** inserire i quantitativi di materiali secondari prodotti nell'anno di riferimento

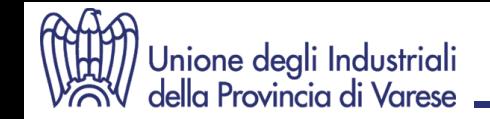

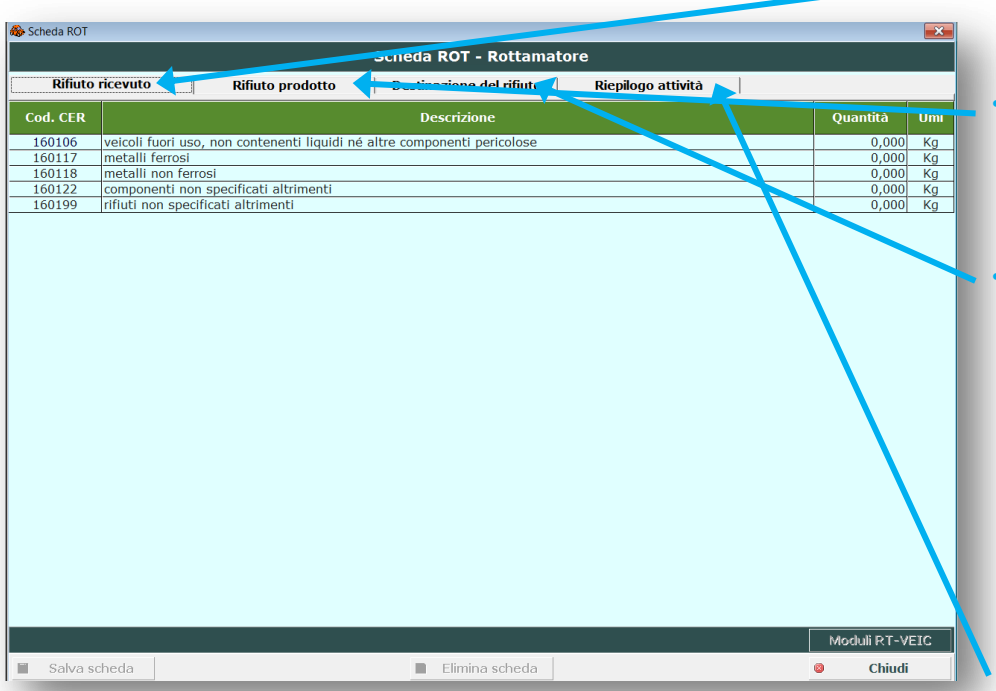

### **Scheda ROT (Rottamatori )**

Nel caso in cui il dichiarante svolga nella medesima UL attività di autodemolizione e di rottamazione dovrà compilare unicamente la Scheda AUT.

### • **Rifiuto ricevuto:**

Se il rifiuto proviene da terzi o da altra UL del dichiarante, indicare la rispettiva quantità ricevuta.

Per ogni mittente (e non trasportatore) che ha conferito il rifiuto deve essere compilato un **Modulo RT-VEIC**.

### • **Rifiuto prodotto:**

Se il rifiuto è stato prodotto presso l'UL dal dichiarante, indicare la rispettiva quantità prodotta. Con il codice 160106 devono essere dichiarate anche le quantità di carcasse sottoposte al solo adeguamento volumetrico

### • **Destinazione del rifiuto:**

Se consegnato a terzi o ad altra UL del dichiarante, riportare quantità complessiva

Per ogni rifiuto e per ogni destinatario al quale è stato conferito il rifiuto deve essere compilato un **Modulo DR-VEIC**.

Per ogni rifiuto affidato a vettori deve essere compilato un **Modulo TE-VEIC**

### Il Modulo DR-VEIC e il Mod. TE-VEIC non sono alternativi. Vanno sempre compilati entrambi ad eccezione dello scambio diretto (trasporto senza vettore)

Per ogni rifiuto avviato a recupero o smaltimento nell'UL deve essere compilato un **Modulo MG-VEIC**

### • **Riepilogo attività:**

- Riportare le quantità complessive di rifiuti suddividendole tra quelle destinate ad attività svolte in proprio presso l'UL e quelle svolte presso terzi, ovvero presso UL diverse da quella oggetto della dichiarazione.
- Riportare la quantità dei rifiuti in giacenza al 31/12.
- Inserire i quantitativi di materiali secondari prodotti nell'anno di riferimento

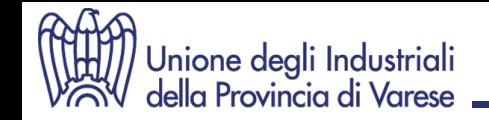

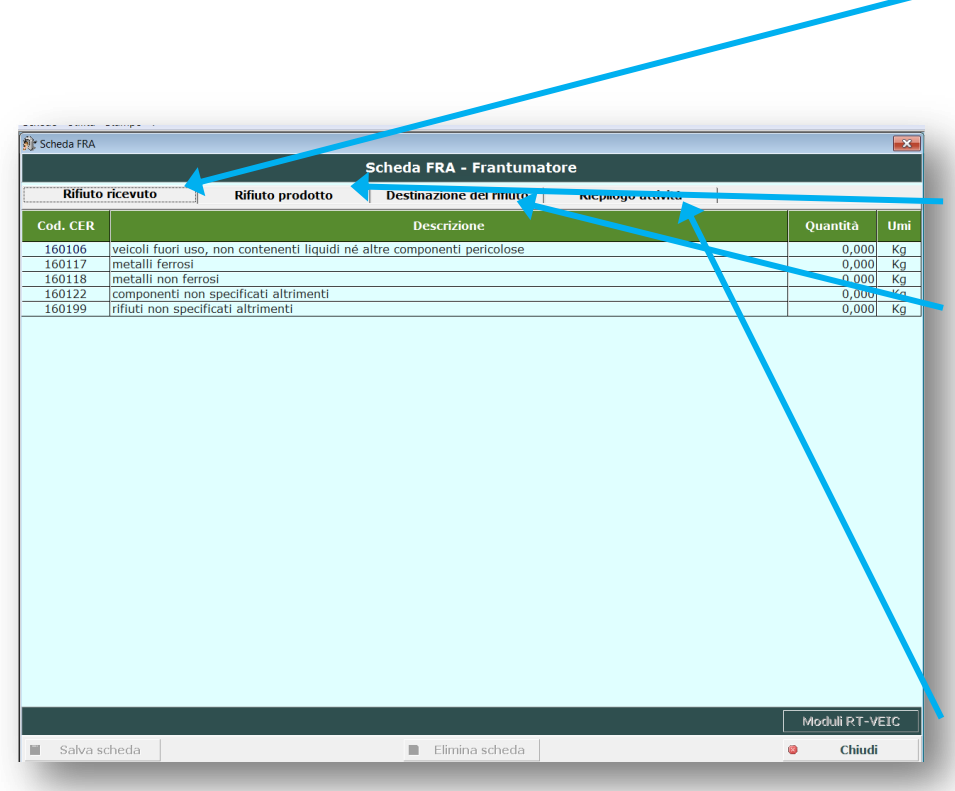

### **Scheda FRA (Frantumatori )**

### • **Rifiuto ricevuto**

Se il rifiuto proviene da terzi o da altra UL del dichiarante, indicare la rispettiva quantità ricevuta.

Riportare il n° di **Moduli RT-VEIC** allegati. Per ogni mittente (e non trasportatore) che ha conferito il rifiuto deve essere compilato un Modulo RT-VEIC.

#### • **Rifiuto prodotto**

Se il rifiuto è stato prodotto presso l'UL dal dichiarante, indicare la rispettiva quantità prodotta.

### • **Destinazione del rifiuto**

Se consegnato a terzi o ad altra UL del dichiarante, riportare quantità complessiva consegnata nell'anno di riferimento.

Per ogni rifiuto e per ogni destinatario al quale è stato conferito il rifiuto deve essere compilato un **Modulo DR-VEIC**.

Per ogni rifiuto affidato a vettori deve essere compilato un **Modulo TE-VEIC**

### Il Modulo DR-VEIC e il Mod. TE-VEIC non sono alternativi. Vanno sempre compilati entrambi ad eccezione dello scambio diretto (trasporto senza vettore)

Per ogni rifiuto avviato a recupero o smaltimento nell'UL deve essere compilato un **Modulo MG-VEIC**

#### • **Riepilogo attività:**

- Riportare le quantità complessive di rifiuti suddividendole tra quelle destinate ad attività svolte in proprio presso l'UL e quelle svolte presso terzi, ovvero presso UL diverse da quella oggetto della dichiarazione.
- Riportare la quantità dei rifiuti in giacenza al 31/12.
- Inserire i quantitativi di materiali secondari prodotti nell'anno di riferimento

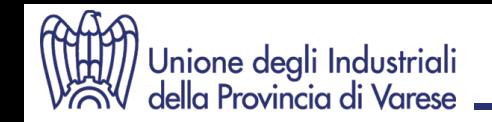

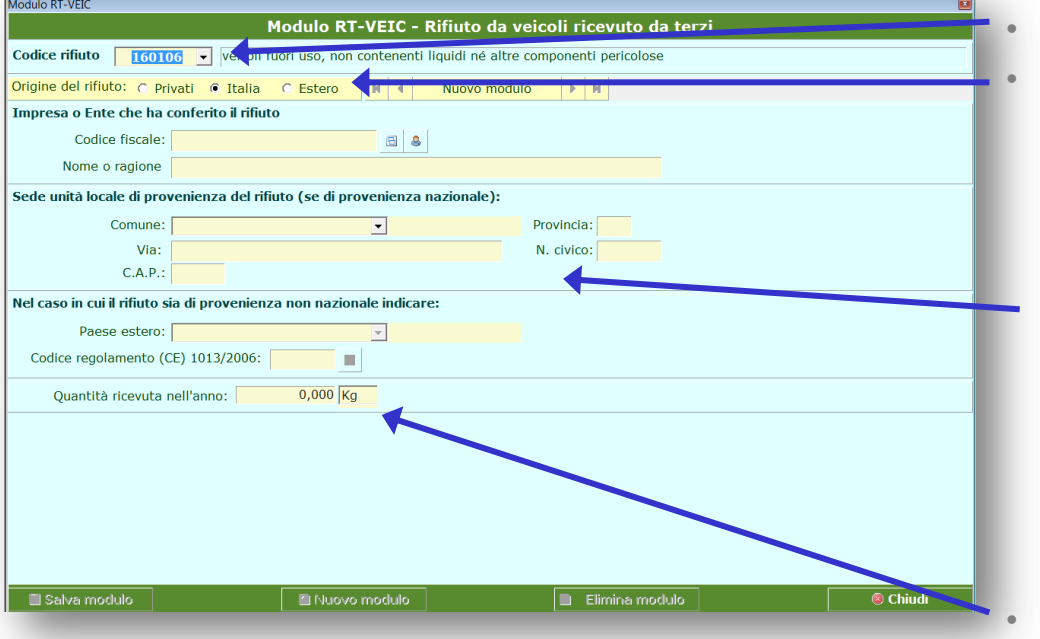

## **Modulo RT-VEIC (Autodemolitori, Rottamatori, Frantumatori )**

- **CER** del rifiuto cui di riferisce il modulo
- **Origine del rifiuto**

Selezionare origine del rifiuto.

Se provenienti da soggetti privati (non individuabili come imprese o enti), indicare solo la quantità complessivamente ricevuta

Diversamente, indicare i dati relativi ad ogni soggetto e ad ogni UL dalla quale si è ricevuto il rifiuto (mittente e non vettore)

Se il rifiuto proviene dall'estero, con la ragione sociale e il nome del Paese, riportare anche il codice di cui agli allegati III e IV del Regolamento 1013/2006/CE

• **Quantità ricevuta:** peso e u.d.m

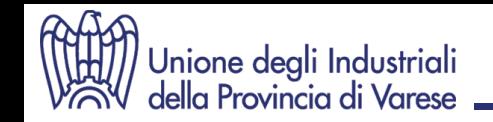

#### Modulo DR-VEIC Modulo DR-VEIC - Rifinte declinato a terzi Codice rifiuto veicoli fuori uso, non contenenti liquidi né altre componenti pericolose **Destinazione del rifiuto** izioni di recupero Operazioni di smaltimento Destinazione del rifiuto: @ Italia Estero Soggetto destinatario del rifiuto Codice fiscale:  $B$   $B$ Nome o ragione Sede impianto di destinazione (se di provenienza nazionale): Provincia: Comune: Via: N. civico:  $C.A.P.$ Nel caso in cui il rifiuto sia di destinazione non nazionale indicare Paese estero:  $\mathbf{v}$ Codice regolamento (CE) 1013/2006:  $\blacksquare$ Quantità conferita nell'anno:  $0,000$ <sub>Kg</sub>  $\overline{\otimes}$  Chiudi Il Nuovo modulo **Elimina modulo** Salva modulo

### **Modulo DR-VEIC**

### **(Autodemolitori, Rottamatori, Frantumatori )**

• **CER** del rifiuto cui di riferisce il modulo

### • **Destinazione del rifiuto**

Selezionare se destinazione nazionale o estera

• **Soggetto destinatario**

Indicare i dati relativi ad ogni soggetto e ad ogni UL alla quale è stato conferito il rifiuto.

### • **Sede destinazione**

Se il rifiuto è stato destinato all'estero, con la ragione sociale e il nome del Paese, riportare anche il codice di cui agli allegati III e IV del Regolamento 1013/2006/CE

### • **Quantità conferita**

Indicare *il quantitativo complessivamente* conferito nell'anno di riferimento suddividendolo poi per di trattamento a cui è stato destinato: Recupero / Smaltimento

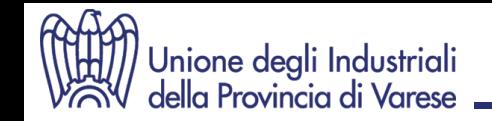

### **Modulo TE-VEIC**

### **(Autodemolitori, Rottamatori, Frantumatori )**

• **CER** del rifiuto cui di riferisce il modulo

### • **Trasportatore:**

indicare i dati relativi ad ogni vettore utilizzato per il trasporto del rifiuto.

In particolare dovranno essere riportate le seguenti informazioni:

- Codice fiscale (non la Partita IVA)
- Nome o Ragione sociale

### • **Quantità trasportata:**

indicare il quantitativo trasportato da ciascun vettore

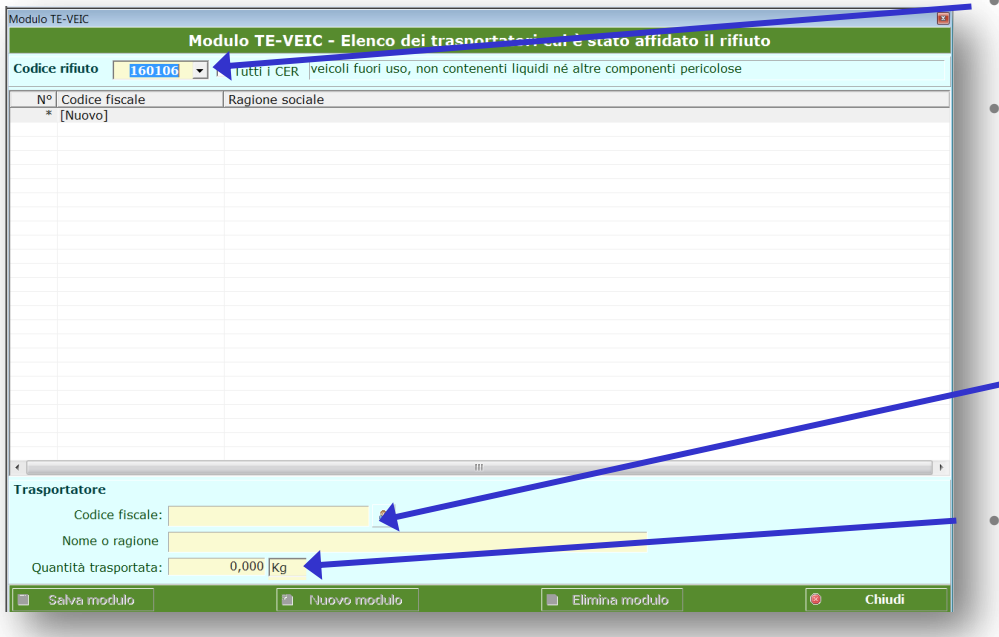

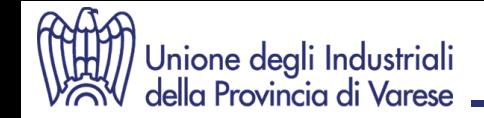

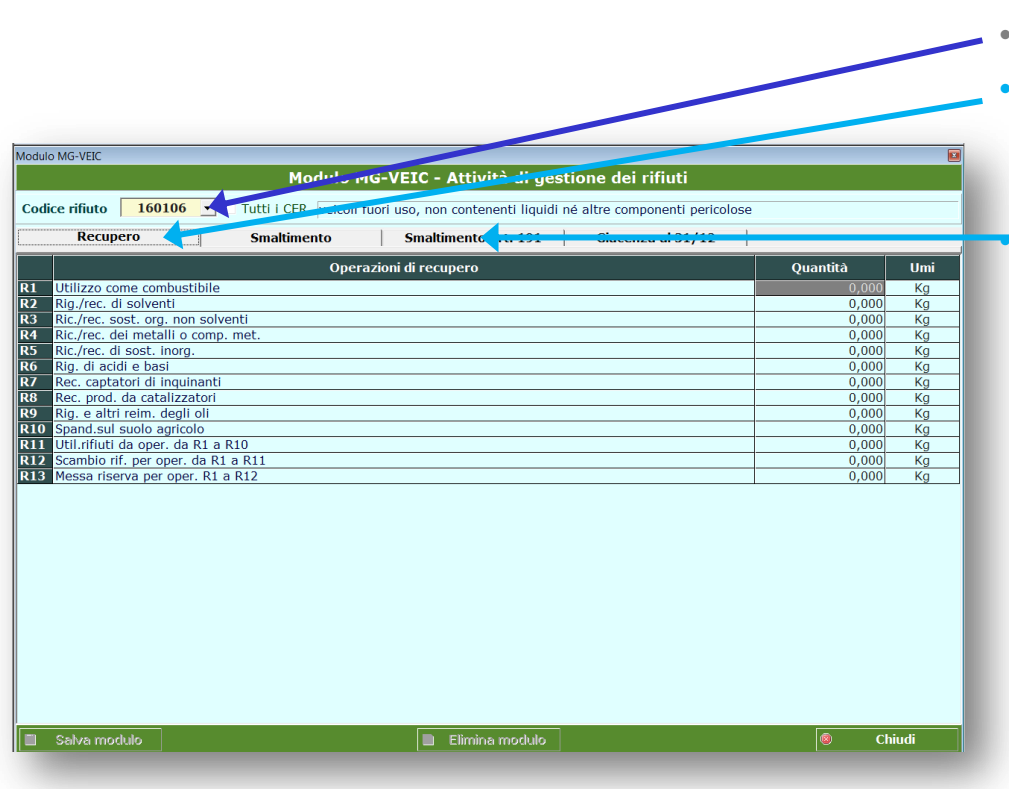

### **Modulo MG-VEIC**

### **(Autodemolitori, Rottamatori, Frantumatori )**

• **CER** del rifiuto cui di riferisce il modulo

### • **Recupero**

Riportare la quantità di rifiuto sottoposta ad una o più attività di recupero.

### • **Smaltimento**

Riportare la quantità di rifiuto sottoposta ad una o più attività di smaltimento.

Se nell'UL il rifiuto è stato sottoposto a più operazioni di recupero o smaltimento "in parallelo", ripartire la quantità complessiva in base ad ogni singola operazione svolta.

Se il rifiuto è stato sottoposto a più operazioni di recupero o smaltimento "in serie", invece, ripetere la quantità complessiva per ogni singola operazione svolta.

Discarica**:** con il quantitativo depositato, indicare la classificazione della discarica.

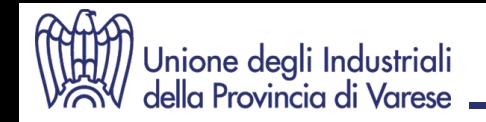

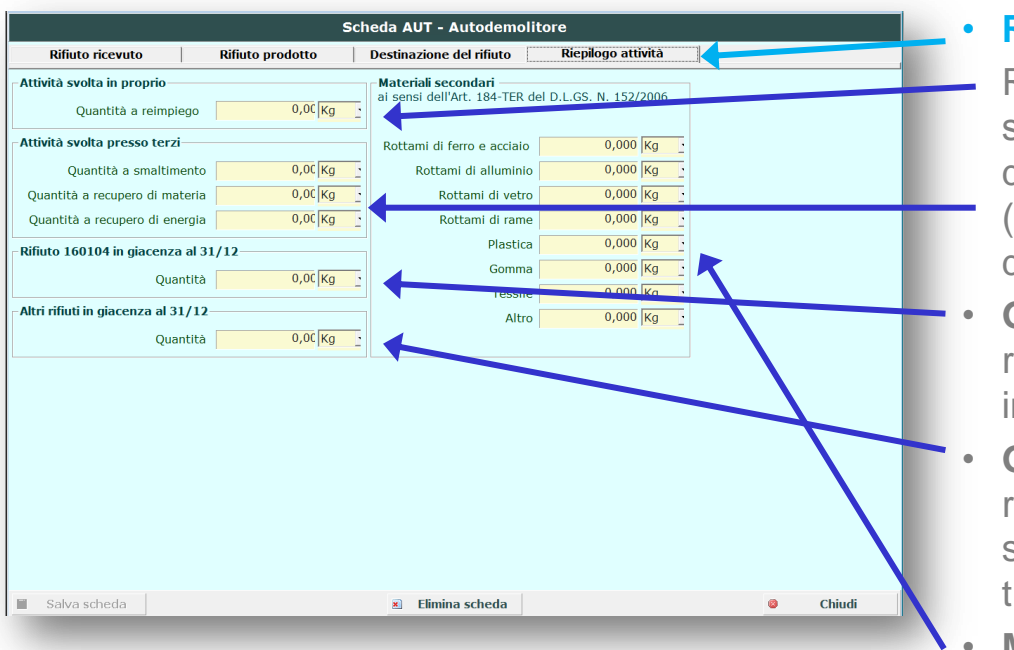

### **Modulo MG-VEIC**

### **(Autodemolitori, Rottamatori, Frantumatori )**

• **CER** del rifiuto cui di riferisce il modulo

### • **Riepilogo attività**

- Riportare i dati differenziandoli per le attività svolte in proprio (nell'UL oggetto della dichiarazione) e per quelle svolte presso terzi (presso UL diverse da quella oggetto della dichiarazione).
- **Giacenza CER 160104:** indicare la quantità di rifiuto in giacenza al 31/12, non ancora messi n sicurezza
- **Giacenza altri CER:** indicare la quantità di rifiuti in giacenza al 31/12, già messi in sicurezza, ma non ancora avviati a successivi trattamenti
- **Materiali secondari:** inserire i dati relativi ai materiali prodotti nell'anno di riferimento secondo i criteri di cui ai Regolamenti (UE) n. 333/2011 per i rottami metallici, n. 1179/2012 per i rottami di vetro, n. 715/2013 per i rottami di rame ed all'art. 184-ter del D.lgs 152/2006

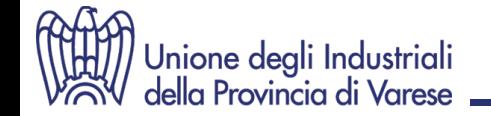

## **MUD 2015 3. Comunicazione "IMBALLAGGI"**

# *SEZIONE CONSORZI* **CONSORZIO CONAI SOGGETTI DI CUI ALL'ART. 221 D.LGS. 152/2006**

# **(Omissis)**

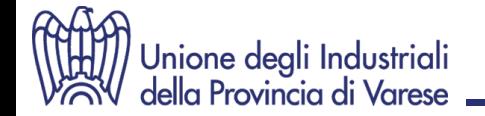

## **MUD 2015 3. Comunicazione "IMBALLAGGI"**

# *SEZIONE GESTORI* **GESTORI DI RIFIUTI DI IMBALLAGGIO**

# **Sezione Anagrafica**

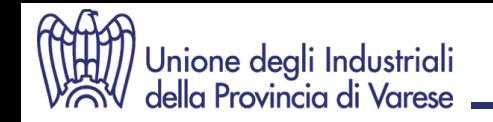

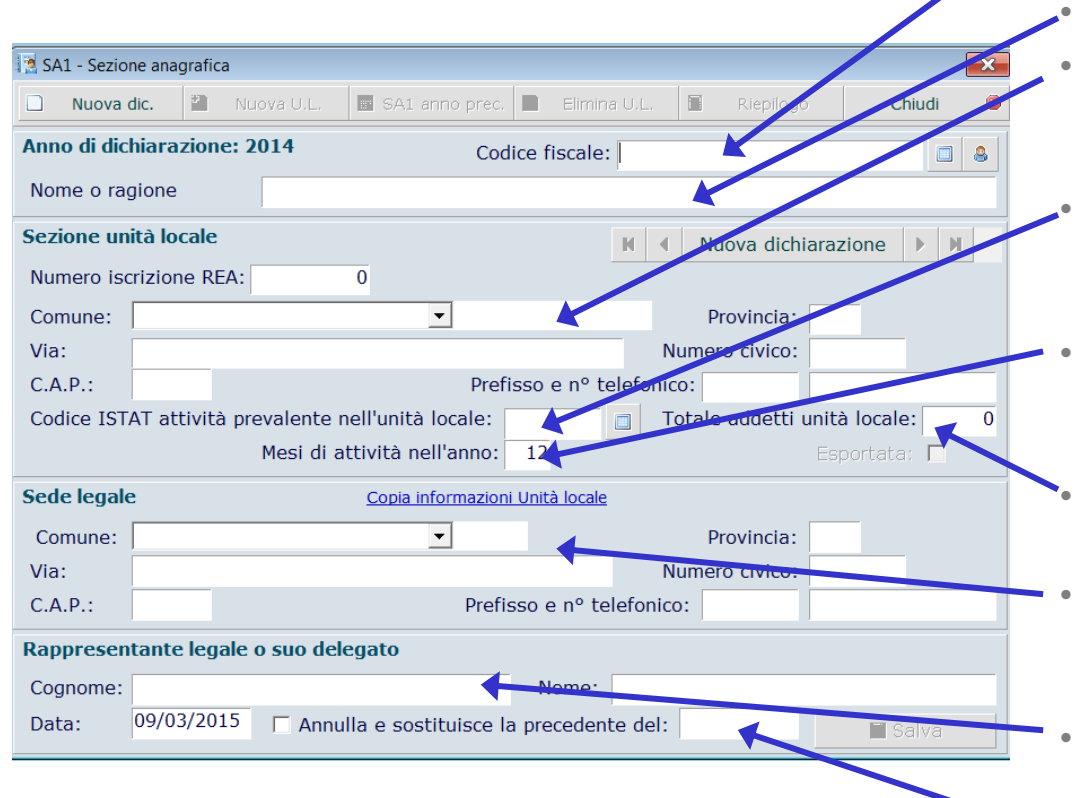

### **Scheda SA1 - Anagrafica**

- **Codice fiscale**: indicare il codice fiscale e non la partita IVA del dichiarante
- **Nome o Ragione sociale** (per esteso)
- **Unità locale:** dati identificativi della sede presso la quale il dichiarante ha gestito i rifiuti oggetto della dichiarazione
- **Codice ISTAT attività**: riportare il codice ATECO in vigore **(2007)** dell'attività economica principale
- **Mesi di attività**: riportare il numero di mesi relativi all'anno di riferimento nei quali il dichiarante ha operato presso l'UL
- **Totale addetti**: riportare numero medio addetti UL relativo all'anno di riferimento
- **Sede legale**: riportare l'indirizzo della sede legale del dichiarante (copiare se corrisponde all'UL)
- **Rappresentante legale o suo delegato**: cognome e nome
- **Annulla e sostituisce**: da compilare qualora la dichiarazione sostituisce la precedentemente trasmessa

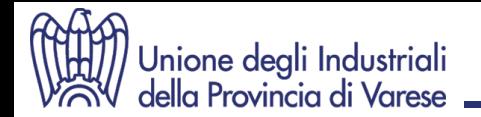

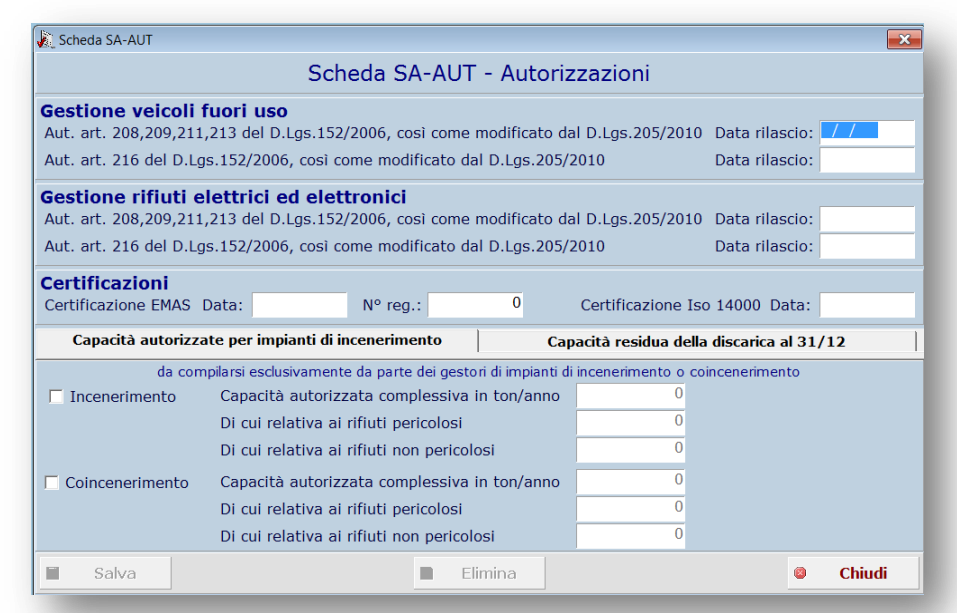

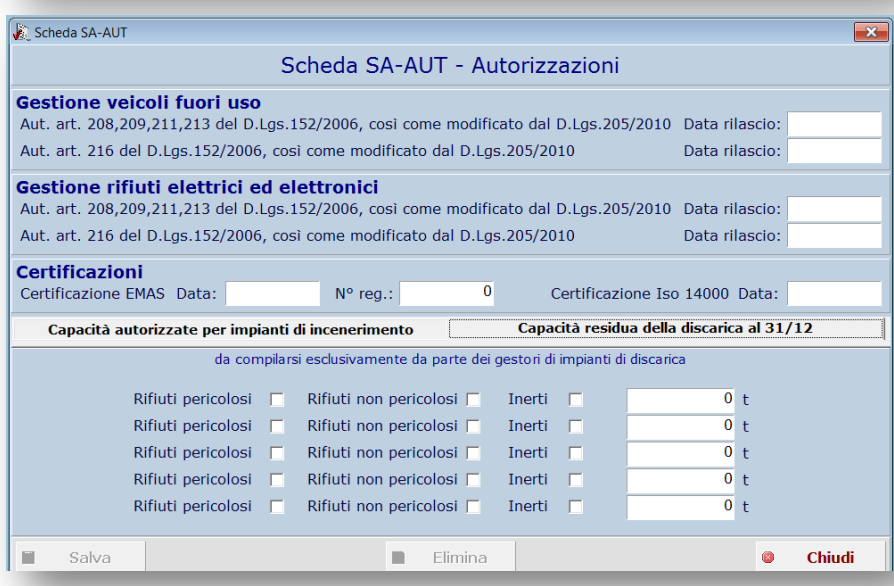

### **Scheda SA-AUT – Autorizzazioni (Solo per gestori impianti incenerimento, co-incenerimento e discariche)**

- **Capacità autorizzate**: comunicare le potenzialità autorizzate del proprio impianto (impianti incenerimento e coincenerimento)
- **Capacità residue**: comunicare le capacità residue (discariche)

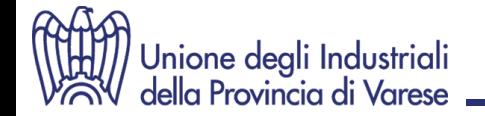

## **MUD 2015 3. Comunicazione "IMBALLAGGI"**

# **SEZIONE GESTORI GESTORI DI RIFIUTI DI IMBALLAGGIO**

# **Sezione Imballaggi**

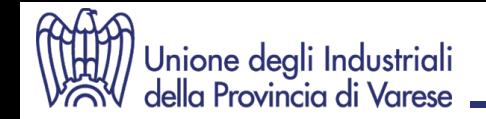

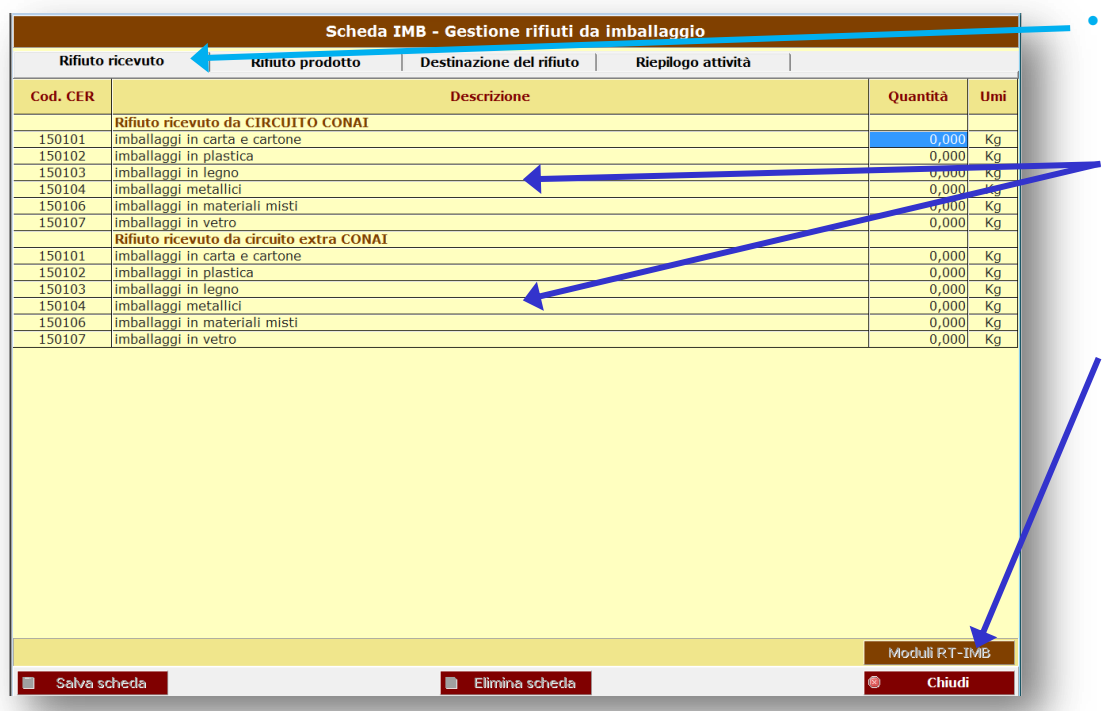

### • **Rifiuto ricevuto**

Se il rifiuto proviene da terzi o da altra UL del dichiarante, indicare la rispettiva quantità ricevuta, distinguendo la provenienza (da Circuito CONAI – da Circuito Extra CONAI)

Per ogni mittente (e non trasportatore) che ha conferito il rifiuto deve essere compilato un **Modulo RT-IMB**.

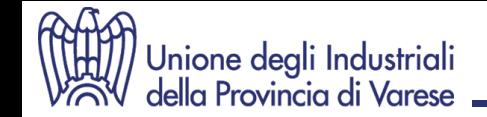

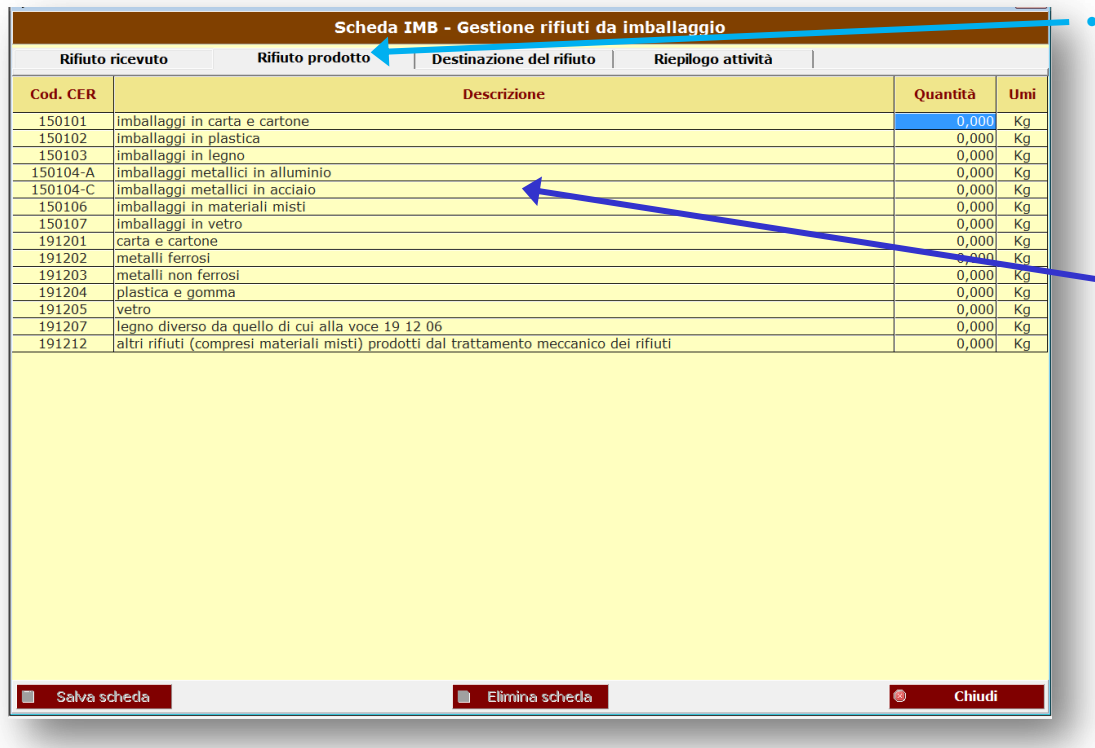

### • **Rifiuto prodotto**

Se il rifiuto è stato prodotto presso l'UL, riportare la quantità totale prodotta nell'anno di riferimento.

Qualora il dichiarante indichi il codice 150104 dovrà ulteriormente specificare se si tratta di alluminio o di acciaio.

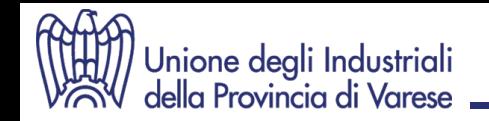

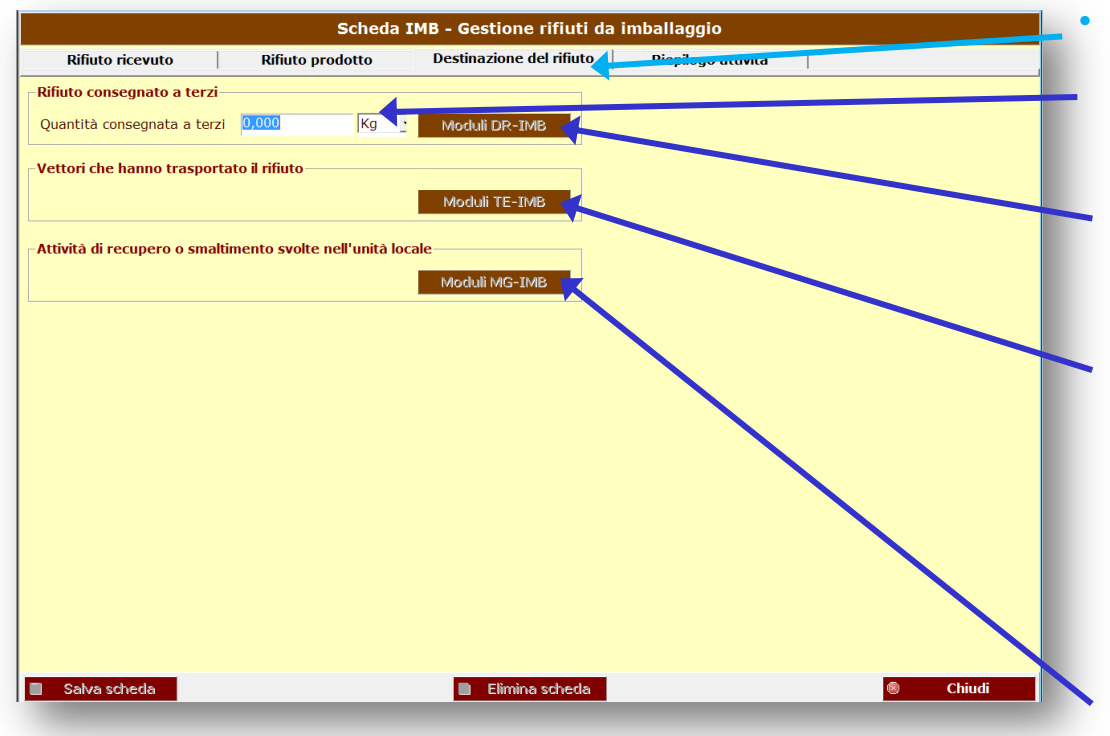

### • **Destinazione del rifiuto**

Indicare la quantità totale di rifiuti consegnati a terzi o ad altra UL dello stesso dichiarante.

- Per ogni destinatario al quale è stato conferito il rifiuto deve essere compilato un **Modulo DR-IMB.**
- Se per il trasporto il dichiarante si è avvalso di uno o più vettori deve essere compilato uno o più **Moduli TE-IMB.**
- Il Modulo DR-IMB e il Mod. TE-IMB non sono alternativi. Vanno sempre compilati entrambi ad eccezione dello scambio diretto (trasporto senza vettore).

Se presso l'UL il dichiarante ha svolto attività di recupero o di smaltimento, compilare il **Modulo MG-IMB.**

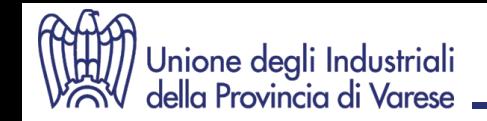

### • **Riepilogo attività**

### Rifiuti in giacenza al 31/12

Riportare la quantità dei rifiuti in giacenza al 31/12 non ancora avviati a successivi trattamenti.

### Materiali secondari

Indicare la quantità di materiali secondari prodotte nell'anno di riferimento.

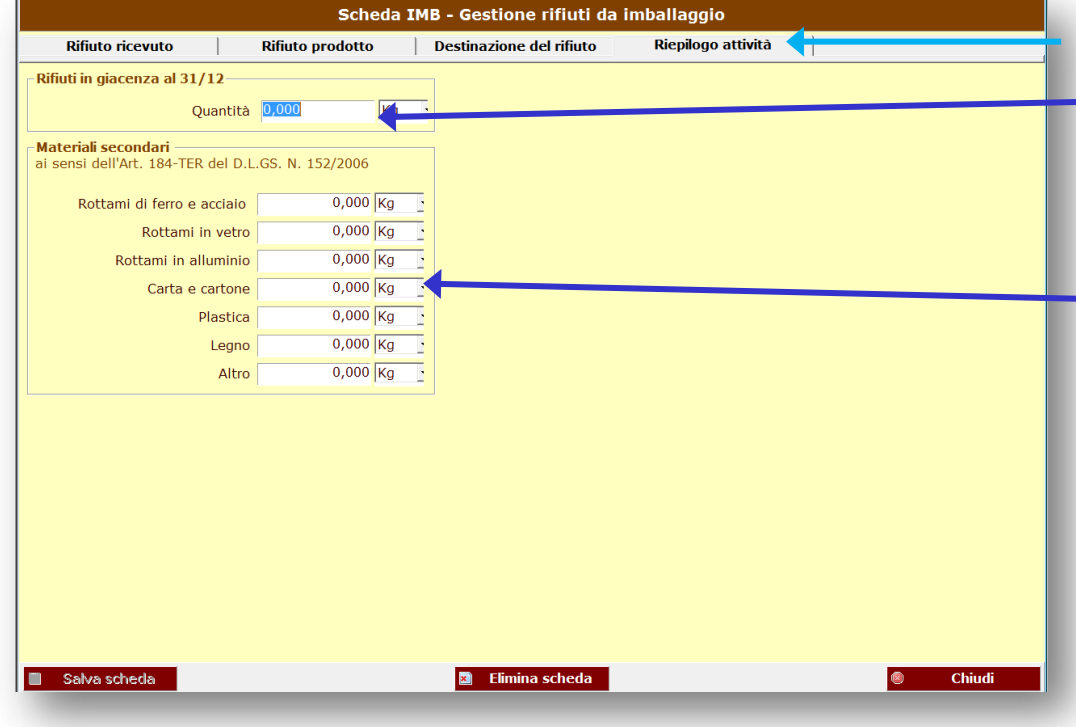

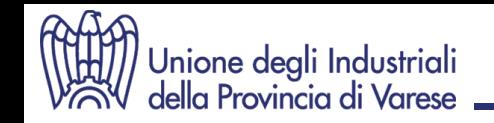

#### Scheda IMB - Gestione rifiuti da imballaggio Modulo RT-IMB Modulo RT-IMB - Rifiuti da imballaggi ricevuti da terzi **Codice rifiuto**  $\overline{\mathbf{v}}$  Nessu  $M$  4 Drigine del rifiuto: @ Italia @ Estero  $\blacktriangleright$   $\parallel$  M. Impresa o Ente che ha conferito il rifiuto Codice fiscale:  $B$   $B$ Nome o ragione Sede unità locale di provenienza del rifiuto (se di provenienza nazionale): Comune:  $\vert \cdot \vert$ Provincia: Via: N. civico:  $C.A.P.$ : Nel caso in cui il rifiuto sia di provenienza non nazionale indicare: Paese estero:  $\mathbf{v}$ Codice regolamento (CE) 1013/2006: ш  $0,000$  Kg Quantità ricevuta nell'anno: Salva modulo <sup>2</sup> Nuovo modulo Elimina modulo <sup>o</sup> Chiudi

## **Modulo RT-IMB**

### **(Gestori rifiuti da imballaggio)**

• **Origine del rifiuto**

Con il **CER**, indicare i dati relativi a:

- ogni UL dalla quale si è ricevuto il rifiuto
- ogni soggetto dal quale si è ricevuto il rifiuto
- Se il rifiuto proviene dall'estero, ad esclusione del Codice Fiscale, con la ragione sociale e il nome del Paese, riportare anche il codice di cui agli allegati III e IV del Regolamento 1013/2006/CE
- **Quantità ricevuta:** peso e u.d.m

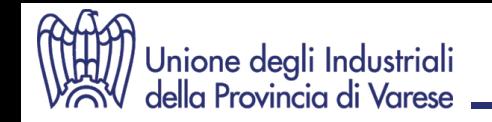

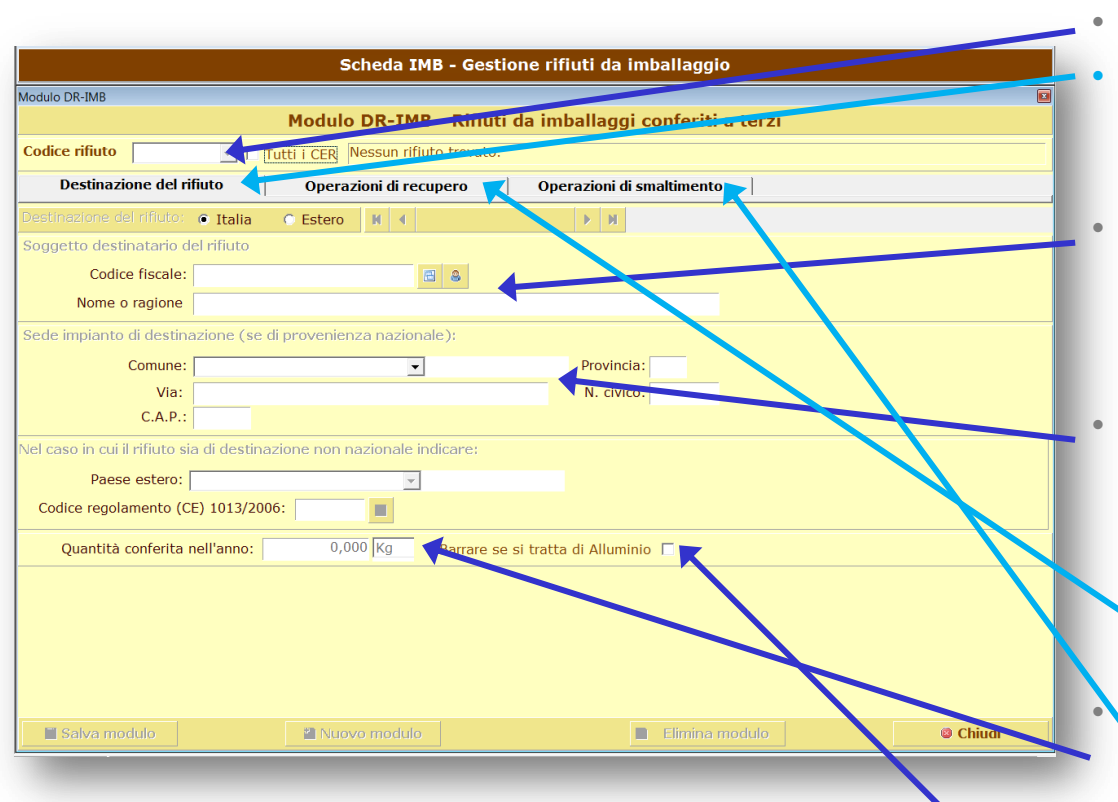

## **Modulo DR-IMB**

### **(Gestori rifiuti da imballaggio)**

• **CER** del rifiuto cui di riferisce il modulo

### • **Destinazione del rifiuto**

Selezionare se destinazione nazionale o estera

### • **Soggetto destinatario**

Indicare i dati relativi ad ogni soggetto e ad ogni UL alla quale è stato conferito il rifiuto.

### • **Sede destinazione**

Se il rifiuto è stato destinato all'estero, con la ragione sociale e il nome del Paese, riportare anche il codice di cui agli allegati III e IV del Regolamento 1013/2006/CE

### • **Quantità conferita**

Indicare il quantitativo complessivamente conferito nell'anno di riferimento suddividendolo poi per di trattamento a cui è stato destinato: **Recupero / Smaltimento** e specificando se si tratta di Alluminio

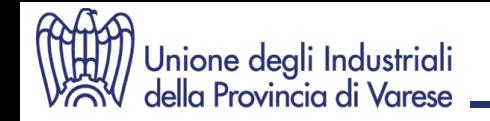

## **Modulo TE-IMB**

### **(Gestori rifiuti da imballaggio)**

• **CER** del rifiuto cui di riferisce il modulo

### • **Trasportatore:**

indicare i dati relativi ad ogni vettore utilizzato per il trasporto del rifiuto.

In particolare dovranno essere riportate le seguenti informazioni:

- Codice fiscale (non la Partita IVA)
- Nome o Ragione sociale

### • **Quantità trasportata:**

indicare il quantitativo trasportato da ciascun vettore

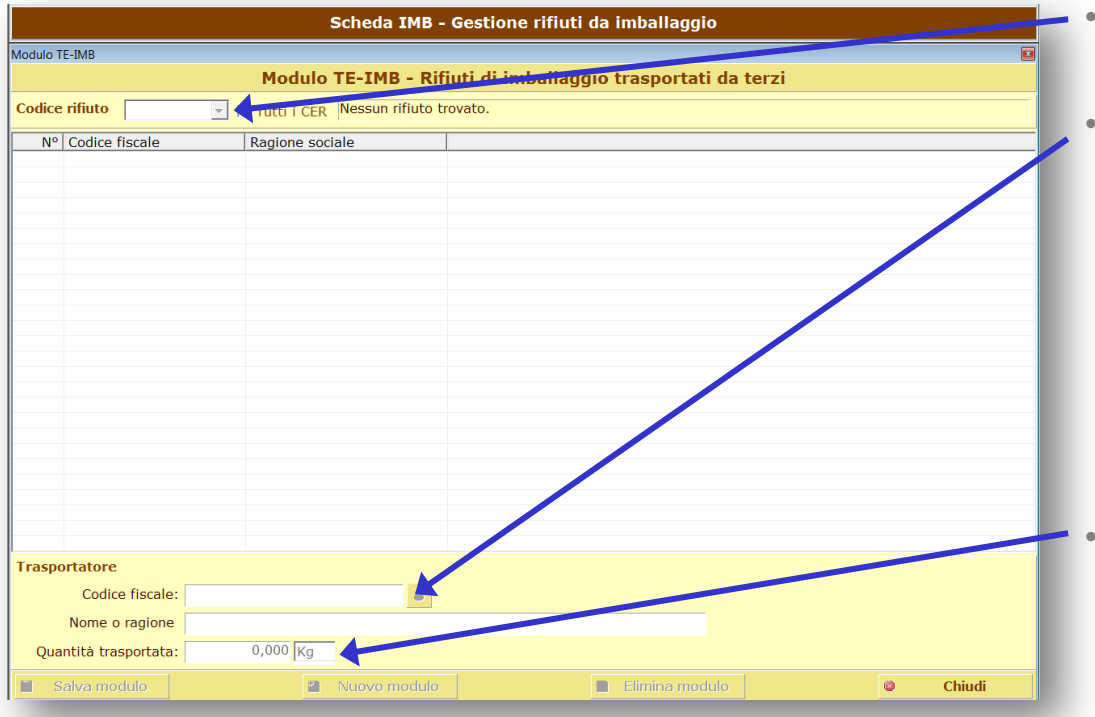

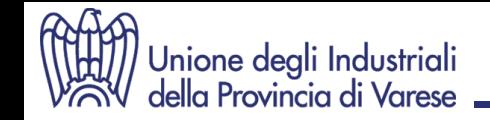

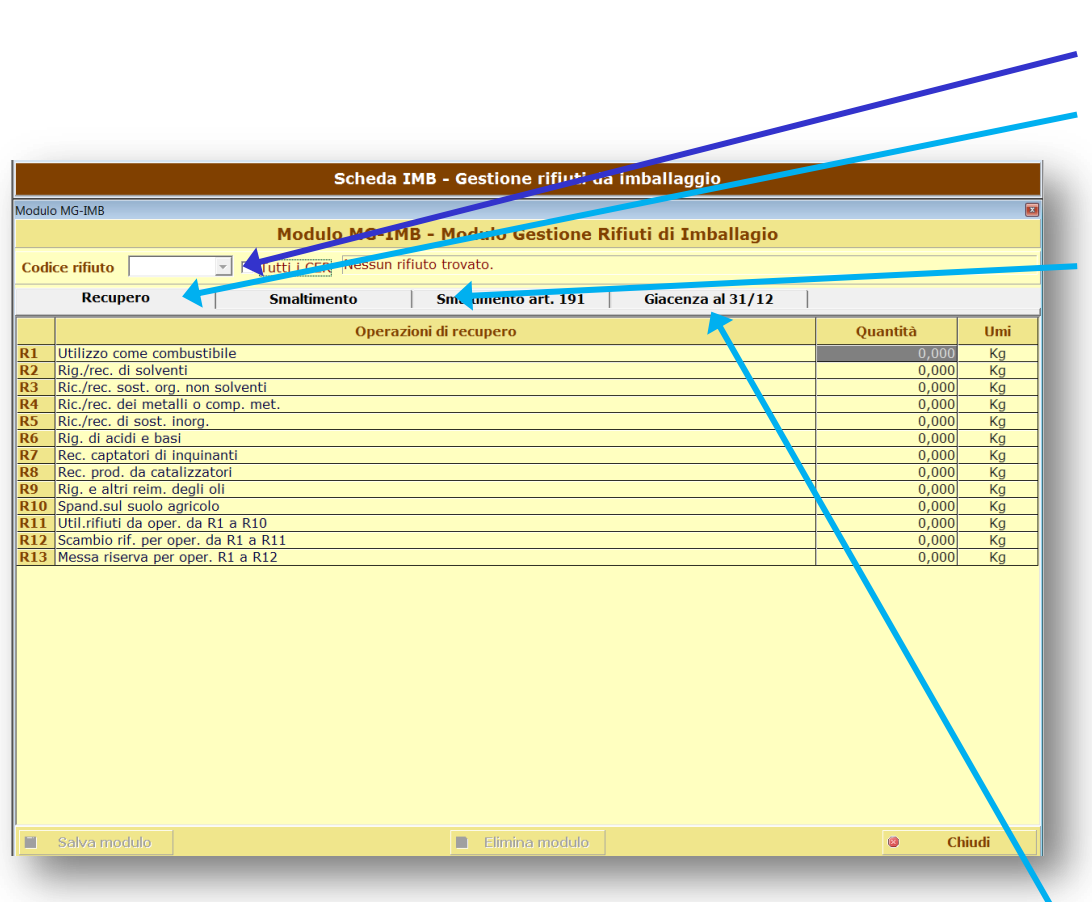

### **Modulo MG-IMB**

### **(Gestori rifiuti da imballaggio)**

• **CER** del rifiuto cui di riferisce il modulo

### • **Recupero**

Riportare la quantità di rifiuto sottoposta ad una o più attività di recupero.

### • **Smaltimento**

Riportare la quantità di rifiuto sottoposta ad una o più attività di smaltimento.

Se nell'UL il rifiuto è stato sottoposto a più operazioni di recupero o smaltimento "in parallelo", ripartire la quantità complessiva in base ad ogni singola operazione svolta.

Se il rifiuto è stato sottoposto a più operazioni di recupero o smaltimento "in serie", invece, ripetere la quantità complessiva per ogni singola operazione svolta.

Discarica**:** con il quantitativo depositato, indicare la classificazione della discarica.

• **Giacenza:** indicare la quantità di rifiuto in giacenza al 31/12, non ancora avviato ad altre UL per successivi trattamenti di recupero e/o smaltimento

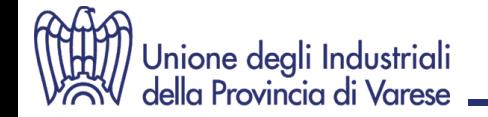

## **MUD 2015 4. Comunicazione "R.A.E.E."**

# **SOGGETTI COINVOLTI NELLA RACCOLTA E NEL TRATTAMENTO DEI RAEE RIENTRANTI NEL CAMPO DI APPLICAZIONE DEL D.LGS. 49/2014**

**Sezione Anagrafica**

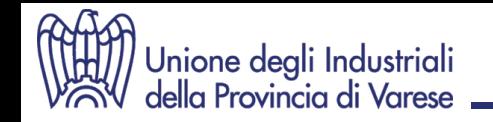

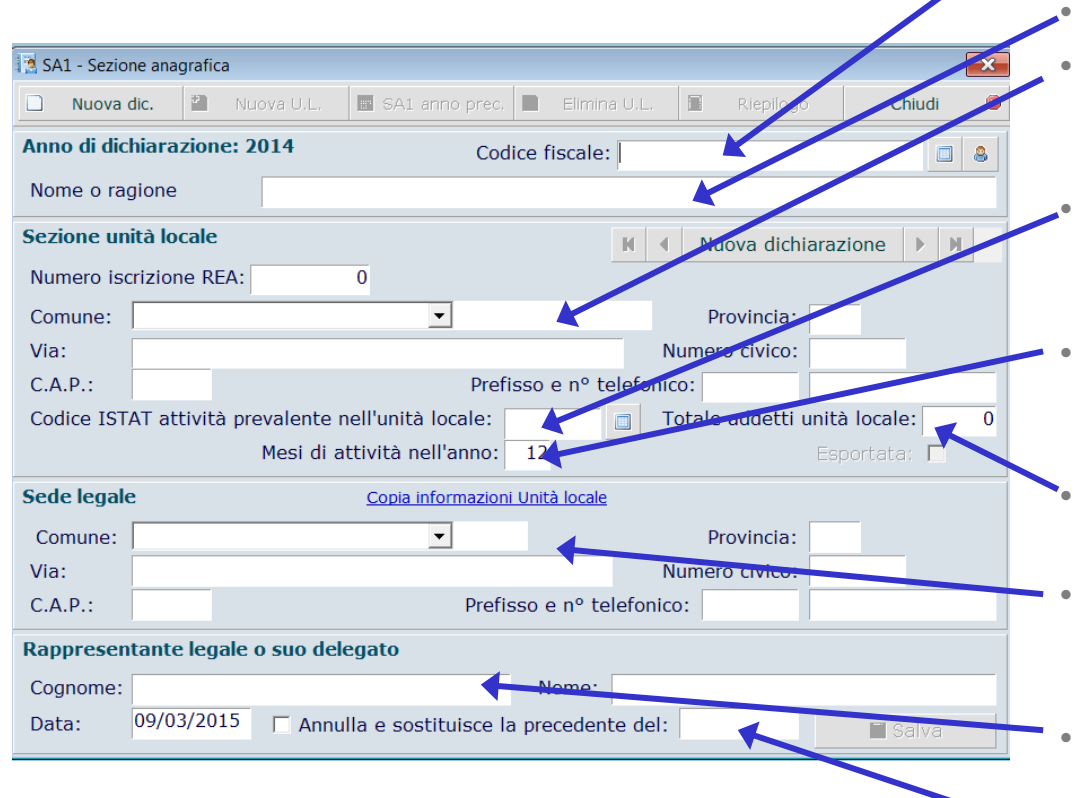

### **Scheda SA1 - Anagrafica**

- **Codice fiscale**: indicare il codice fiscale e non la partita IVA del dichiarante
- **Nome o Ragione sociale** (per esteso)
- **Unità locale:** dati identificativi della sede presso la quale il dichiarante ha gestito i rifiuti oggetto della dichiarazione
- **Codice ISTAT attività**: riportare il codice ATECO in vigore **(2007)** dell'attività economica principale
- **Mesi di attività**: riportare il numero di mesi relativi all'anno di riferimento nei quali il dichiarante ha operato presso l'UL
- **Totale addetti**: riportare numero medio addetti UL relativo all'anno di riferimento
- **Sede legale**: riportare l'indirizzo della sede legale del dichiarante (copiare se corrisponde all'UL)
- **Rappresentante legale o suo delegato**: cognome e nome
- **Annulla e sostituisce**: da compilare qualora la dichiarazione sostituisce la precedentemente trasmessa

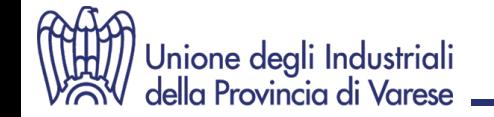

### **Scheda SA-AUT – Autorizzazioni**

- Scheda SA-AUT  $\overline{\mathbf{x}}$ Scheda SA-AUT - Autorizzazioni Gestione veicoli fuori uso Aut. art. 208,209,211,213 del D.Lgs.152/2006, così come modificato dal D.Lgs.205/2010 Data rilascio: Aut. art. 216 del D.Lgs.152/2006, così come modificato dal D.Lgs.205/2010 Data rilascio: Gestione rifiuti elettrici ed elettronici Aut. art. 208,209,211,213 del D.Lgs.152/2006, così come modificato dal D.Lgs.205/2010 Data rilascio: Aut. art. 216 del D.Lgs.152/2006, così come modificato dal D.Lgs.205/2010 Data rilascio: Certificazioni Certificazione EMAS Data:  $N^{\circ}$  reg.: Certificazione Iso 14000 Data: Capacità autorizzate per impianti di incenerimento Capacità residua della discarica al 31/12 da compilarsi esclusivamente da parte dei gestori di impianti di incenerimento o coincenerimento  $\overline{0}$  $\Box$  Incenerimento Capacità autorizzata complessiva in ton/anno  $\overline{0}$ Di cui relativa ai rifiuti pericolosi  $\overline{0}$ Di cui relativa ai rifiuti non pericolosi  $\bf{0}$ Capacità autorizzata complessiva in ton/anno  $\Gamma$  Coincenerimento  $\overline{0}$ Di cui relativa ai rifiuti pericolosi Di cui relativa ai rifiuti non pericolosi  $\overline{0}$  $\begin{array}{c} \hline \end{array}$ Salva ш. Elimina Ø **Chiudi**
- **Autorizzazioni**: indicare la data di rilascio della rispettiva autorizzazione. Qualora per una medesima operazione di smaltimento/recupero siano state rilasciate più autorizzazioni in tempi diversi, riportare la data della più recente.
	- **Certificazioni**: se in possesso di certificazioni EMAS e/o ISO 14000, indicarne data di rilascio e, solo per EMAS, numero di registrazione

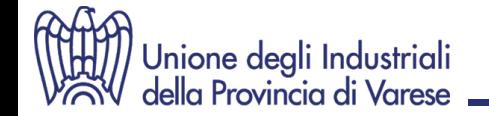

## **MUD 2015 4. Comunicazione "R.A.E.E."**

# **SOGGETTI COINVOLTI NELLA RACCOLTA E NEL TRATTAMENTO DEI RAEE RIENTRANTI NEL CAMPO DI APPLICAZIONE DEL D.LGS. 49/2014 Sezione RAEE**

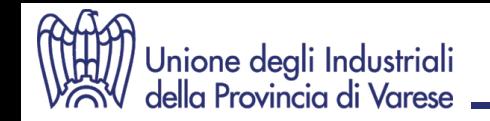

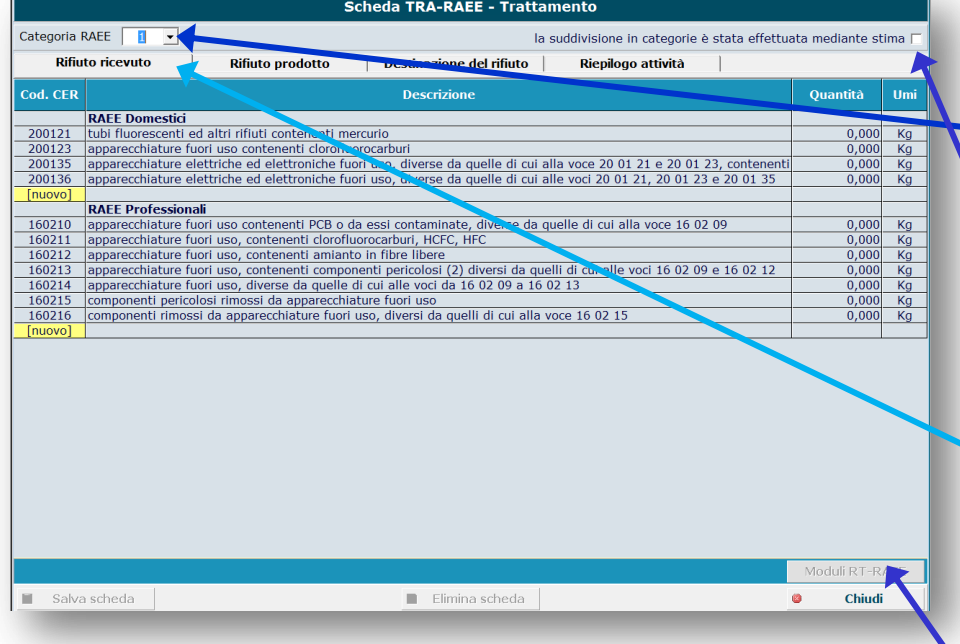

### **Scheda TRA-RAEE (Trattamento)**

Deve essere compilata una Scheda TR-RAEE per ogni categoria di cui all'Allegato I del D.lgs. 49/2014 inserendo tutti i CER che vi appartengono

- **Categoria RAEE**: indicare la [categoria](../D.lgs. n. 49-2014.pdf) di apparecchiature elettrica/elettronica cui il rifiuto deriva.
- Specificare se la suddivisione in categorie è stata effettuata mediante stima. Se determinata mediante stima, il calcolo dovrà essere allegato al registro di carico e scarico.

### • **Rifiuto ricevuto**

Se il rifiuto proviene da terzi o da altra UL del dichiarante, indicare la rispettiva quantità ricevuta.

Per ogni UL dalla quale si è ricevuto il rifiuto e per ogni soggetto dal quale si è ricevuto il rifiuto deve essere compilato un **Modulo RT-RAEE**

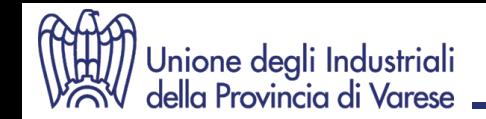

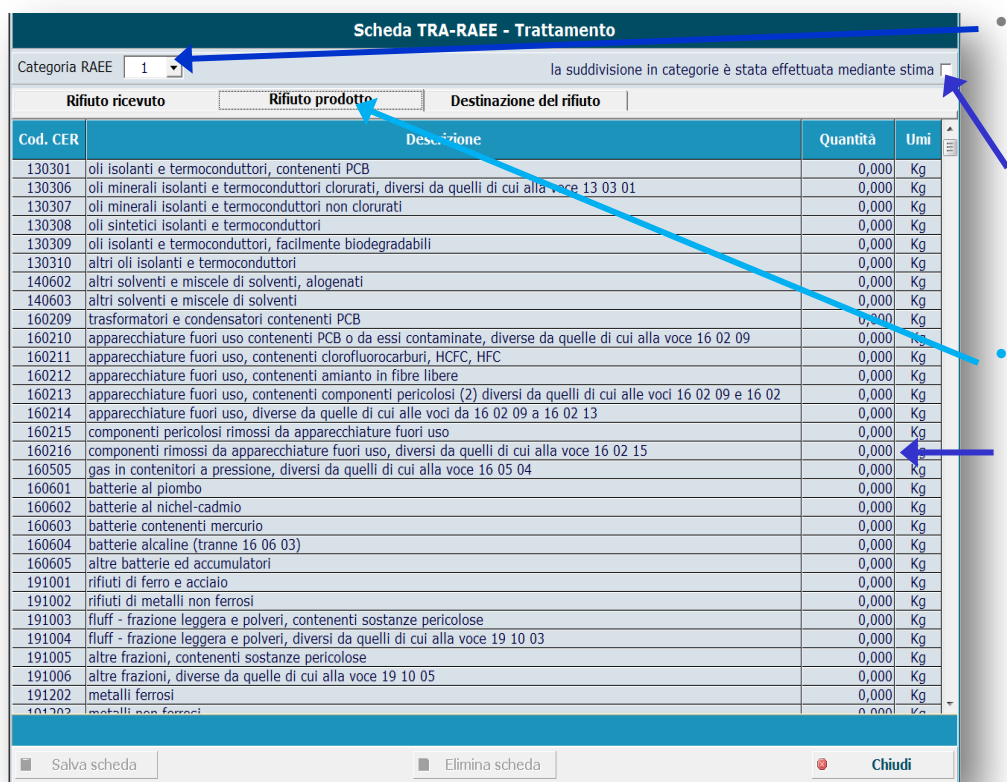

### **Scheda TRA-RAEE (Trattamento)**

- **Categoria RAEE**: indicare la categoria di apparecchiature elettrica/elettronica cui il rifiuto deriva.
- Specificare se la suddivisione in categorie è stata effettuata mediante stima. Se determinata mediante stima, il calcolo dovrà essere allegato al registro di carico e scarico.

### • **Rifiuto prodotto**

Se il rifiuto è stato prodotto presso l'UL dal dichiarante, indicare la rispettiva quantità prodotta.
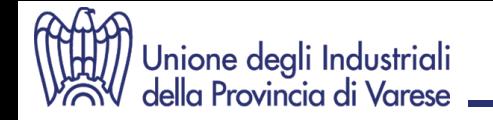

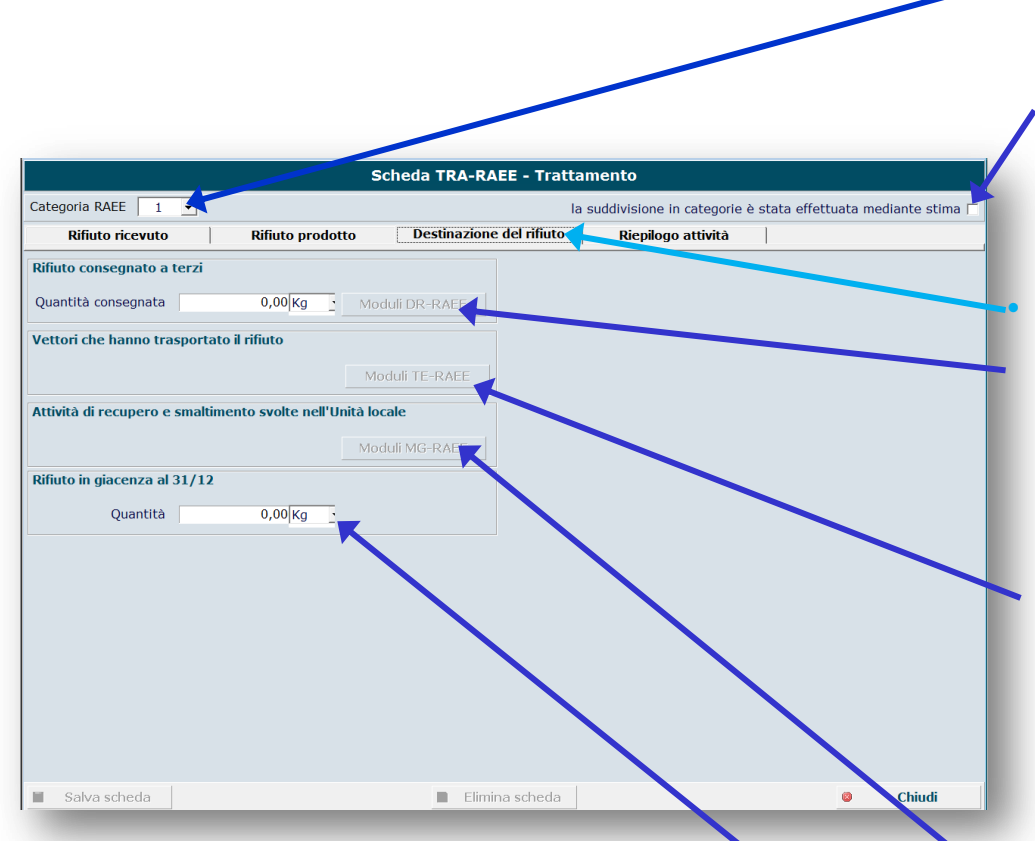

#### **Scheda TRA-RAEE (Trattamento)**

**Categoria RAEE**: indicare la categoria di apparecchiature elettrica/elettronica cui il rifiuto deriva.

Specificare se la suddivisione in categorie è stata effettuata mediante stima. Se determinata mediante stima, il calcolo dovrà essere allegato al registro di carico e scarico

#### • **Destinazione del rifiuto**

Indicare la quantità totale di rifiuti consegnati a terzi o ad altra UL dello stesso dichiarante. Per ogni destinatario al quale è stato conferito il rifiuto deve essere compilato un **Modulo DR-RAEE.**

Se per il trasporto il dichiarante si è avvalso di uno o più vettori deve essere compilato uno o più **Moduli TE-RAEE.**

Il Modulo DR-RAEE e il Mod. TE-RAEE non sono alternativi. Vanno sempre compilati entrambi ad eccezione dello scambio diretto (trasporto senza vettore).

Se presso l'UL il dichiarante ha svolto attività di recupero o di smaltimento, compilare il **Modulo MG-RAEE**

**I**ndicare la quantità di rifiuto in giacenza al 31/12, non ancora trattati

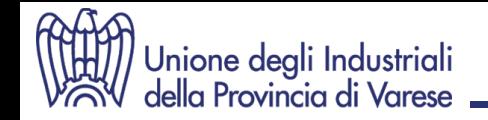

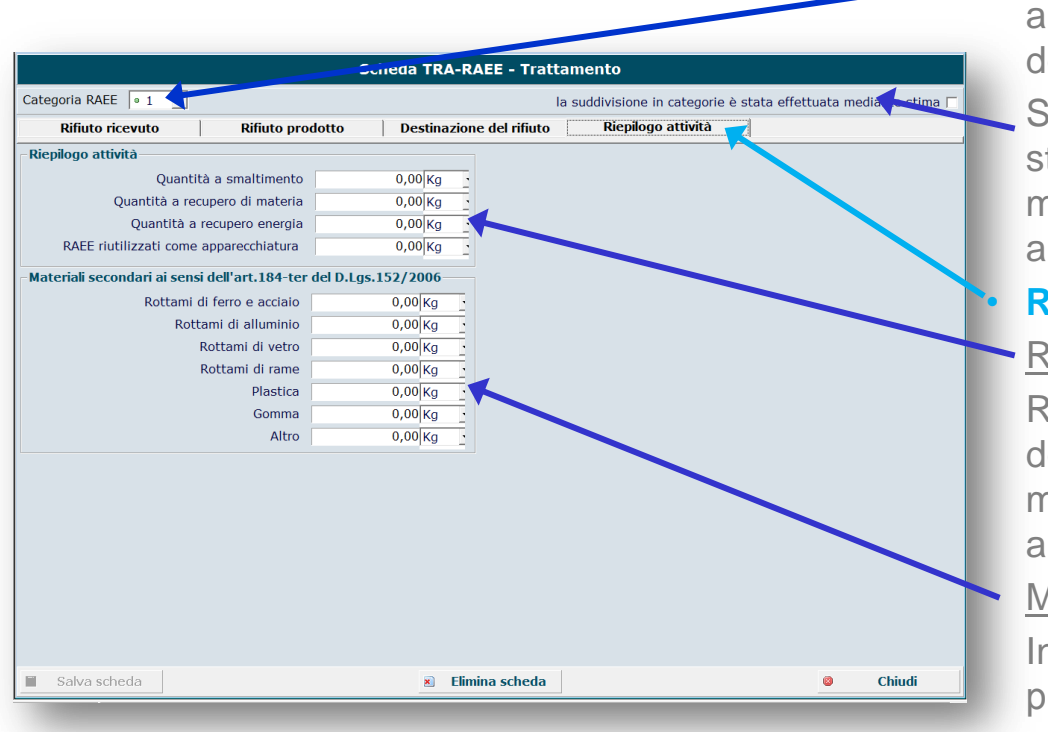

#### **Scheda TRA-RAEE (Trattamento)**

**Categoria RAEE**: indicare la categoria di apparecchiature elettrica/elettronica cui il rifiuto deriva.

Specificare se la suddivisione in categorie è stata effettuata mediante stima. Se determinata mediante stima, il calcolo dovrà essere allegato al registro di carico e scarico

#### • **Riepilogo attività**

#### Riepilogo attività

Riportare le quantità complessive dei rifiuti destinate allo smaltimento, al recupero di materia/energia e/o al ri-utilizzo come apparecchiature

#### Materiali secondari

Indicare la quantità di materiali secondari prodotte nell'anno di riferimento.

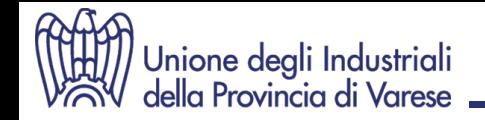

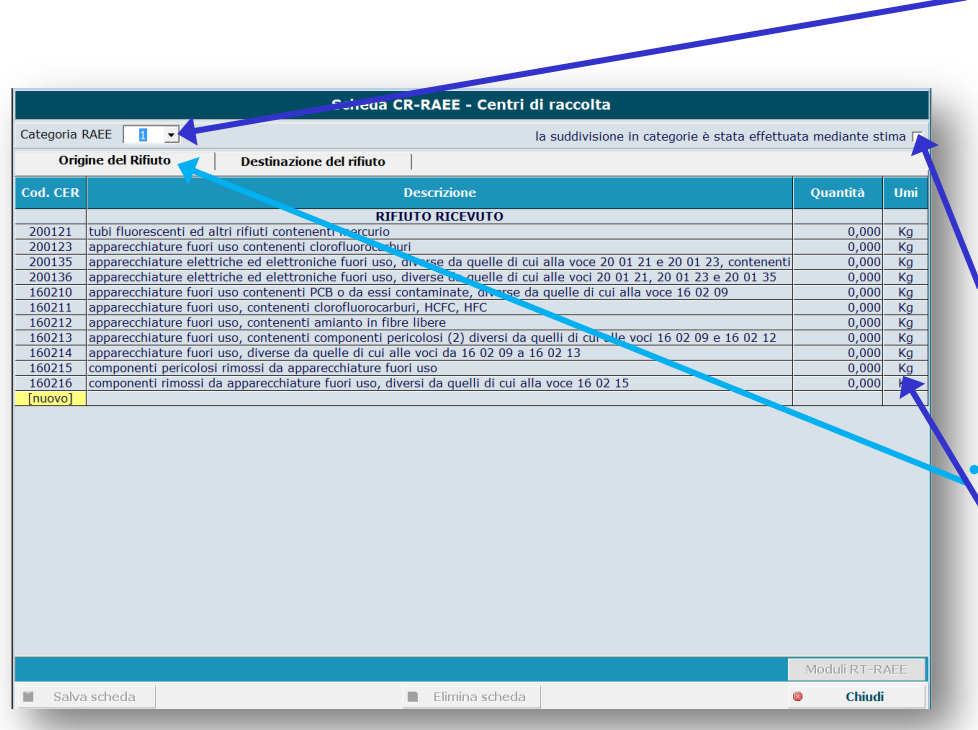

### **Scheda CR-RAEE (Centro di raccolta)**

• **Categoria RAEE**: indicare la categoria di apparecchiature elettrica/elettronica cui il rifiuto deriva.

#### Deve essere compilata una Scheda CR-RAEE per ogni categoria inserendo tutti i CER appartenenti a quella categoria

Specificare se la suddivisione in categorie è stata effettuata mediante stima. Se determinata mediante stima, il calcolo dovrà essere allegato al registro di carico e scarico.

#### • **Origine del rifiuto**

Se il rifiuto proviene da terzi o da altra UL del dichiarante, indicare la rispettiva quantità ricevuta suddividendola tra RAEE domestici e RAEE professionali.

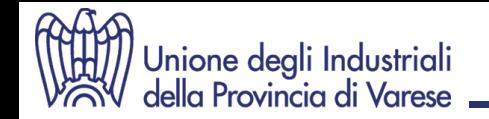

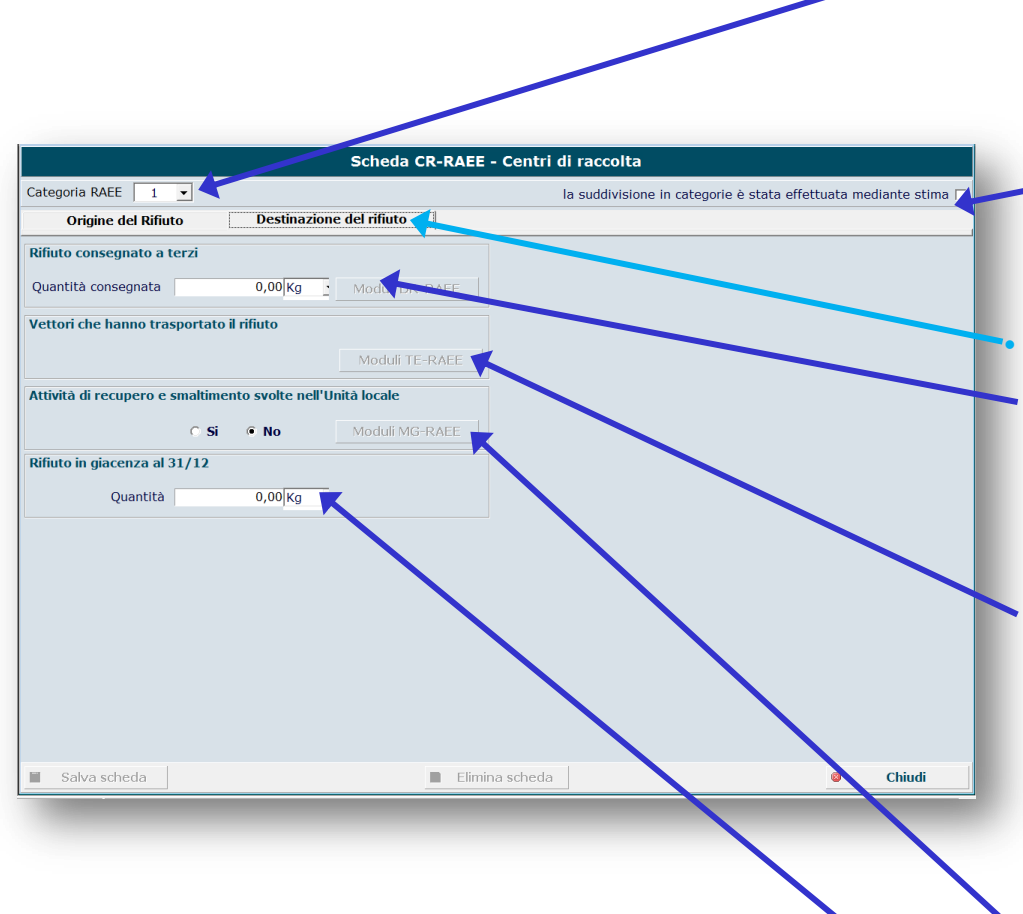

#### **Scheda CR-RAEE (Centro di raccolta)**

• **Categoria RAEE**: indicare la categoria di AEE cui il rifiuto deriva.

#### Deve essere compilata una Scheda CR-RAEE per ogni categoria inserendo tutti i CER appartenenti a quella categoria

Specificare se la suddivisione in categorie è stata effettuata mediante stima. Se determinata mediante stima, il calcolo dovrà essere allegato al registro di carico e scarico.

#### • **Destinazione del rifiuto**

Indicare la quantità totale di rifiuti consegnati a terzi o ad altra UL dello stesso dichiarante.

Per ogni destinatario al quale è stato conferito il rifiuto deve essere compilato un **Modulo DR-RAEE.**

Se per il trasporto il dichiarante si è avvalso di uno o più vettori deve essere compilato uno o più **Moduli TE-RAEE.**

Il Modulo DR-RAEE e il Mod. TE-RAEE non sono alternativi. Vanno sempre compilati entrambi ad eccezione dello scambio diretto (trasporto senza vettore).

Se presso l'UL il dichiarante ha svolto attività di recupero o di smaltimento, compilare il **Modulo MG-RAEE**

**I**ndicare la quantità di rifiuto in giacenza al 31/12, non ancora trattati

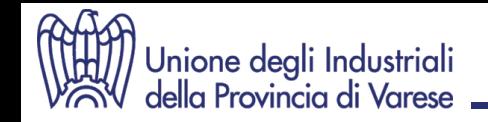

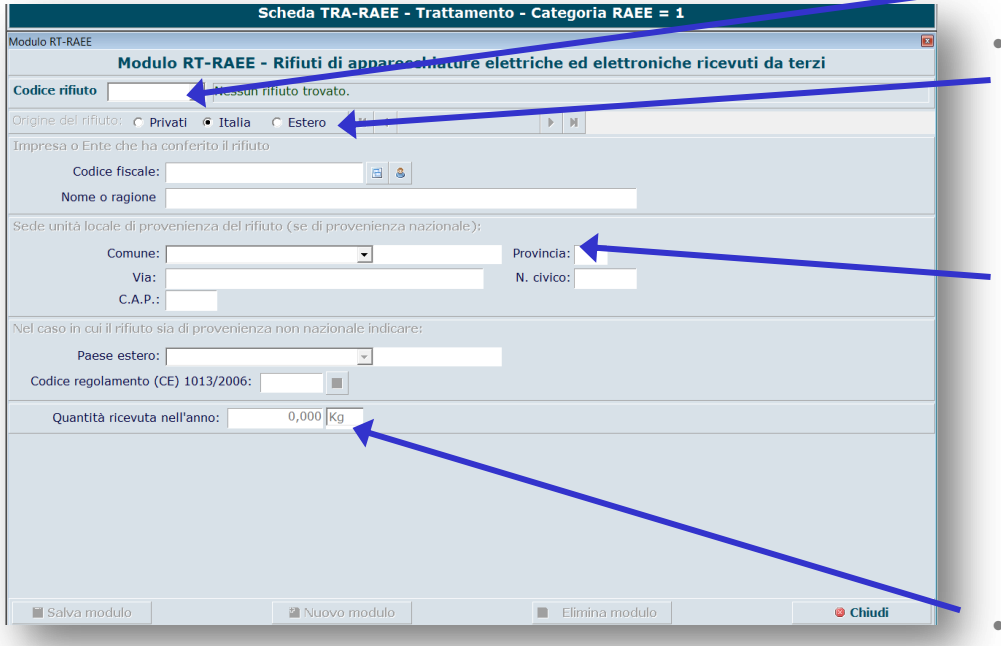

## **Modulo RT-RAEE**

Va compilato solo se il dichiarante ha ricevuto il rifiuto per attività di smaltimento/recupero

- **CER** del rifiuto cui di riferisce il modulo
- **Origine del rifiuto**

Selezionare se di origine nazionale o estera

Se provenienti da soggetti privati (non individuabili come imprese o enti) ed indicare solo la quantità complessivamente ricevuta Diversamente, indicare i dati relativi ad ogni soggetto e ad ogni UL dalla quale si è ricevuto il rifiuto (mittente e non vettore)

Se il rifiuto proviene dall'estero, con la ragione sociale e il nome del Paese, riportare anche il codice di cui agli allegati III e IV del Regolamento 1013/2006/CE

• **Quantità ricevuta:** peso e u.d.m

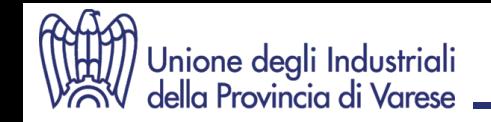

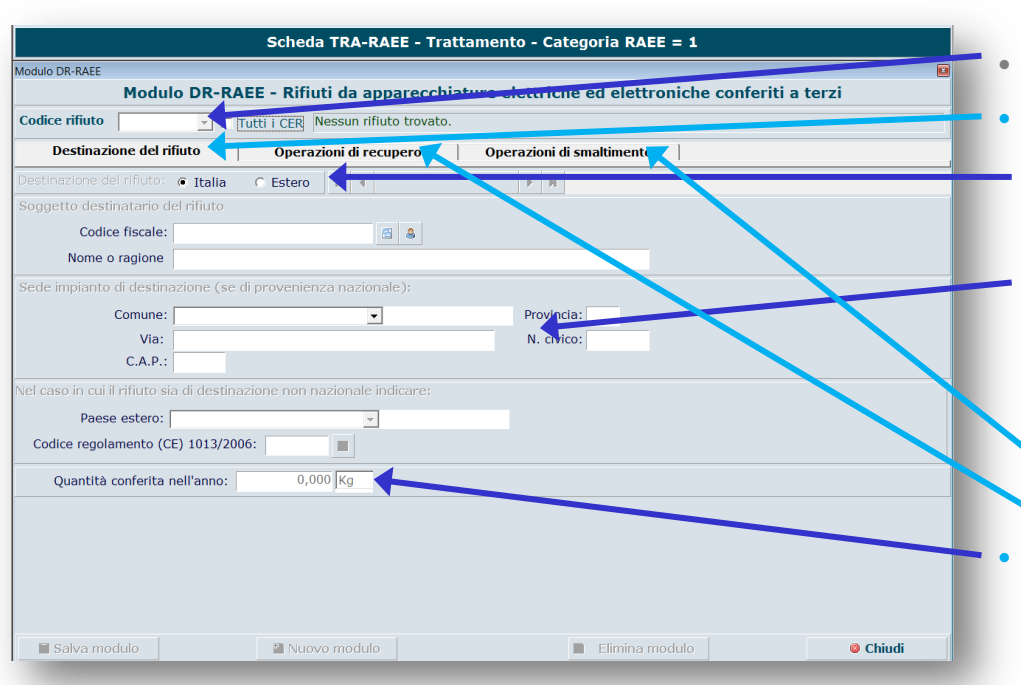

### **Modulo DR-RAEE**

#### Va compilato solo se il dichiarante ha conferito il rifiuto a terzi o ad altra propria UL

• **CER** del rifiuto cui di riferisce il modulo

#### • **Destinazione del rifiuto**

Selezionare la destinazione se nazionale o estera

Indicare i dati relativi ad ogni soggetto e ad ogni UL alla quale è stato conferito il rifiuto.

Se il rifiuto è stato destinato all'estero, con la ragione sociale e il nome del Paese, riportare anche il codice di cui agli allegati III e IV del Regolamento 1013/2006/CE

#### • **Quantità conferita**

Indicare il quantitativo complessivamente conferito suddividendolo poi per di trattamento a cui è stato destinato (**Recupero** / **Smaltimento**)

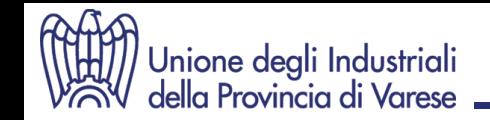

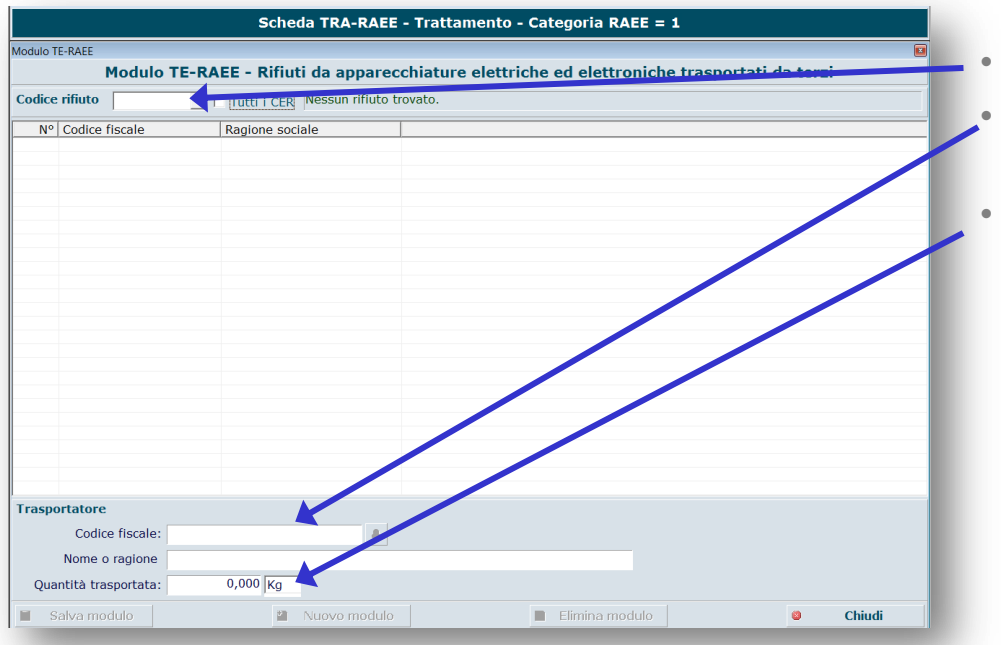

### **Modulo TE-RAEE**

#### Va compilato solo se il dichiarante ha conferito il rifiuto a terzi tramite vettori

- **CER** del rifiuto cui di riferisce il modulo
- **Trasportatori: i**ndicare i dati relativi ad ogni vettore utilizzato per il trasporto del rifiuto.
- **Quantità**: indicare la quantità di rifiuto trasportata da ciascun vettore

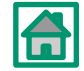

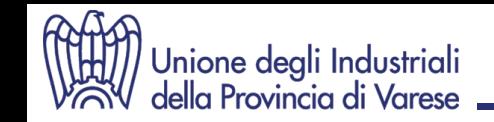

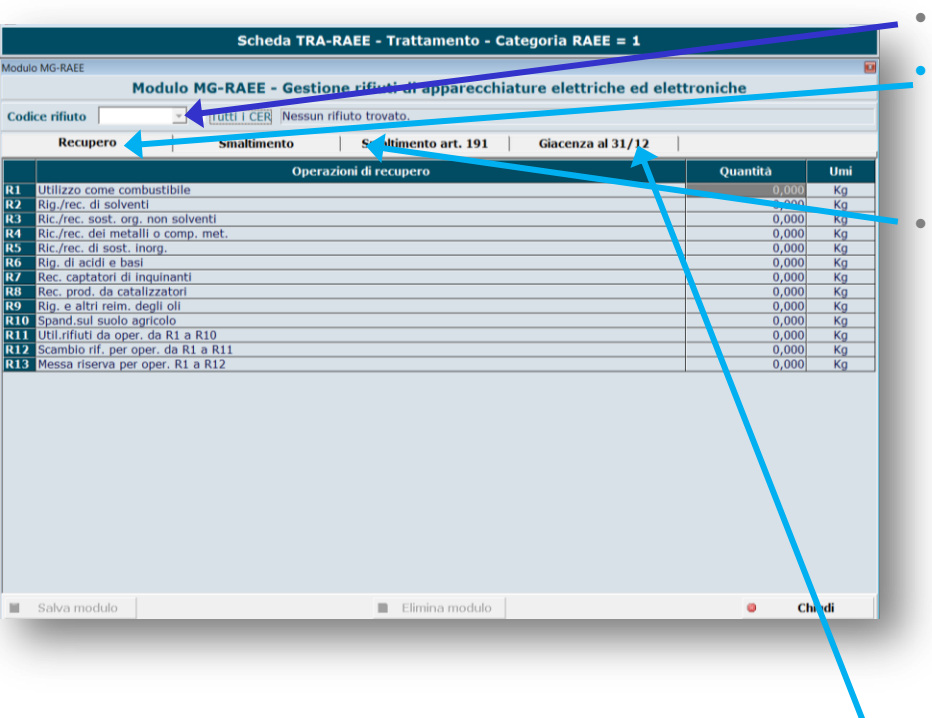

## **Modulo MG-RAEE**

#### Va compilato per le operazioni di recupero/smaltimento svolte dal dichiarante presso la propria UL

• **CER** del rifiuto cui di riferisce il modulo

#### • **Recupero**

Riportare la quantità di rifiuto sottoposta ad una o più attività di recupero.

#### • **Smaltimento**

Riportare la quantità di rifiuto sottoposta ad una o più attività di smaltimento.

Se nell'UL il rifiuto è stato sottoposto a più operazioni di recupero o smaltimento "in parallelo", ripartire la quantità complessiva in base ad ogni singola operazione svolta.

Se il rifiuto è stato sottoposto a più operazioni di recupero o smaltimento "in serie", invece, ripetere la quantità complessiva per ogni singola operazione svolta.

Discarica**:** con il quantitativo depositato, indicare la classificazione della discarica.

• **Giacenza:** indicare la quantità di rifiuto in giacenza al 31/12, non ancora avviato ad altre UL per successivi trattamenti di recupero e/o smaltimento

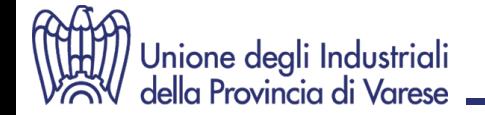

# **MUD 2015 5. Comunicazione "RIFIUTI URBANI E ASSIMILATI IN CONVENZIONE"**

# **COMUNI O LORO CONSORZI**

# **COMUNITA' MONTANE**

**(Omissis)**

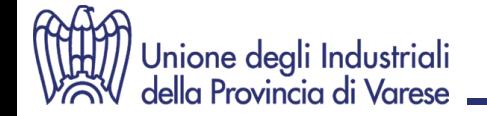

# **MUD 2015 6. Comunicazione "PRODUTTORI A.E.E." SOGGETTI ISCRITTI AL REGISTRO NAZIONALE PRODUTTORI AEE SISTEMI COLLETTIVI DI FINANZIAMENTO Sezione Anagrafica**

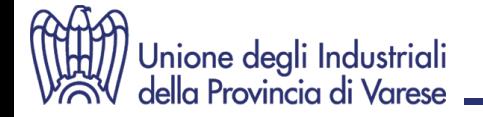

Le informazioni anagrafiche non devono essere più comunicate dai produttori di AEE ma dalla CCIAA attraverso l'interconnessione telematica diretta con il Registro nazionale dei soggetti tenuti al finanziamento del sistema di gestione dei RAEE secondo quanto stabilito dall'art. 2, comma 3, del DM 185/2007

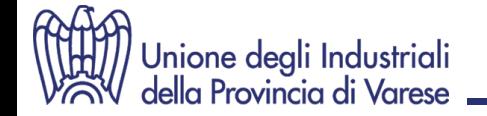

# **MUD 2015 6. Comunicazione "PRODUTTORI A.E.E." SOGGETTI ISCRITTI AL REGISTRO NAZIONALE PRODUTTORI AEE SISTEMI COLLETTIVI DI FINANZIAMENTO Sezione AEE**

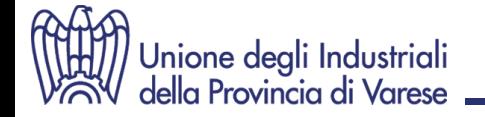

# **Non vi sono novità nelle modalità di compilazione. I dati che devono essere comunicati sono gli stessi degli anni passati. Questa sezione deve essere presentata unicamente per via telematica.**

**Le schede successive possono essere utilizzate esclusivamente ad uso interno.** 

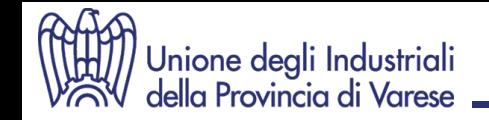

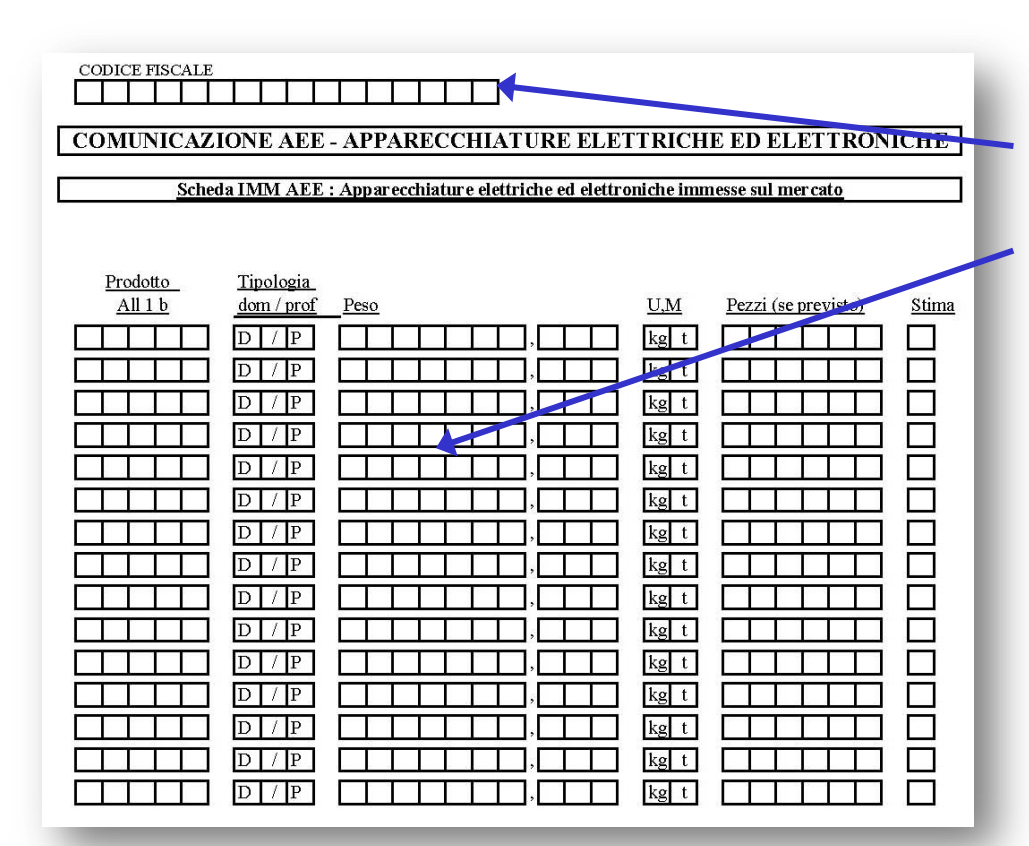

## **Scheda IMM-AEE**

Va compilata dai produttori di AEE così come definiti dall'articolo 4, comma 1, lettera g) del D.Lgs. 49/2014 iscritti al Registro nazionale Produttori AEE

- **Codice fiscale**: indicare il codice fiscale e non la partita IVA del dichiarante
- **Prodotto:** indicare per ogni apparecchiatura di cui all'Allegato II del Dlgs 49/2014, per la quale il dichiarante è iscritto al Registro nazionale, la tipologia (Domestica / Professionale), la relativa quantità prodotta, l'UdM, il N° di pezzi (se previsto).

Il produttore non può comunicare i dati di AEE per le quali non risulta iscritto al Registro nazionale. Per fare ciò dovrà preliminarmente effettuare una pratica di variazione**.**

Se il dichiarante NON ha immesso sul mercato AEE dovrà riportare il valore 0 (zero) sempre seguito dall'UdM (obbligatoria).

Se del medesimo prodotto il dichiarante risulta iscritto sia con tipologia domestica che professionale, si potrà barrare la casella stima per indicare che non si dispone di una effettiva suddivisione delle tipologie di AEE immesse sul mercato

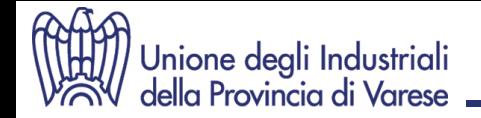

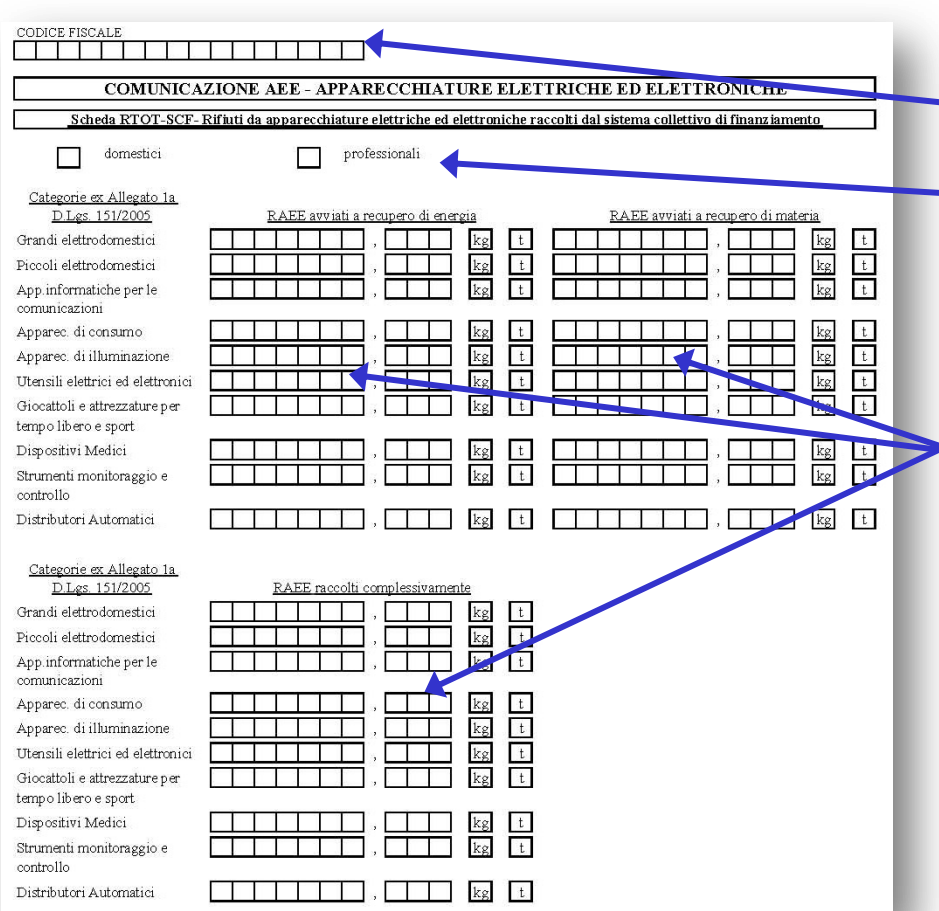

# **Scheda RTOT-SCF**

#### Va compilata dai Sistemi collettivi di Finanziamento istituiti ai sensi del D.Lgs. 49/2014

• **Codice fiscale**: indicare il codice fiscale e non la partita IVA del dichiarante

• **Tipologia AEE**: selezionare se domestiche o professionali

#### In sede di compilazione il sistema riprende dalla posizione, così come risulta al Registro nazionale, l'elenco delle categorie di AEE per le quali il dichiarante risulta iscritto.

• **RAEE**: per i RAEE aggregati ad ogni categoria di AEE, indicare le quantità complessivamente raccolte ed avviate a recupero di energia o di materia.

La quantità complessivamente raccolta deve essere maggiore o uguale alla somma delle quantità avviate a recupero di energia o di materia Se il dichiarante NON ha raccolto RAEE per quella categoria, riportare il valore 0 (zero) sempre seguito dall'UdM (obbligatoria).

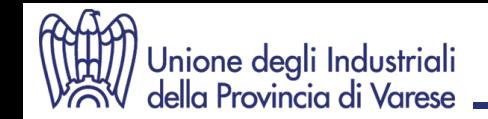

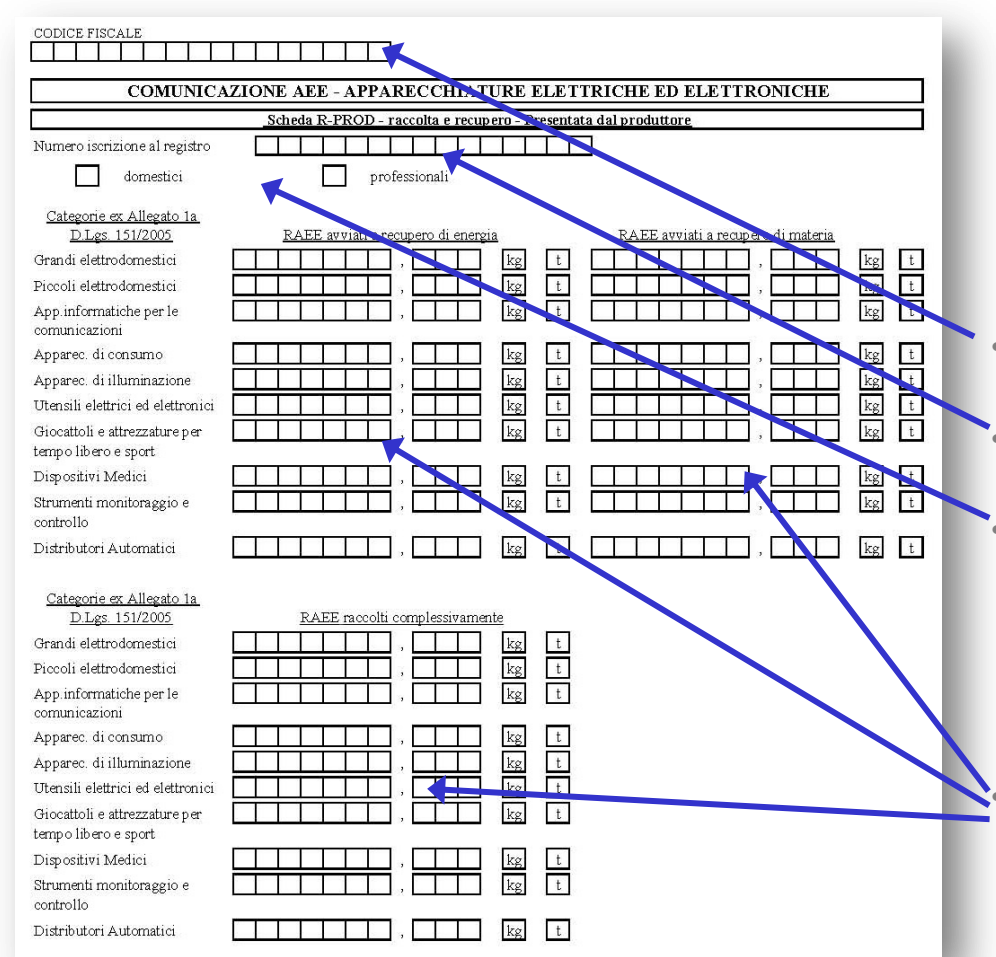

## **Scheda R-PROD**

Va compilata da:

- produttori di AEE che non aderiscono a Sistemi collettivi di Finanziamento
- produttori di AEE che aderiscono a Sistemi collettivi di Finanziamento che per i quali non comunicano le informazioni di cui alla Scheda
- **Codice fiscale**: indicare il codice fiscale e non la partita IVA del dichiarante

**Iscrizione al Registro:** riportare il n° di iscrizione al Registro nazionale Produttori AEE

• **Tipologia AEE**: selezionale se domestiche o professionali

**I**n sede di compilazione il sistema riprende dalla posizione, così come risulta al Registro nazionale, l'elenco delle categorie di AEE per le quali il dichiarante risulta iscritto.

• **RAEE**: per i RAEE aggregati ad ogni categoria di AEE, indicare le quantità complessivamente raccolte attraverso tutti i canali ed avviate a recupero di energia o di materia.

La quantità complessivamente raccolta deve essere maggiore o uguale alla somma delle quantità avviate a recupero di energia o di materia Se il dichiarante NON ha raccolto RAEE per quella categoria, riportare il valore 0 (zero) sempre seguito dall'UdM (obbligatoria).

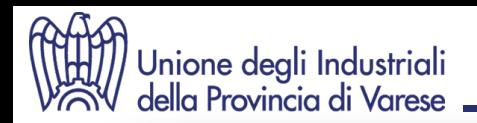

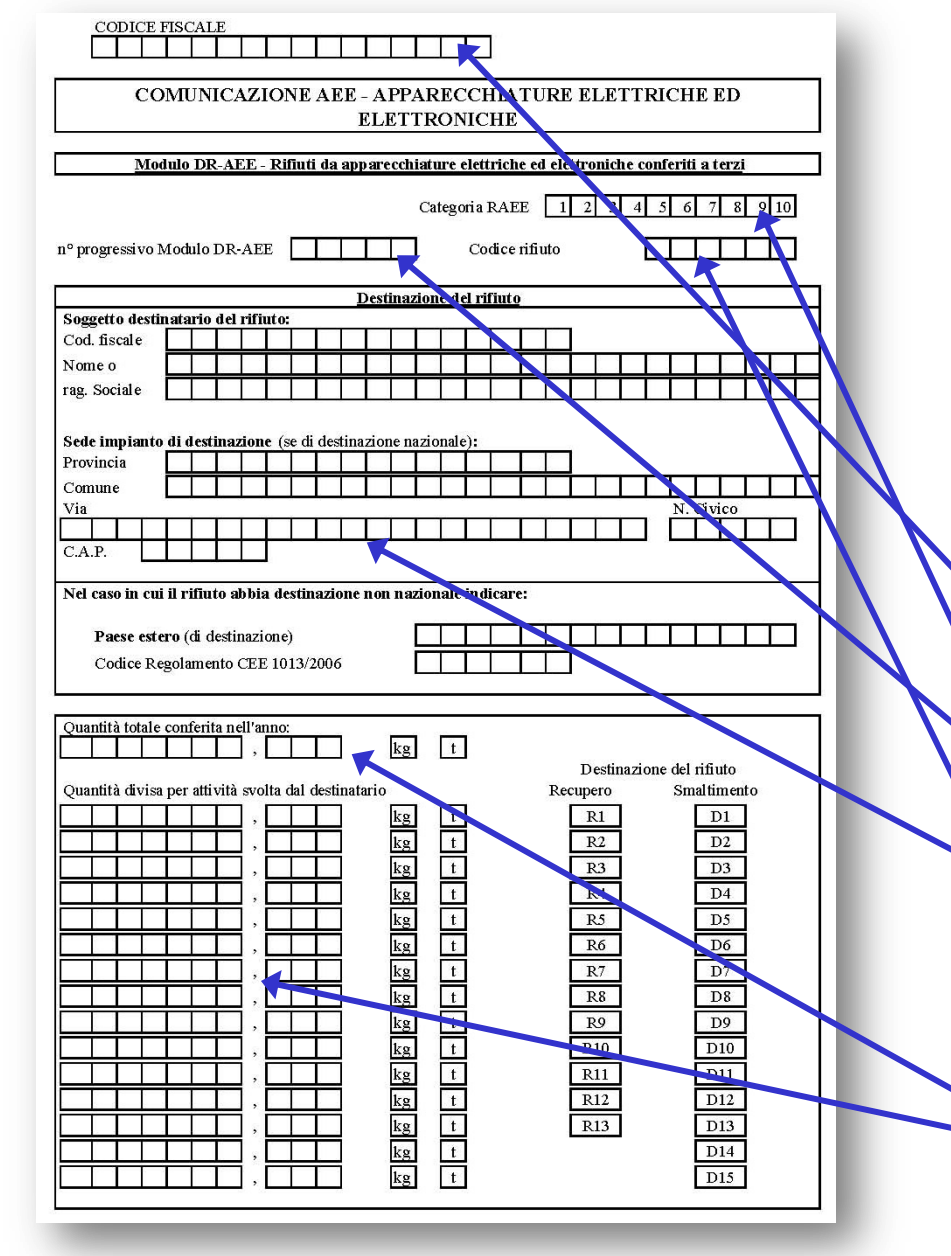

# **Modulo DR-AEE**

#### Va compilato da:

- Sistemi collettivi di Finanziamento
- produttori di AEE che non aderiscono a Sistemi collettivi di Finanziamento
- produttori di AEE che aderiscono a Sistemi collettivi di Finanziamento che per i quali non comunicano le informazioni di cui alla Scheda

per ogni:

- categoria di AEE dalla quale derivano i RAEE conferiti
- RAEE conferito
- Destinatario del RAEE
- **Codice fiscale**: indicare il codice fiscale e non la partita IVA del dichiarante
- **Categoria RAEE**: indicare la categoria AEE dalla quale deriva il RAEE
- **N° Mod. DR-AEE**: riportare il numero progressivo di moduli compilati per lo stesso rifiuto conferito
- **CER** del rifiuto cui di riferisce il modulo

#### • **Destinazione del rifiuto**

Indicare i dati relativi ad ogni soggetto e ad ogni UL alla quale è stato conferito il rifiuto.

Se il rifiuto è stato destinato all'estero, con la ragione sociale e il nome del Paese, riportare anche il codice di cui agli allegati III e IV del Regolamento 1013/2006/CE

#### • **Quantità conferita:**

Indicare il quantitativo complessivamente conferito suddividendolo poi per tipologia di trattamento a cui è stato destinato

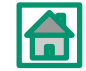

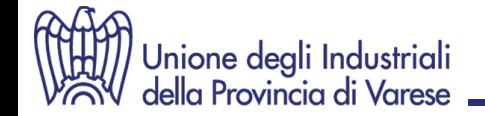

# **MUD 2015 Schema gerarchico della modulistica Comunicazioni Rifiuti, VFU, Imballaggi e RAEE**

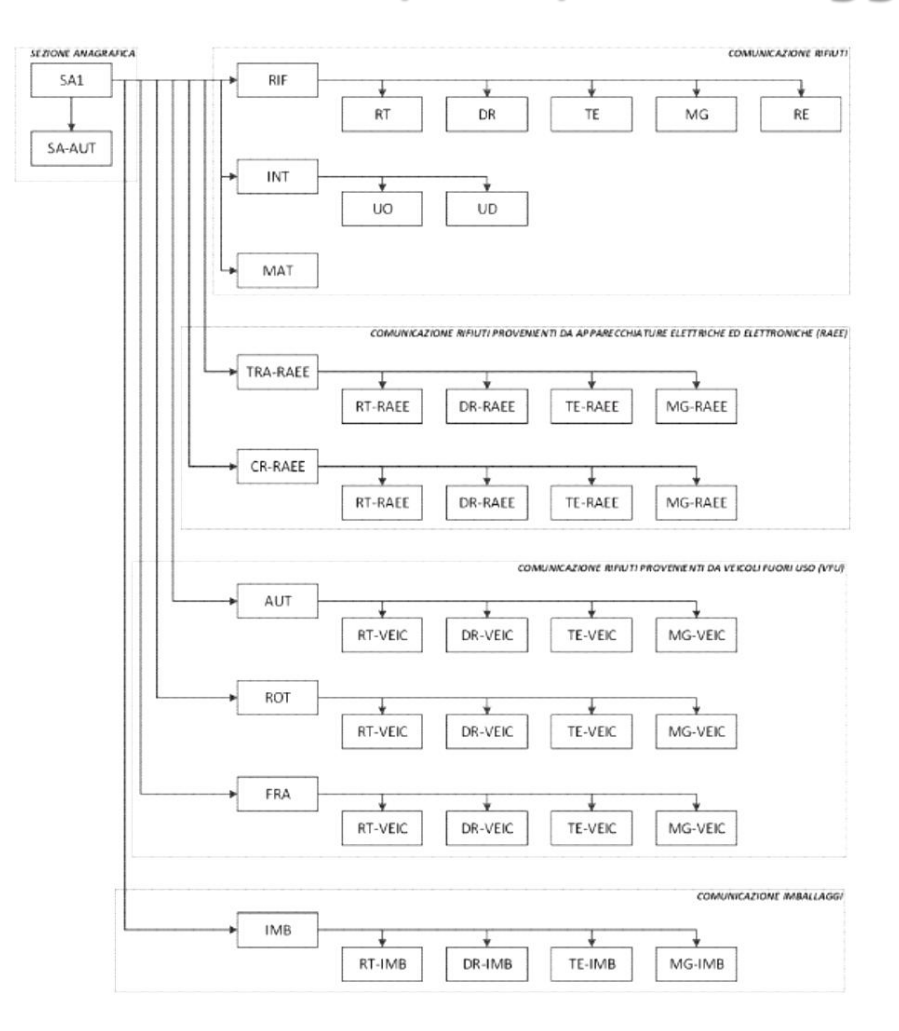

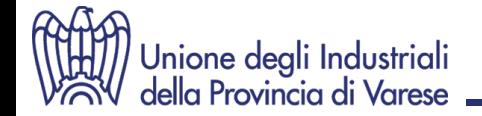

# **MUD 2015 Verifica dati inseriti Comunicazioni Rifiuti, VFU, Imballaggi e RAEE**

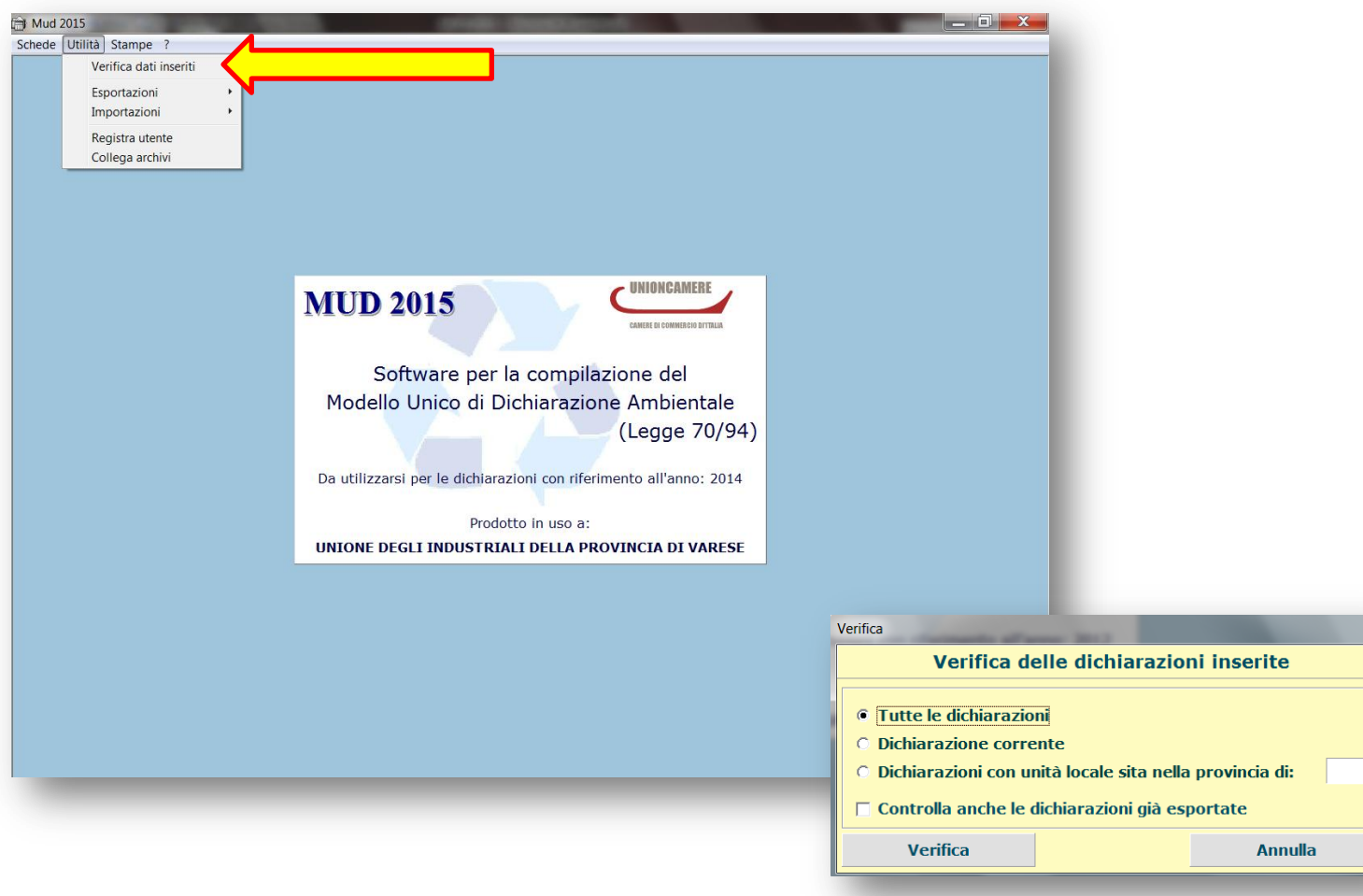

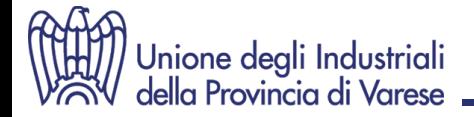

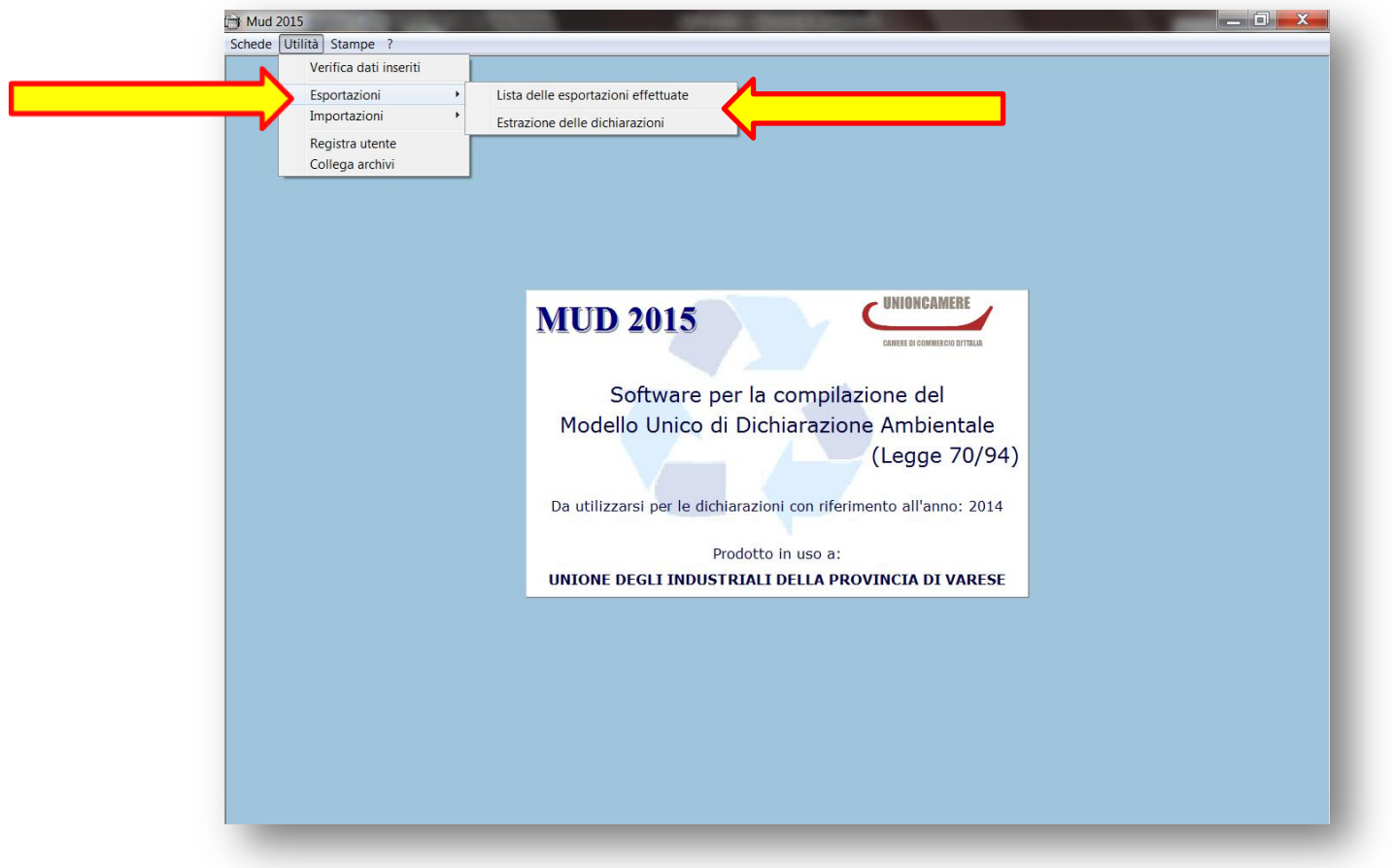

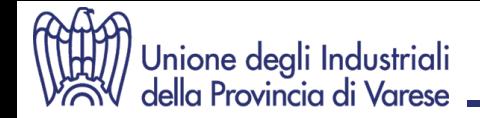

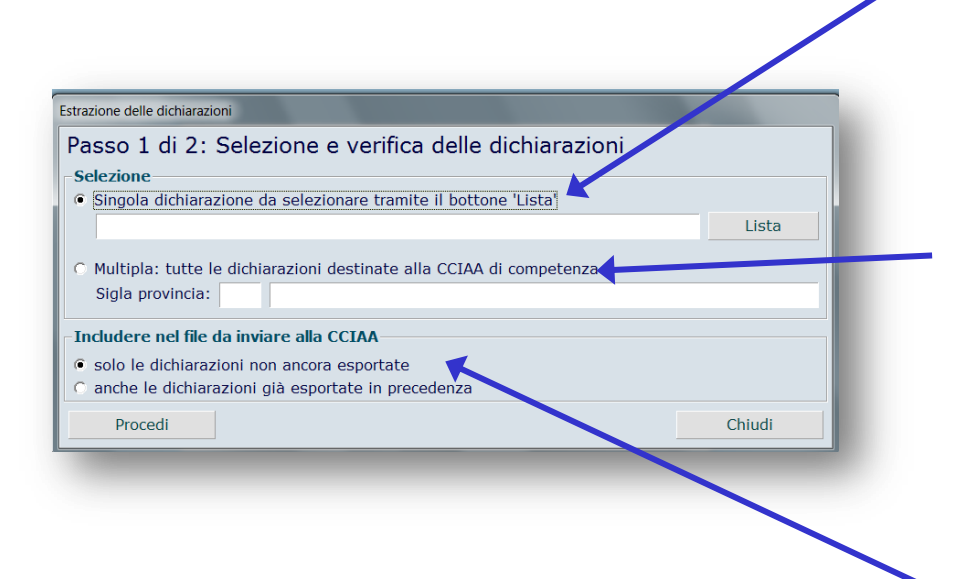

a) **per singola dichiarazione** In questo caso è necessario selezionare l'opzione "**Singola" e selezionare la dichiarazione dall'elenco** che si attiva utilizzando il pulsante **LISTA.** *In questo modo sarà esportata SOLO la dichiarazione selezionata relativa alla singola Unità Locale.*

b) **multipla ovvero TUTTE le dichiarazioni destinate alla stessa CCIAA di competenza.** In questo caso è necessario selezionare l'opzione "**Multipla" e indicare la sigla (automobilistica) della** provincia di competenza.

*In questo modo saranno esportate tutte le dichiarazioni le cui UNITA' LOCALI si trovano nella provincia indicata.*

L'ulteriore scelta da fare è relativa alla tipologia di dichiarazioni da includere nel file da trasmettere alla CCIAA:

- solo le dichiarazioni non ancora esportate

-anche quelle già esportate

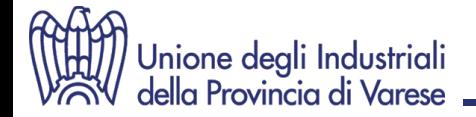

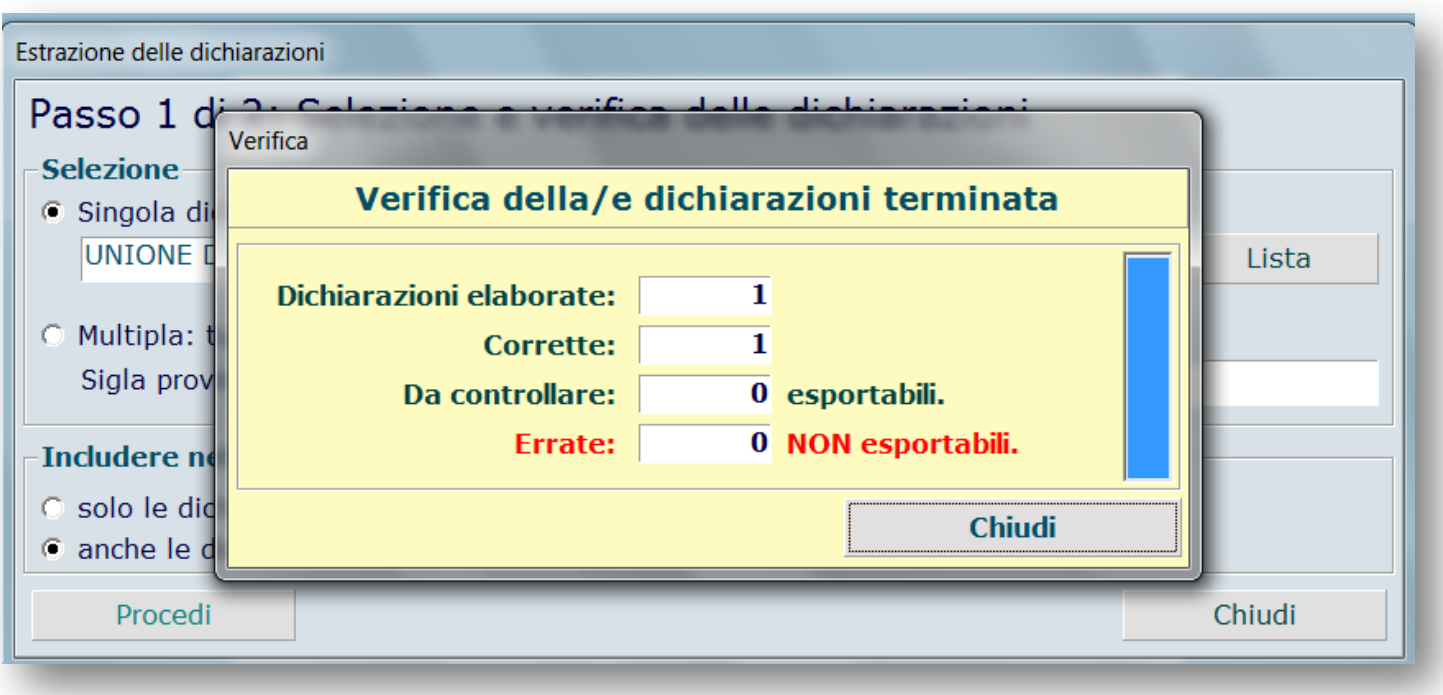

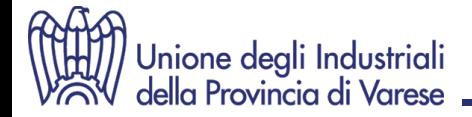

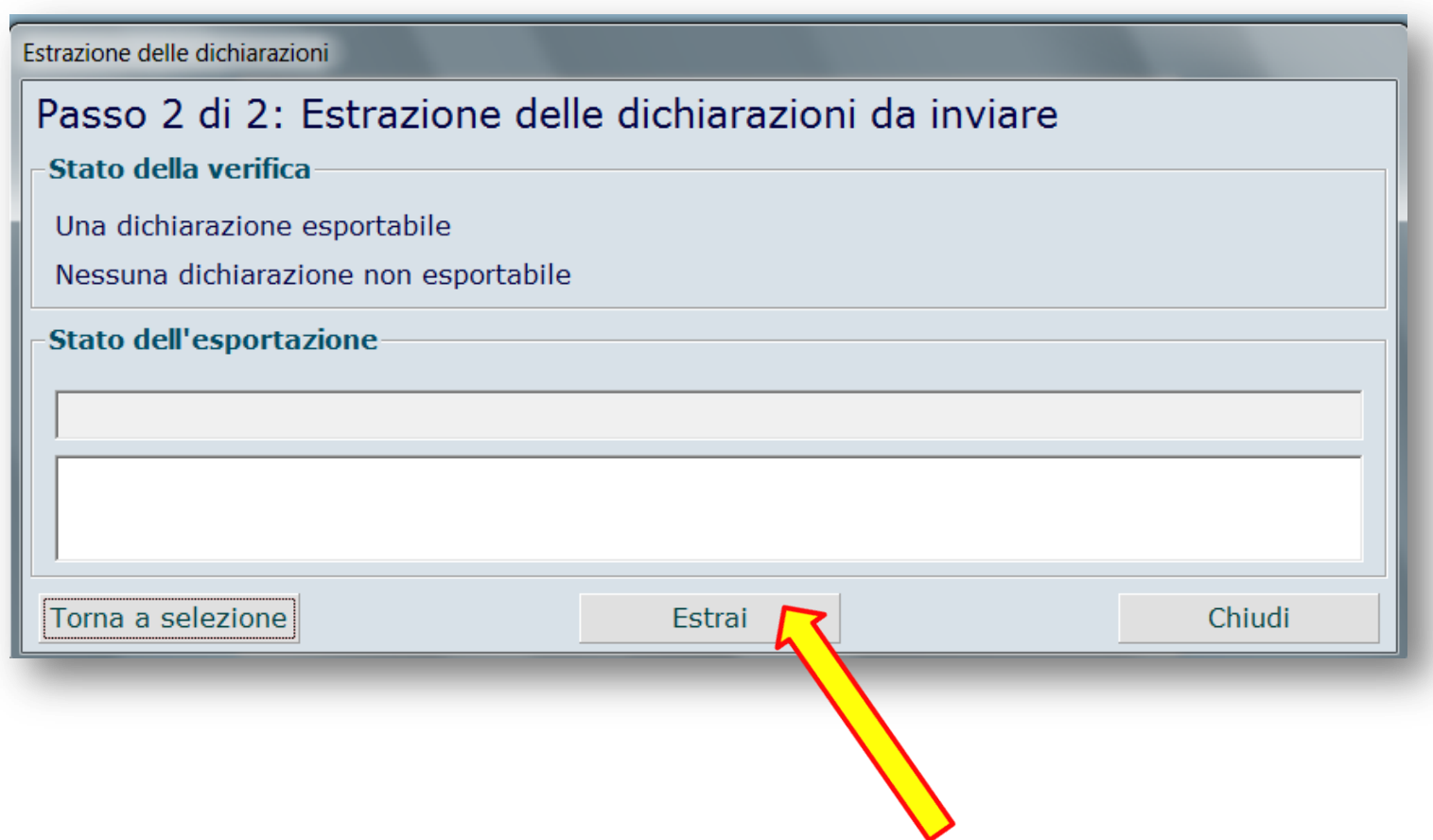

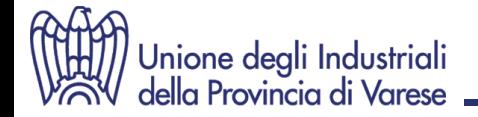

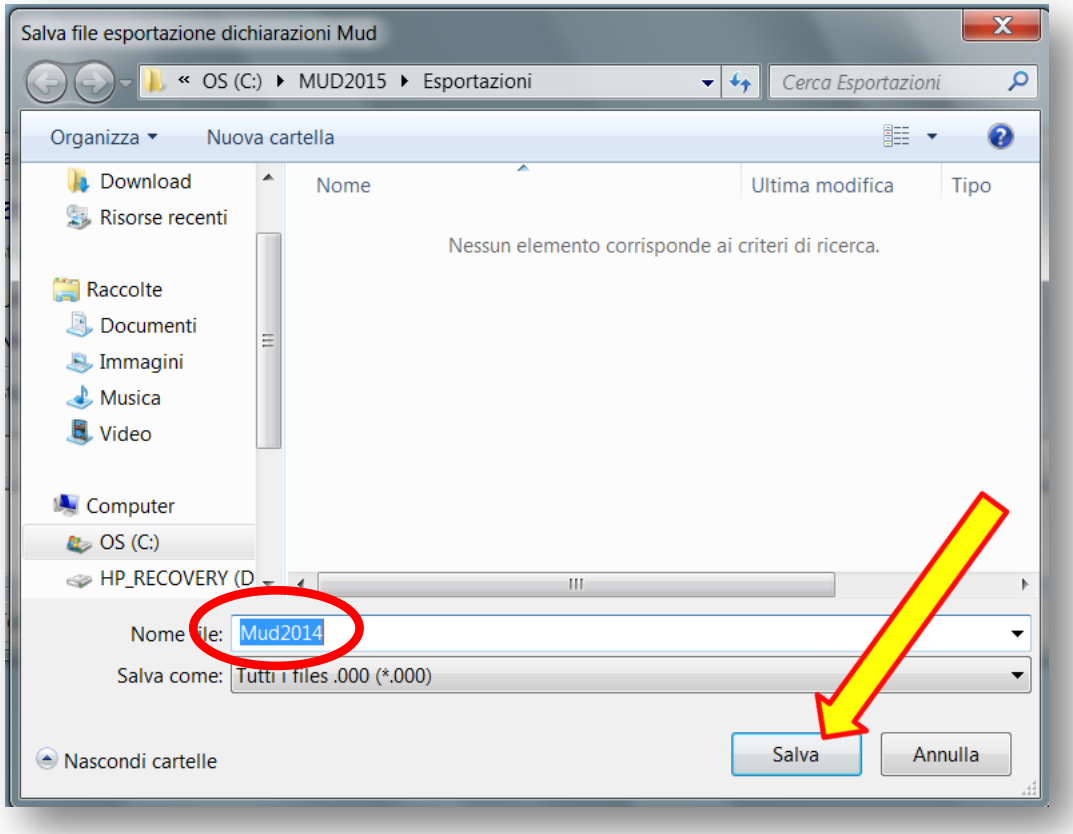

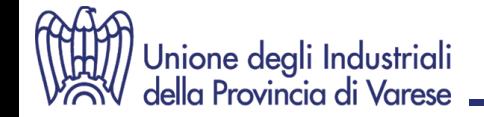

# **MUD 2015 Invio telematico Comunicazioni Rifiuti, VFU, Imballaggi e RAEE**

Il dichiarante, tramite il portale www.mudtelematico.it, dovrà spedire alla Camera di Commercio territorialmente competente un file denominato **mud2014.000,** generato dal software Unioncamere (o da altri software che rispettino i tracciati record stabiliti).

Per spedire telematicamente il MUD è necessario:

- essere **registrati al sito [www.mudtelematico.it](http://www.mudtelematico.it/)**;
- disporre di un dispositivo di **firma digitale** valido al momento dell'invio (Smart Card o Carta Nazionale dei Servizi o Business Key).

Il file trasmesso per via telematica può recare le dichiarazioni relative a più unità locali afferenti la stessa CCIAA competente territorialmente, sia appartenenti ad un unico soggetto dichiarante che appartenenti a più soggetti dichiaranti.

Le associazioni di categoria e gli studi di consulenza possono inviare telematicamente i MUD compilati per conto dei propri associati e dei propri clienti apponendo cumulativamente ad ogni invio la propria firma elettronica, sulla base di espressa delega scritta dei propri associati e dei clienti (i quali restano responsabili della veridicità dei dati dichiarati) che deve essere mantenuta presso la sede delle medesime associazioni e studi.

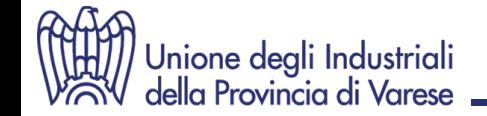

# **MUD 2015 Invio telematico Comunicazioni Rifiuti, VFU, Imballaggi e RAEE**

#### **Registrazione al sito www.mudtelematico.it**

Si deve eseguire la registrazione al fine di ottenere dal sistema le credenziali di accesso all'area riservata attraverso la funzione di login.

Con la registrazione si devono fornire le informazioni necessarie per l'emissione di una regolare fattura quietanzata da parte di InfoCamere Scpa, che sarà inviata automaticamente a mezzo posta elettronica all'indirizzo indicato, a seguito di ogni singolo pagamento dei diritti di segreteria seguito da esito positivo. Nell'area riservata l'utente può eseguire le seguenti operazioni:

- **Inviare** I files dati MUD (*funzione di upload*) conformi alle specifiche pubblicate.
- **Firmare** il modello riepilogativo (*modulo MR*) utilizzando il certificato di firma digitale.
- **Pagare** il diritto di segreteria che sarà calcolato automaticamente dalla procedura.
- **Consultare** il registro privato dei plichi MUD consegnati

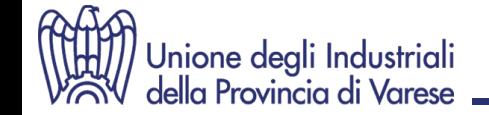

# **MUD 2015 Invio telematico Comunicazioni Rifiuti, VFU, Imballaggi e RAEE**

#### **Firma digitale del MUD**

L'utente deve firmare il modello riepilogativo (*modulo MR*) utilizzando il dispositivo di firma digitale.

Il modello MR sarà prodotto automaticamente dalla procedura al termine dell'operazione di upload (*invio*) e sarà visualizzato on-line dalla procedura. L'utente DEVE verificare che il riepilogo proposto sia conforme alle proprie aspettative, ovvero che il numero di dichiarazioni acquisite e i relativi nominativi coincidano con quanto è stato trasmesso.

Dopo aver firmato digitalmente il modulo riepilogativo MR, all'utente sarà consentito di salvare sul proprio sistema il modello MR firmato. Sarà comunque sempre possibile reperirne la copia originale attraverso la consultazione del registro attività.

La firma digitale non deve necessariamente essere quella del dichiarante ma può essere quella di un soggetto al quale il dichiarante ha delegato la compilazione e la trasmissione del MUD o anche la sua sola trasmissione.

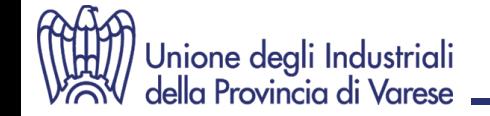

# **MUD 2015 Invio telematico Diritti di segreteria – Pagamento telematico**

Nel caso di invio telematico del MUD, il diritto di segreteria per la trasmissione telematica è di 10 euro per ogni Unità Locale.

- Una volta conclusa la procedura di firma del file, l'utente deve procedere al pagamento del diritto di segreteria.
- Il pagamento può essere effettuato tramite Carta di Credito o tramite il sistema Telemaco Pay (https://pagamenti.ecocerved.it/Default.aspx).
- La dichiarazione MUD si intende trasmessa solo una volta completato correttamente il pagamento.
- A transazione eseguita, InfoCamere Scpa provvederà ad emettere una regolare fattura per il totale dell'importo versato.
- Chiunque presenta dichiarazioni MUD multiple via telematica ha la facoltà di effettuare il versamento cumulativo dei diritti di segreteria, calcolati in base al numero di unità locali le cui dichiarazioni sono contenute nel file che viene trasmesso.

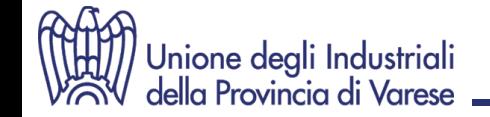

# **MUD 2015 Integrazioni e modifiche**

Eventuali modifiche o integrazioni possono essere comunicate unicamente attraverso la presentazione di una nuova comunicazione, completa anche dei dati già dichiarati, da inviare con le medesime modalità utilizzate per la prima comunicazione.

La presentazione della nuova dichiarazione è sottoposta al nuovo pagamento dei diritti di segreteria e, nel caso sia presentata oltre il termine di scadenza, alle sanzioni previste dalla normativa vigente.

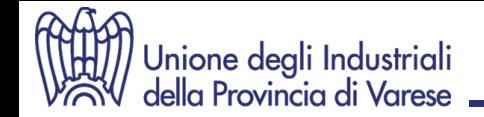

# **MUD 2015 Sanzioni**

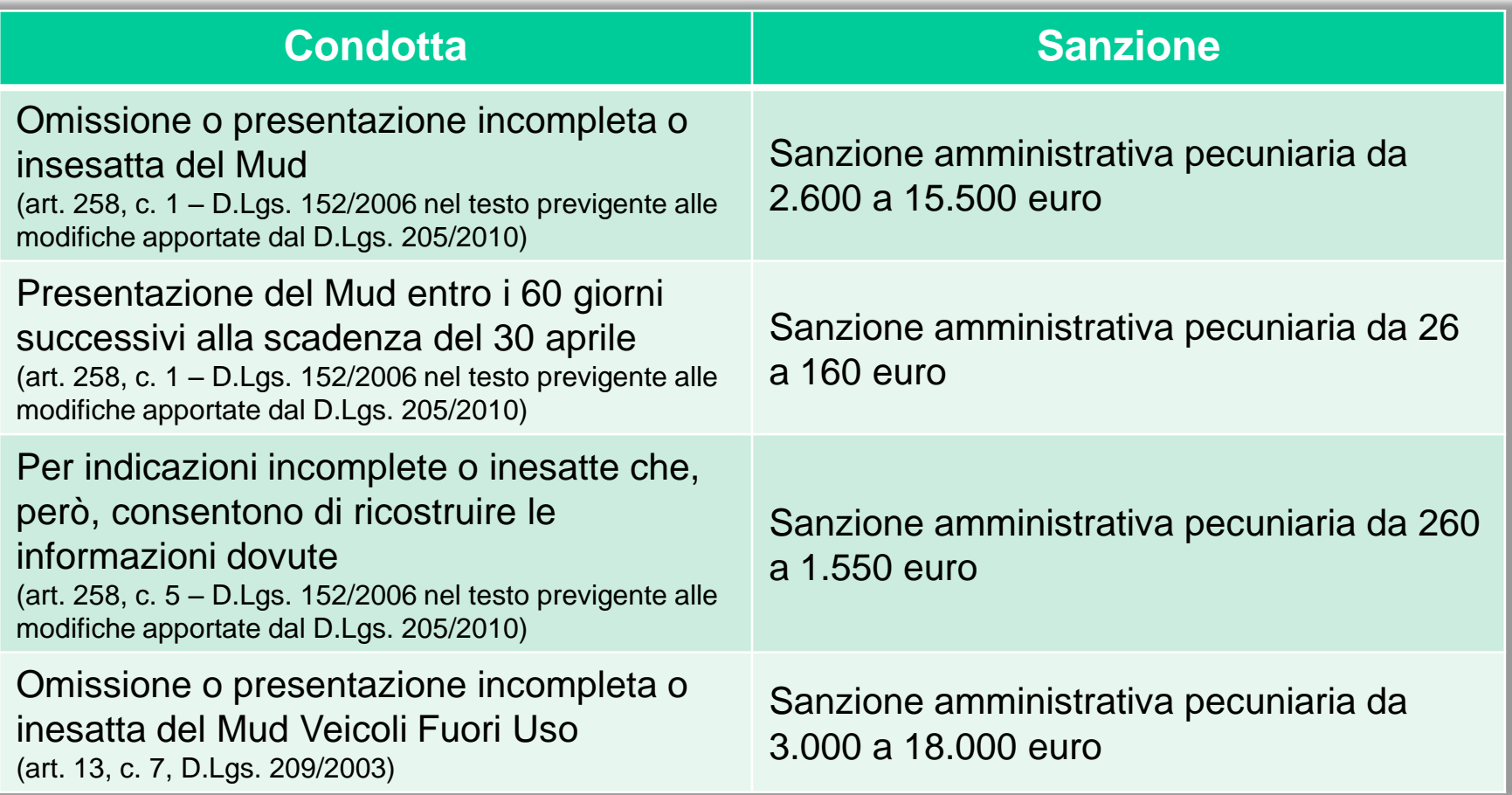

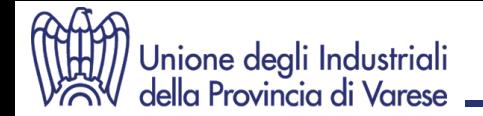

# **MUD 2015 Simulazioni**

**MUD 2015** 

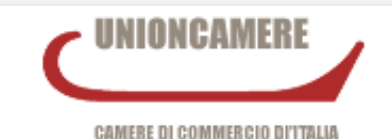

Software per la compilazione del Modello Unico di Dichiarazione Ambientale (Legge 70/94)

Da utilizzarsi per le dichiarazioni con riferimento all'anno: 2014

Prodotto in uso a:

UNIONE DEGLI INDUSTRIALI DELLA PROVINCIA DI VARESE

# **GRAZIE PER L'ATTENZIONE**

**Area Ambiente**

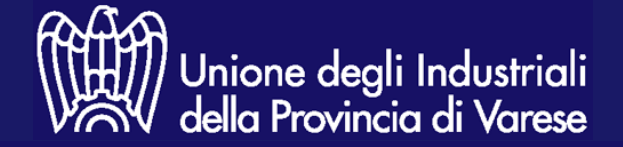